## **Основы конструкторско-технологической информатики**

### Верстов Владимир Александрович E-mail: v.verstov@gmail.com mob. +7 916 818 86 33

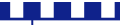

### **1 Введение в проектирование конструкторскотехнологических информационных систем**

### **1.1 ОСНОВЫ ЯЗЫКА HTML**

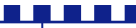

### **Основные понятия**

- HyperText Markup Language «язык разметки гипертекста»
- Браузер
- Редактор исходного кода

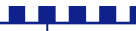

## **Текстовые редакторы**

• Notepad++

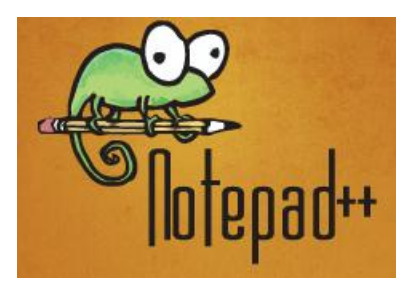

• PSPad

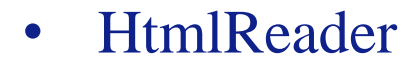

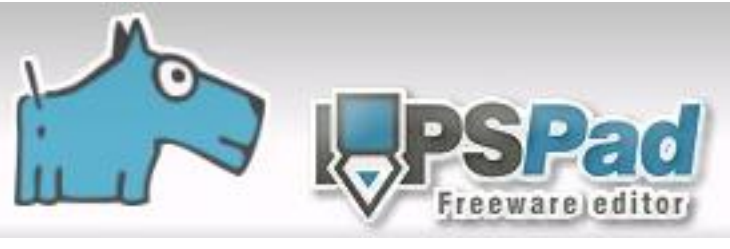

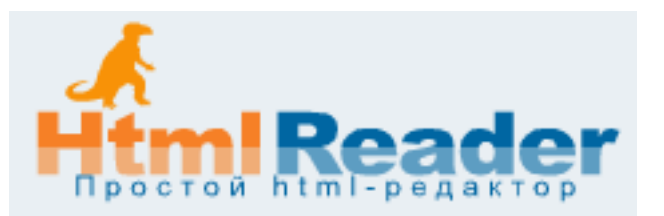

• EditPlus

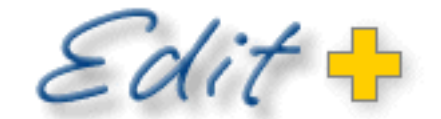

**INTERNET-READY TEXT EDITOR** 

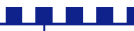

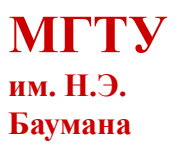

# **Браузеры**

- Internet Explorer
- Mozilla Firefox
- **Opera**

**Internet Explorer** Instant Search

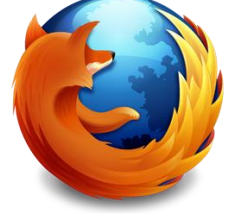

chrome

- Google Chrome
- **Safari**

a di kacamatan Ing

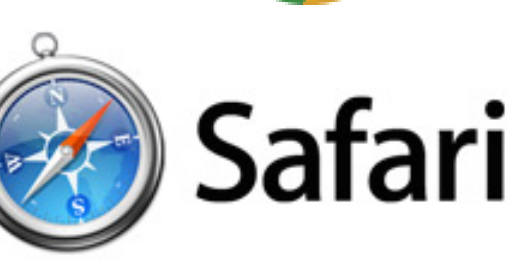

 $\bigcap$ 

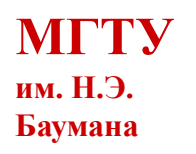

# **Структура HTML-документа**

- **Тэг:** 
	- Открывающий *< >*
	- Закрывающий *</ >*
- **Дескриптор:** 
	- *<дескриптор>*
- **Контейнер:** 
	- *<дескриптор>Контейнер</дескриптор>*
- **Атрибут:**
	- *<дескриптор атрибут="значение атрибута">*

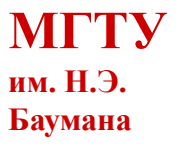

# **Структура HTML-документа**

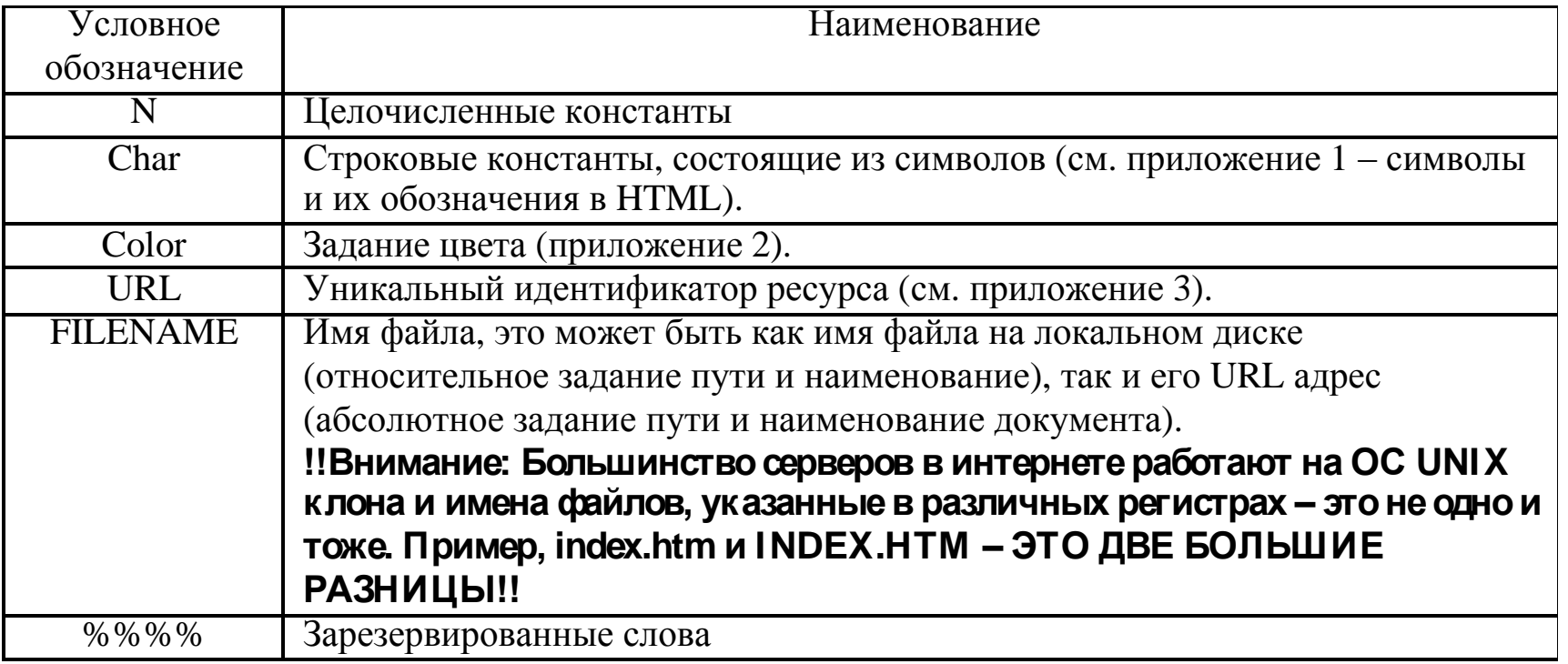

<u> Alian Ali</u>

# **Структура HTML-документа**

• Структура HTML документа

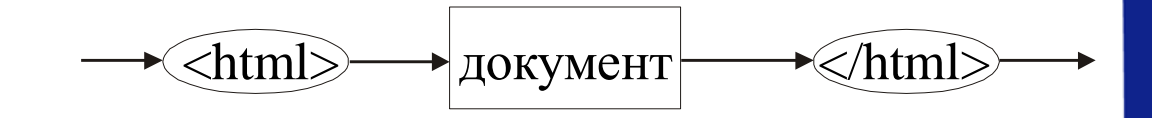

Синтаксическая диаграмма структуры HTML документа

**TERRIT DE** 

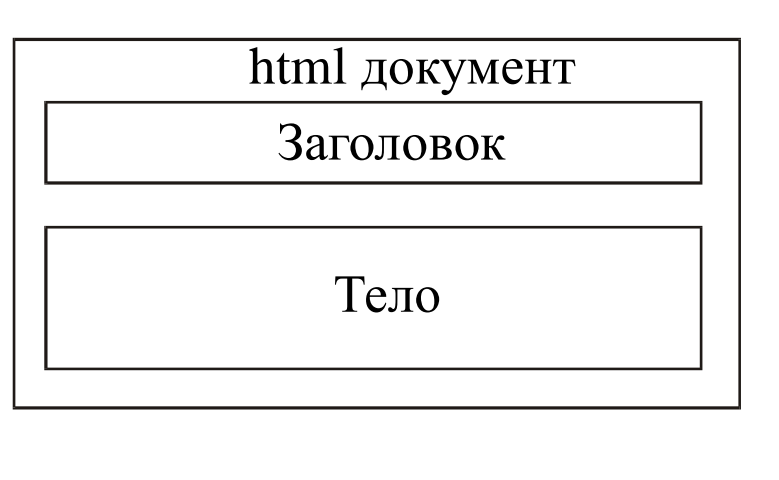

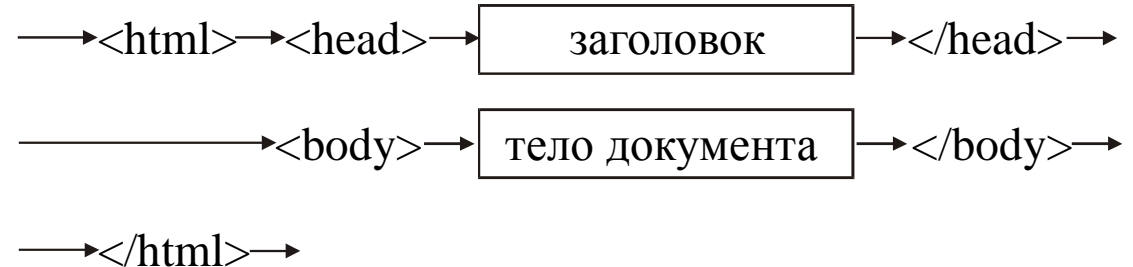

### **Простейшая веб-страница**

<!DOCTYPE HTML PUBLIC "-//W3C//DTD HTML 4.01//EN" "http://www.w3.org/TR/html4/strict.dtd">  $\langle$ html $\rangle$ 

<head>

```
 <meta http-equiv="Content-Type" content="text/html; charset=utf-8">
```

```
 <title>Моя первая веб-страница</title>
```
</head>

<body>

```
 <h1>Заголовок страницы</h1>
<p>Основной текст.</p>
```
</body> </html>

### **Создание простейшей веб-страницы**

L

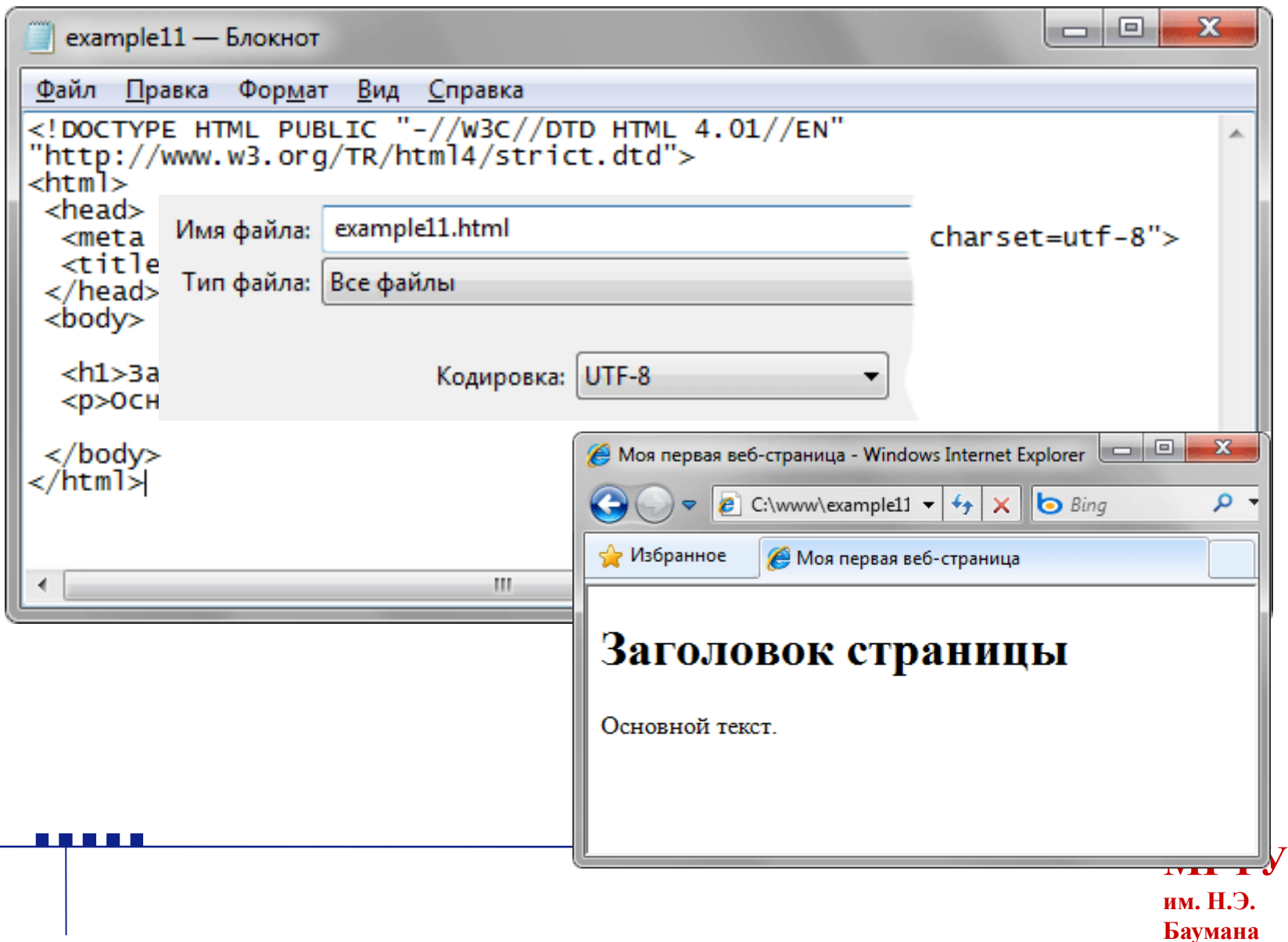

**МГТУ**

**им. Н.Э. Баумана**

# **Задание структуры HTML-документа**

• Правильное вложение

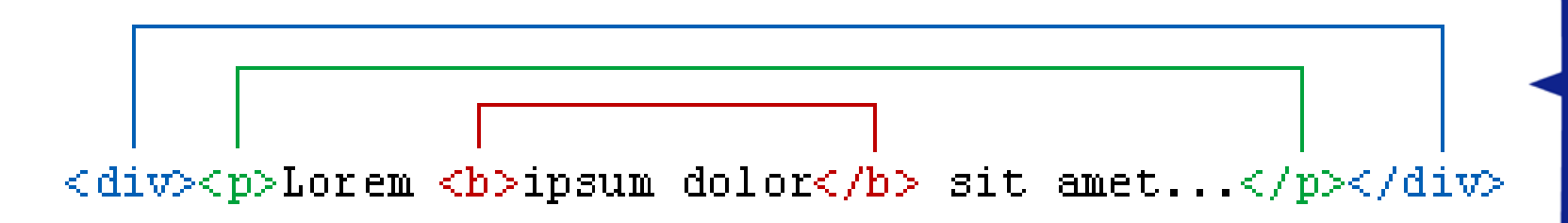

• Неверное вложение

n a n

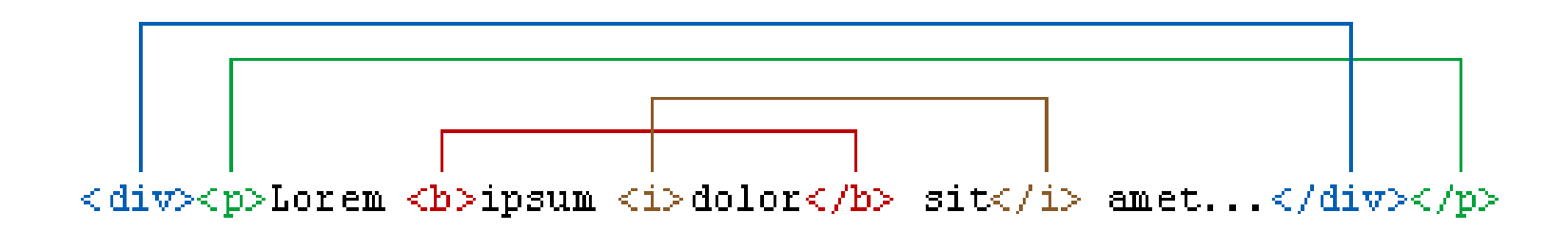

# **Задание структуры HTML-документа**

• Семантическая диаграмма заголовка HTML-документа

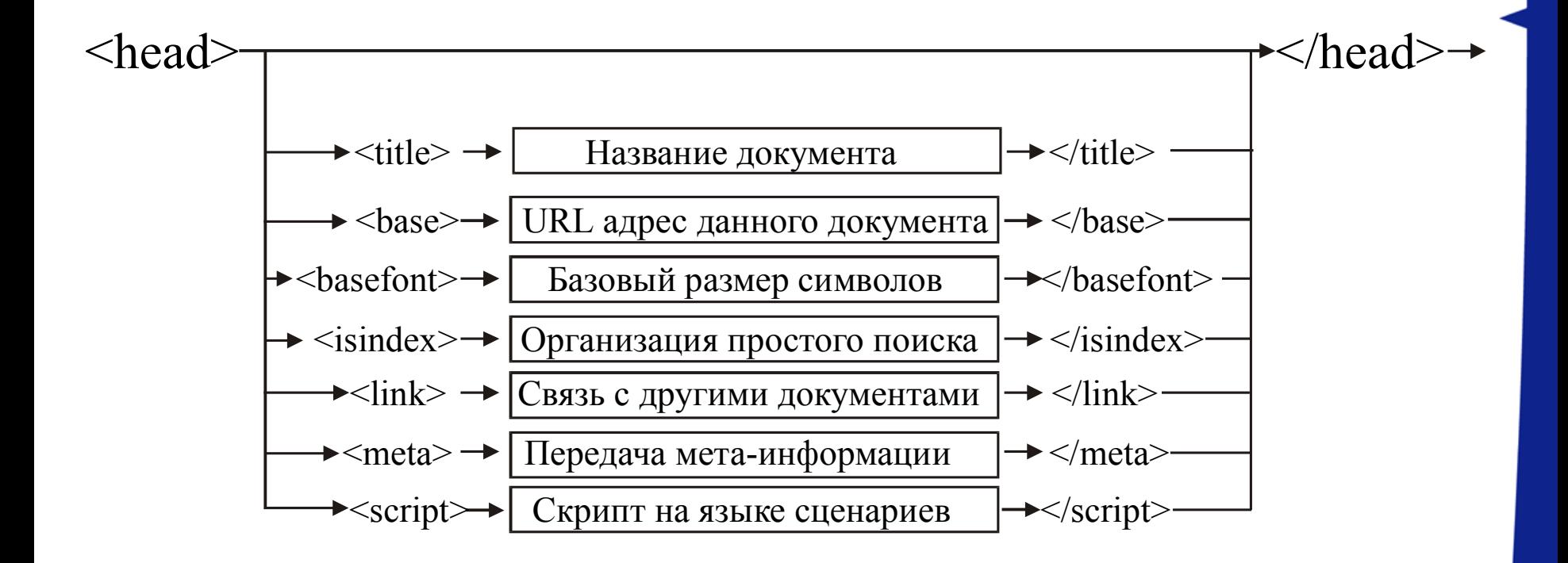

### **Задание структуры HTML-документа**

<u> Alian Ali</u>

Спецификация дескриптора <BODY>

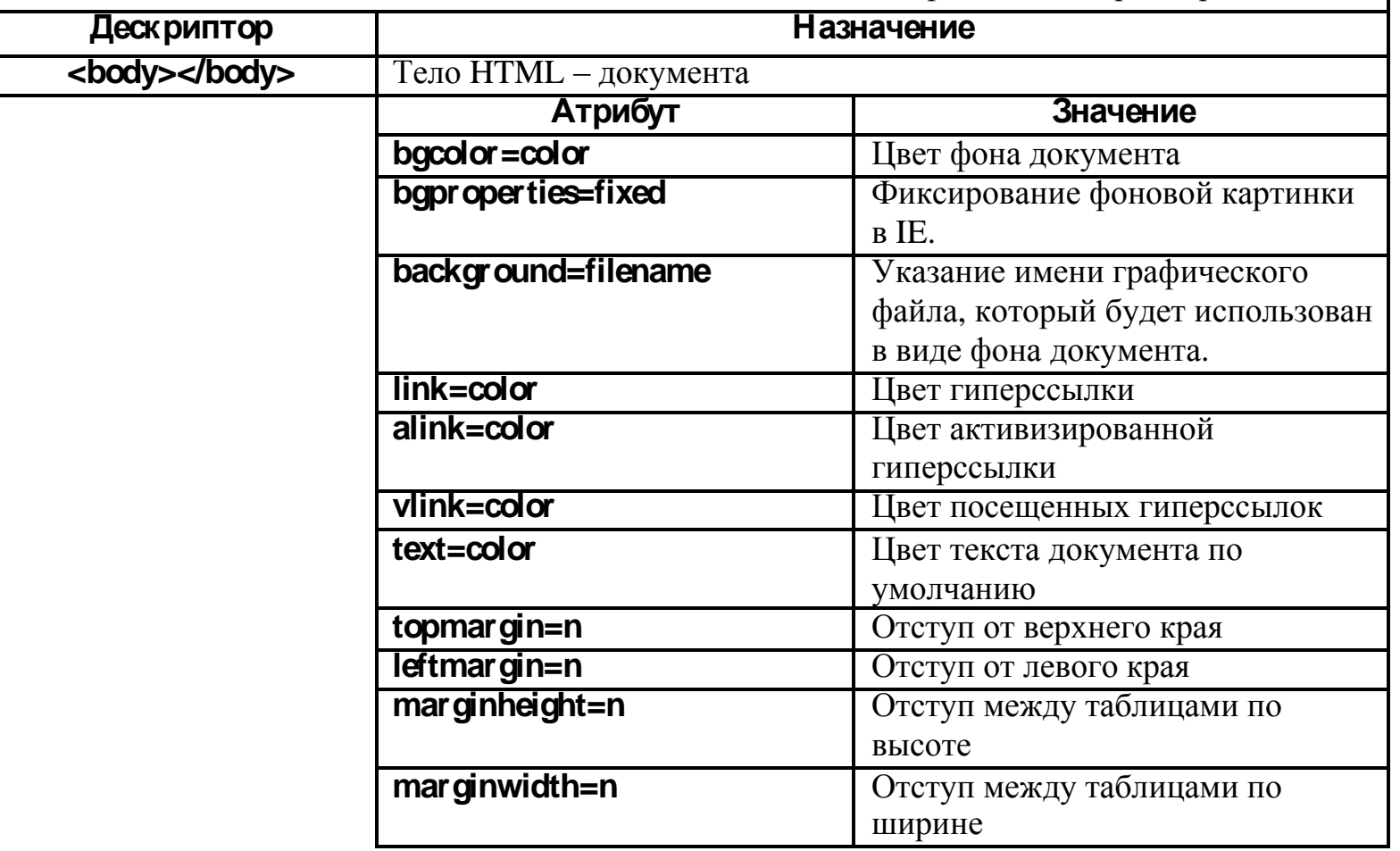

# **Задание структуры HTML-документа**

n n n n i

• Семантическая диаграмма дескриптора **«***body***»**

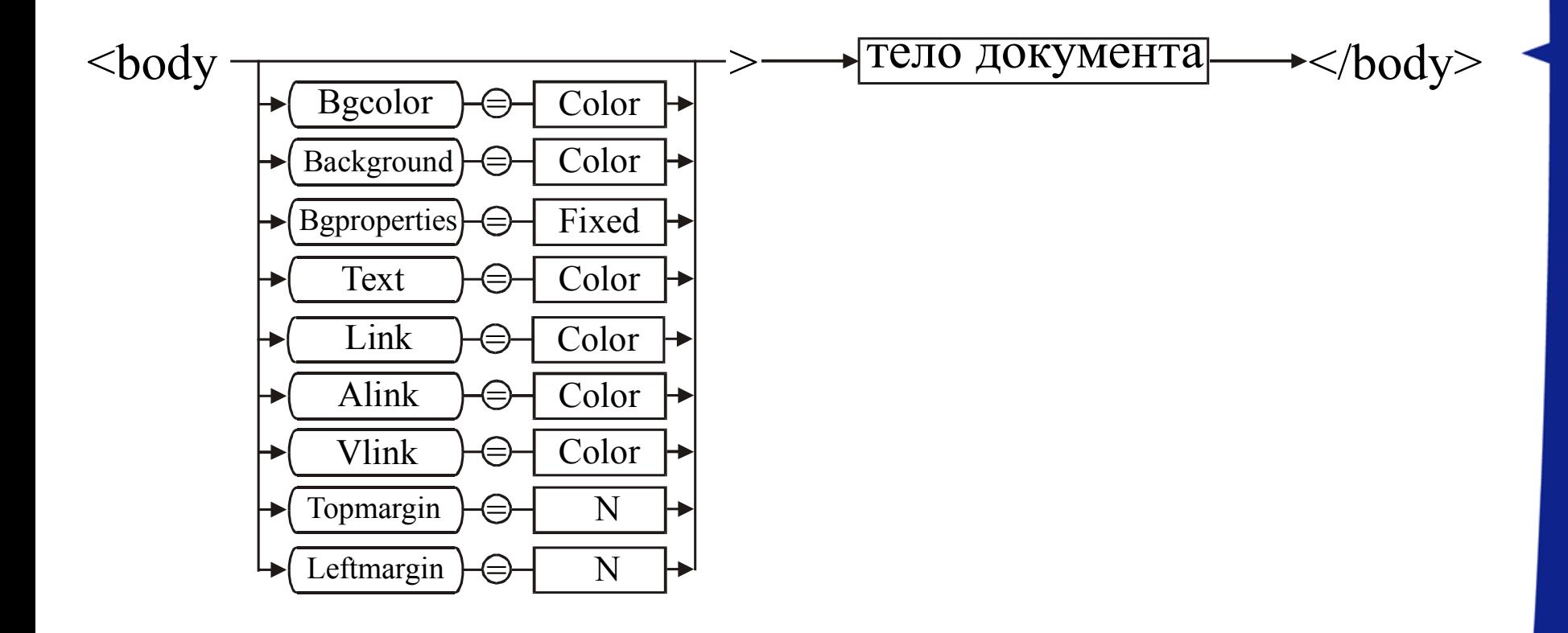

• Заголовки

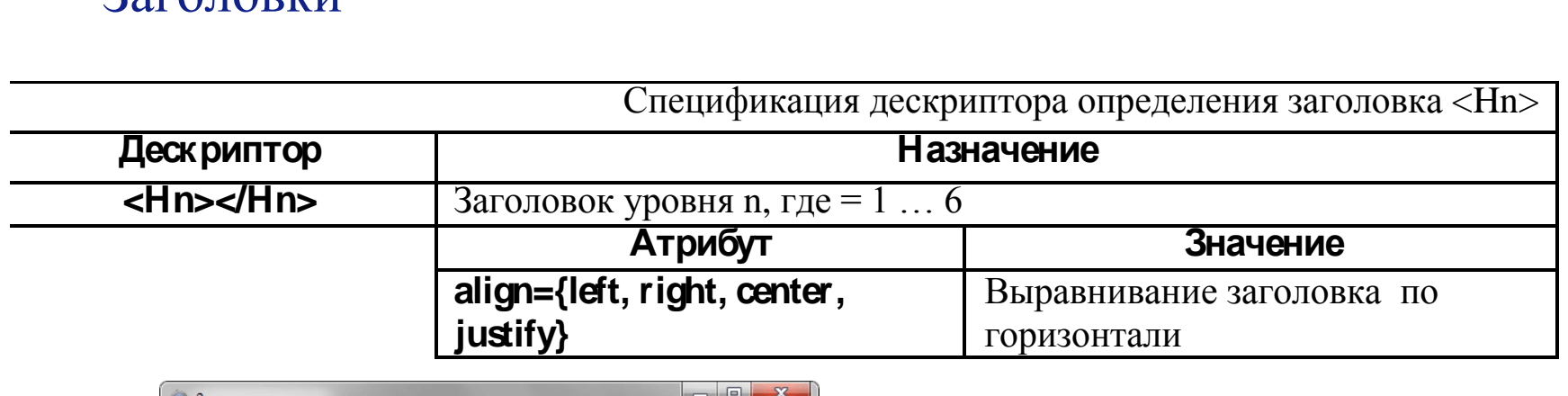

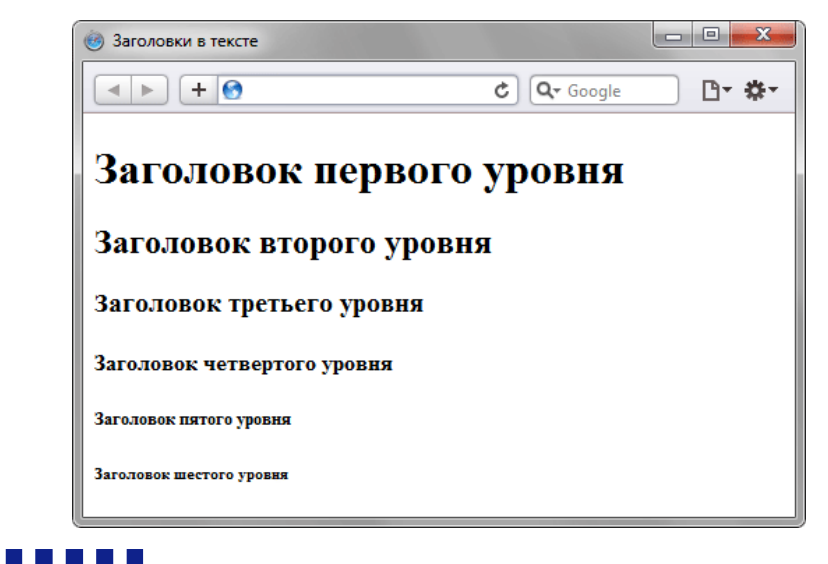

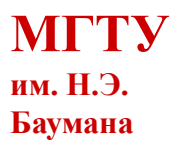

• Абзацы

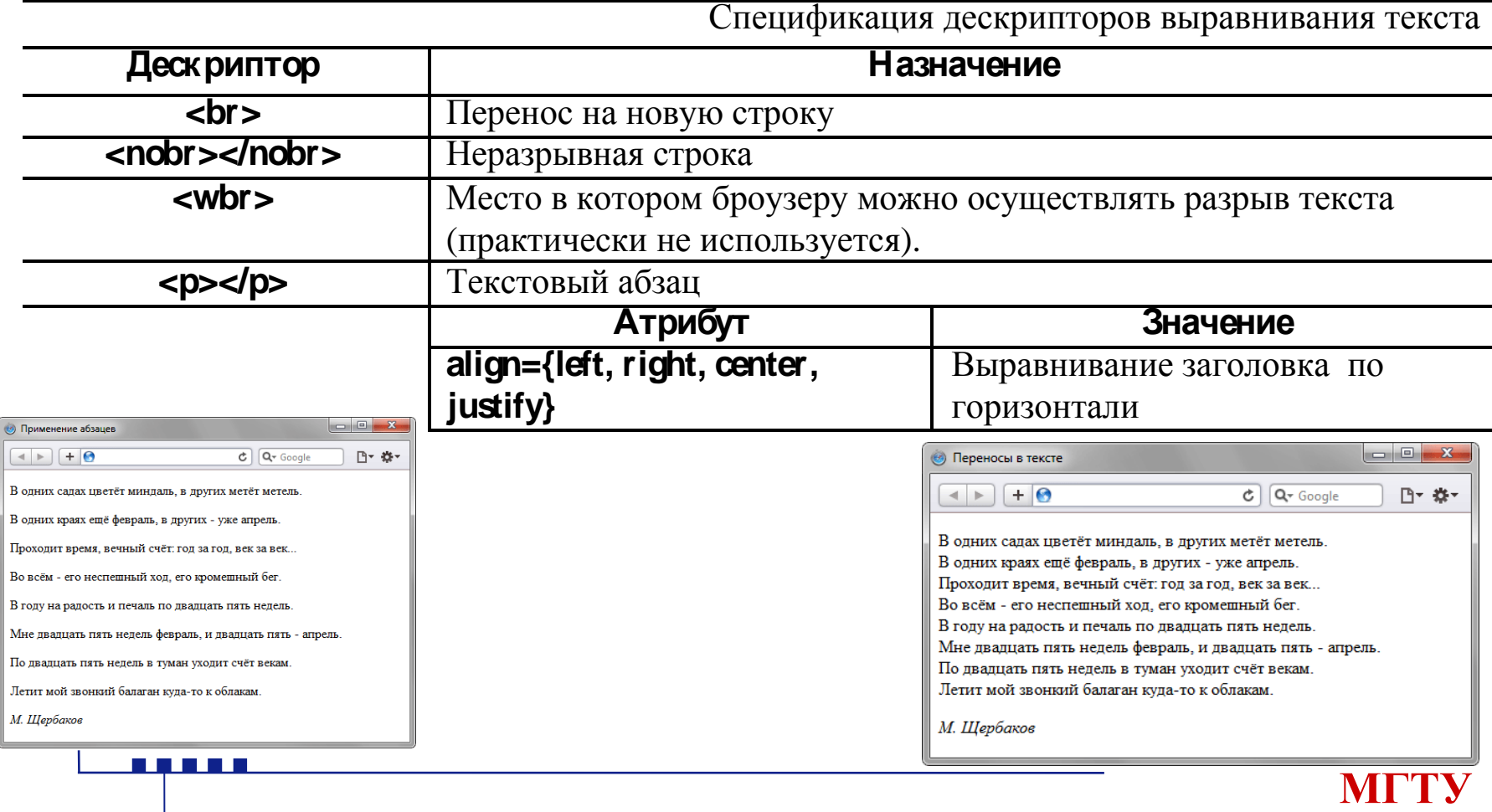

**им. Н.Э. Баумана**

### • Управление размещением

<u>n F F F I</u>

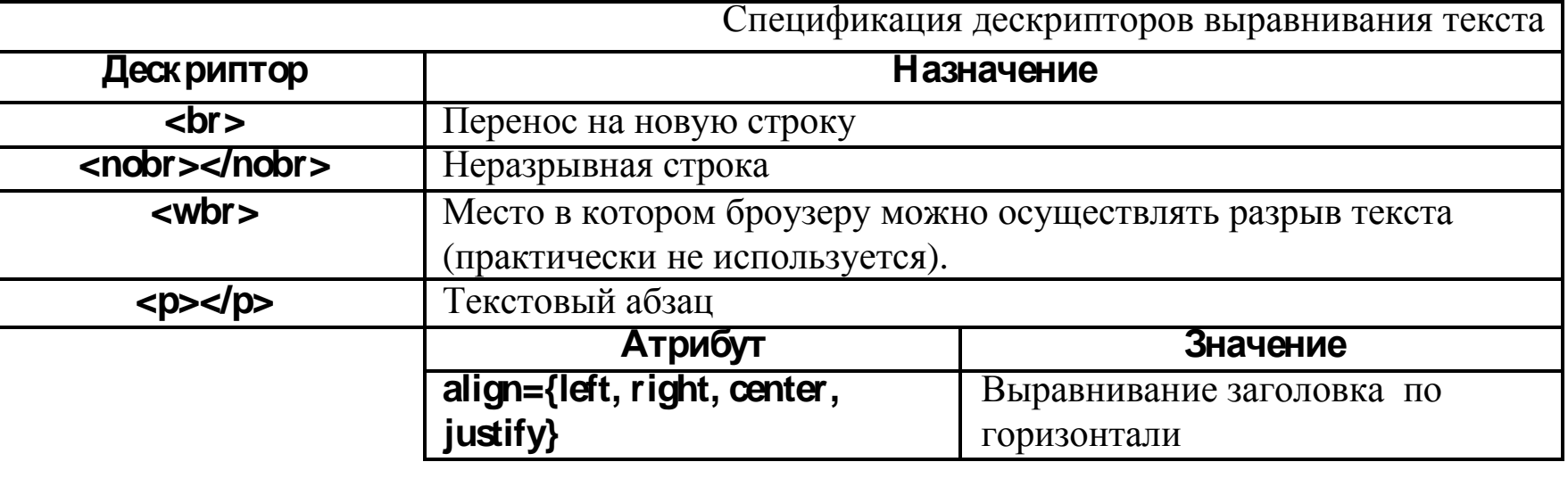

**МГТУ**

**им. Н.Э. Баумана**

# **Форматирование текста**

• Использование абзацев и тега <br>

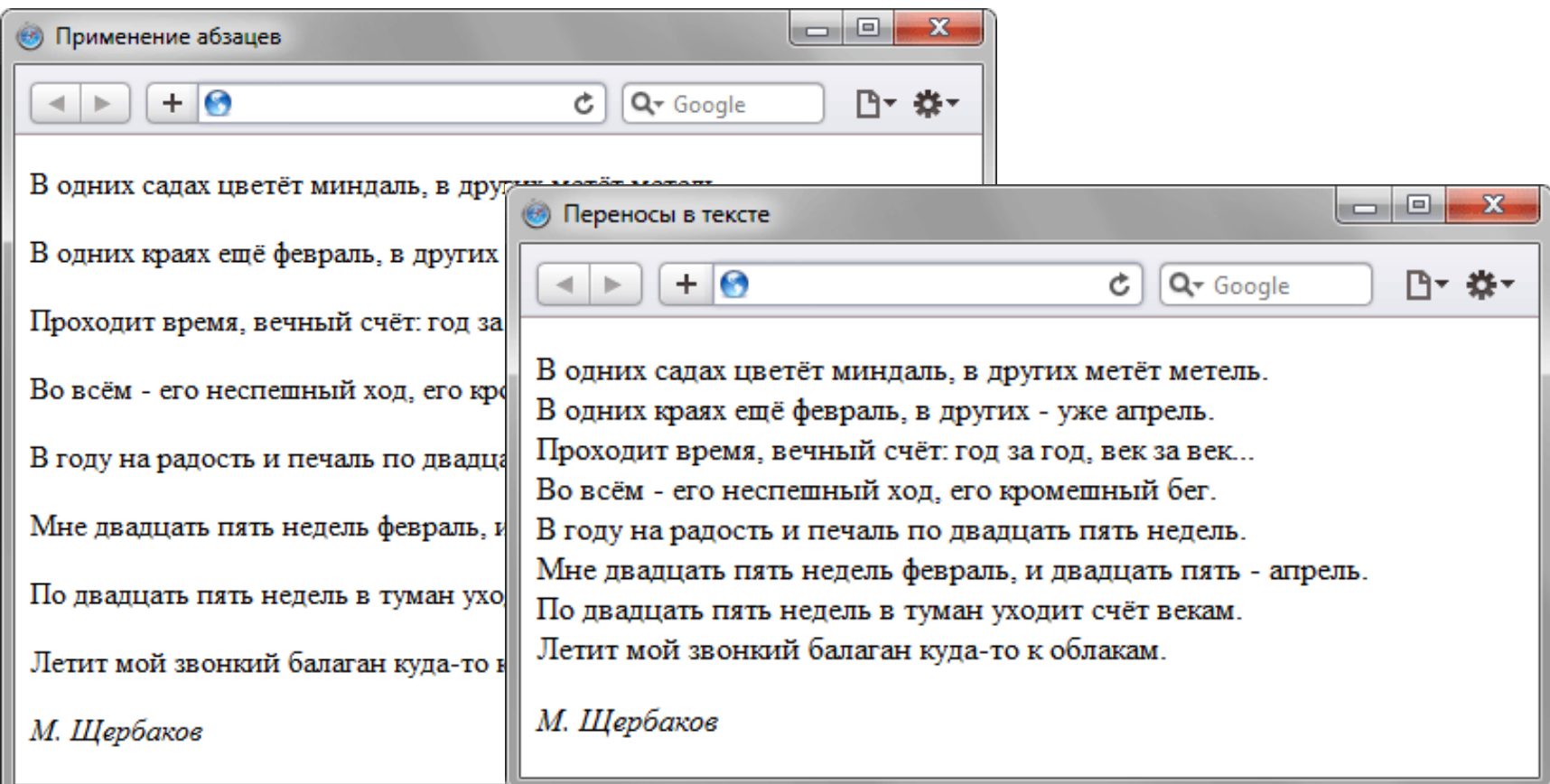

**DE 1999 E 1999** 

• Управление размещением

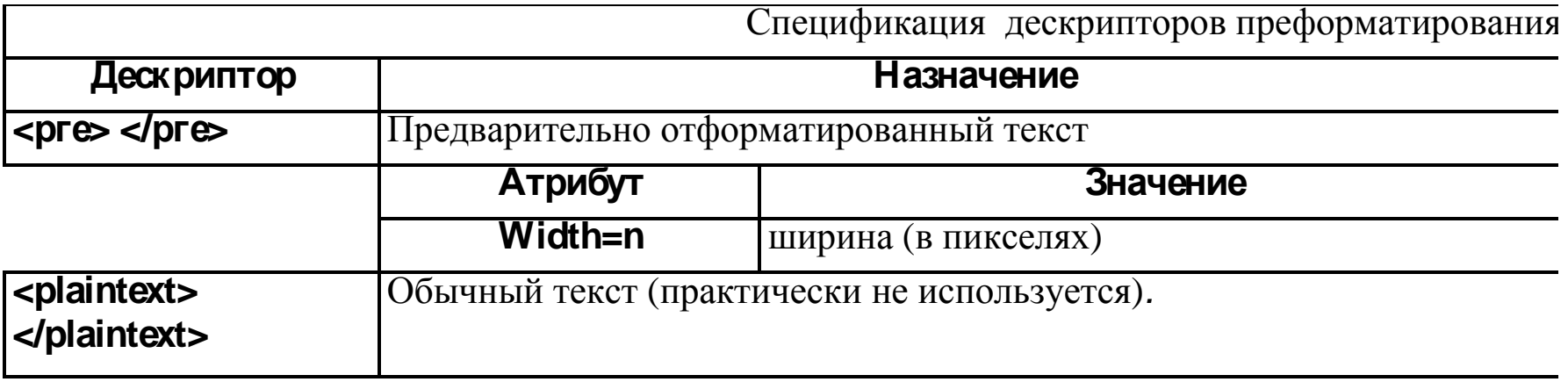

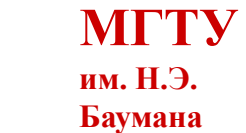

#### • Физические стили

<u> 1959 - 1959 - 1959 - 1959 - 1959 - 1959 - 1959 - 1959 - 1959 - 1959 - 1959 - 1959 - 1959 - 1959 - 1959 - 195</u>

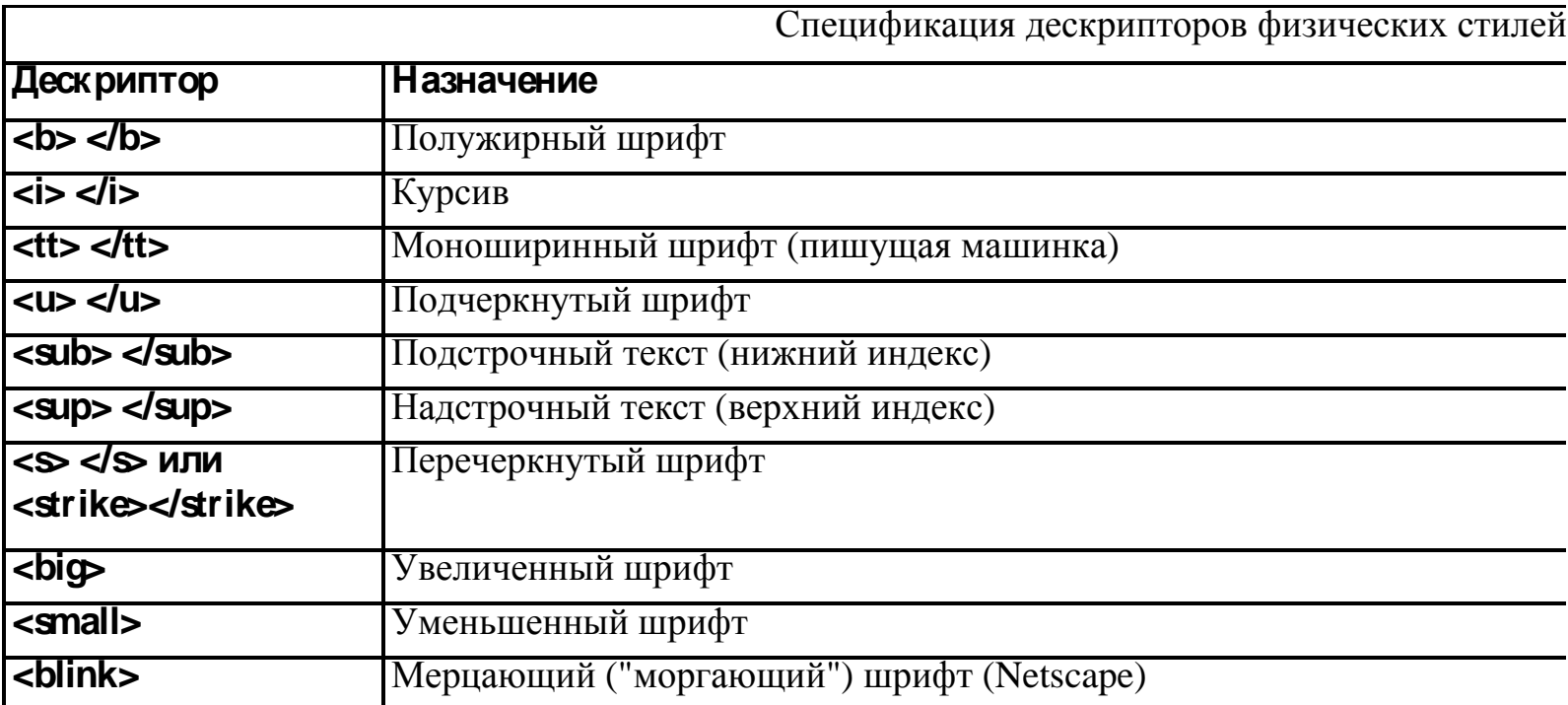

Дескриптор **s/strike**, возможно, не будет поддерживатьcя в последующих версиях.

#### • Логические стили

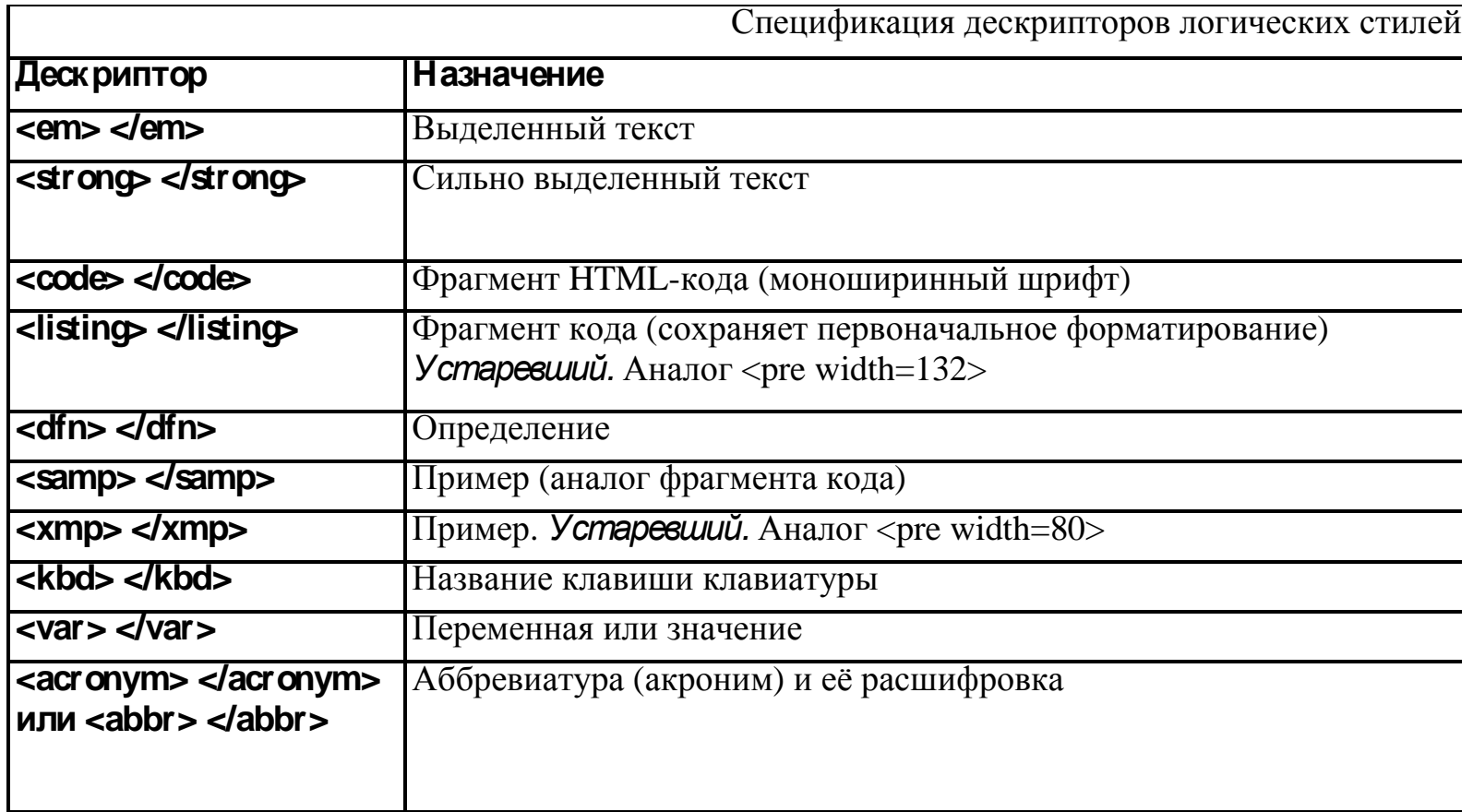

<u> Birth Birth</u>

• **Адреса авторов**

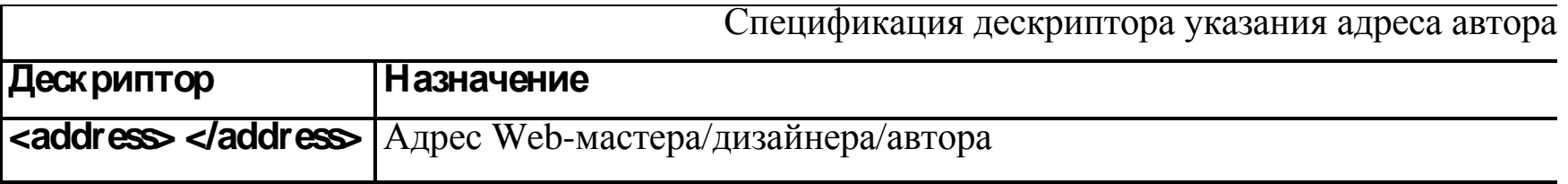

#### • **Цитаты**

Спецификация дескрипторов указания цитат

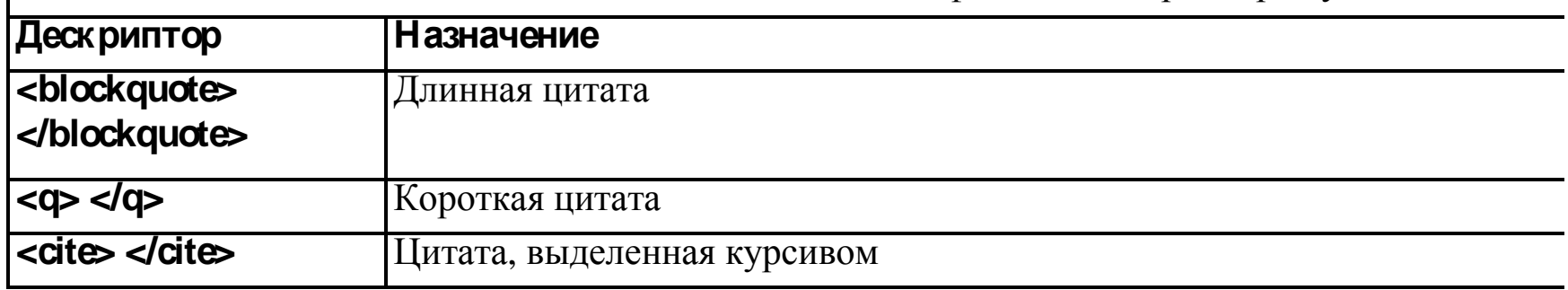

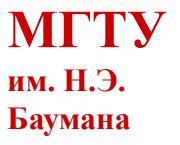

### **Форматирование шрифтов**

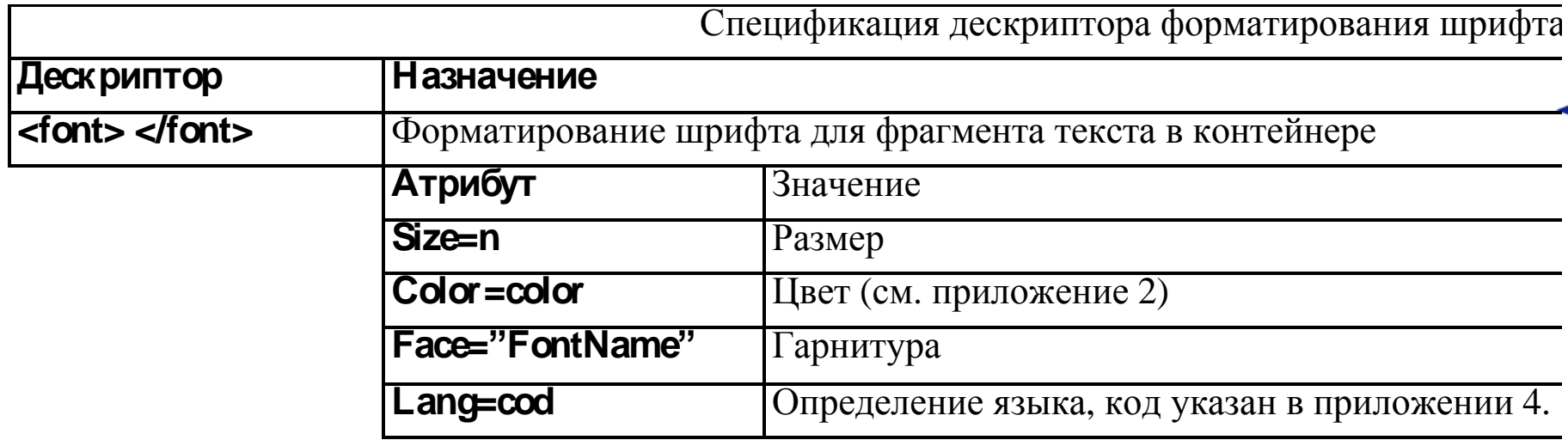

• **URL**

n a ma

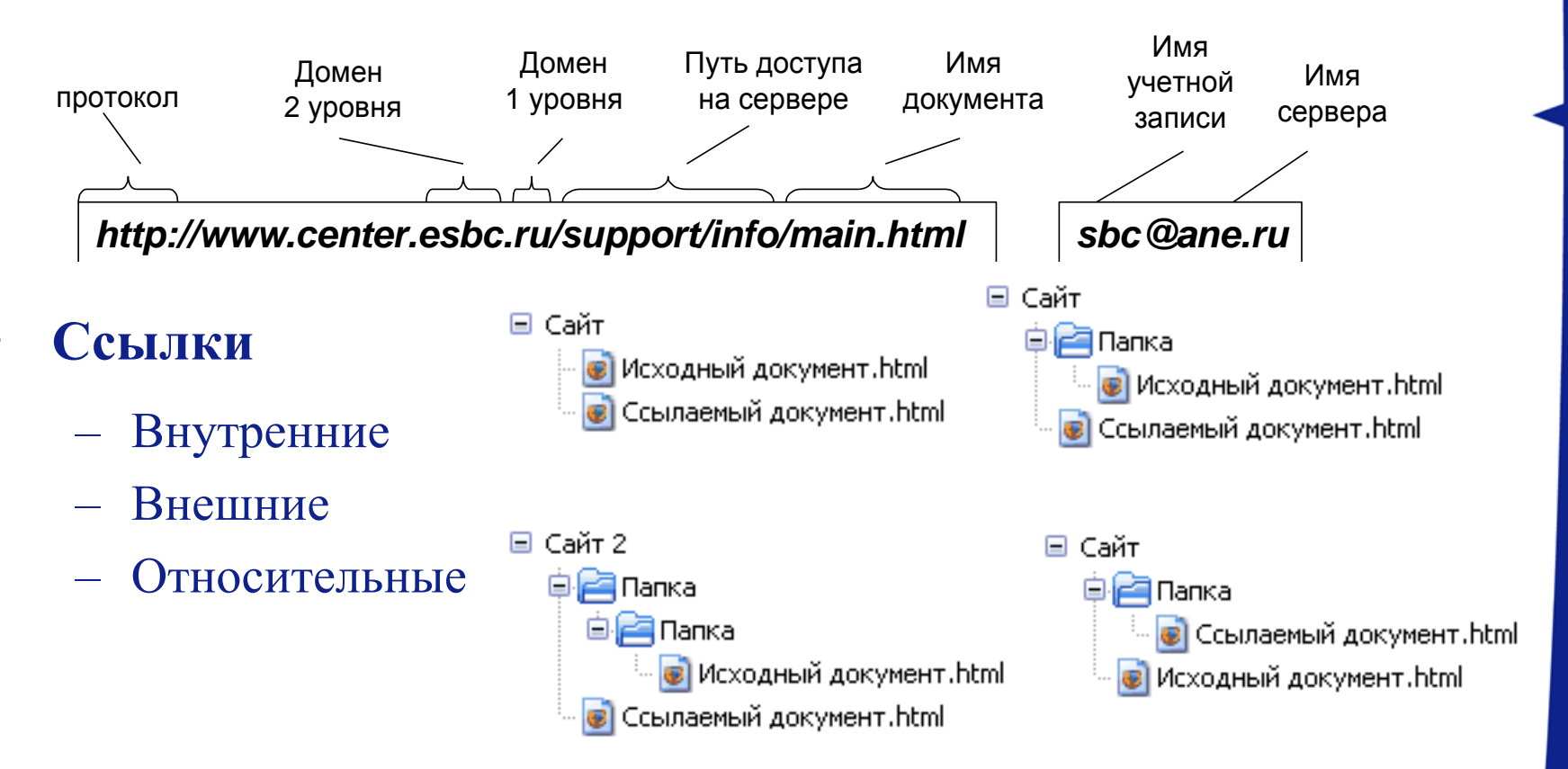

### • **Ссылки**

<u> Alexandro de la c</u>

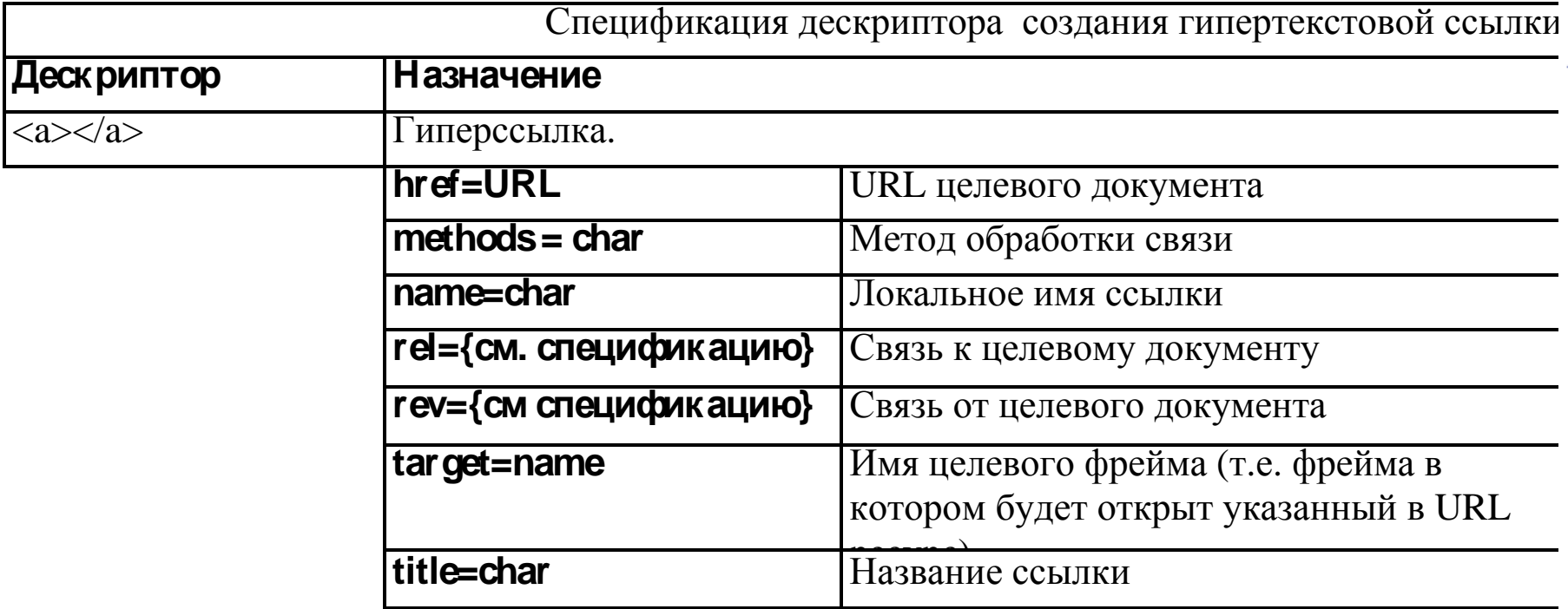

### • **Связь с другими документами**

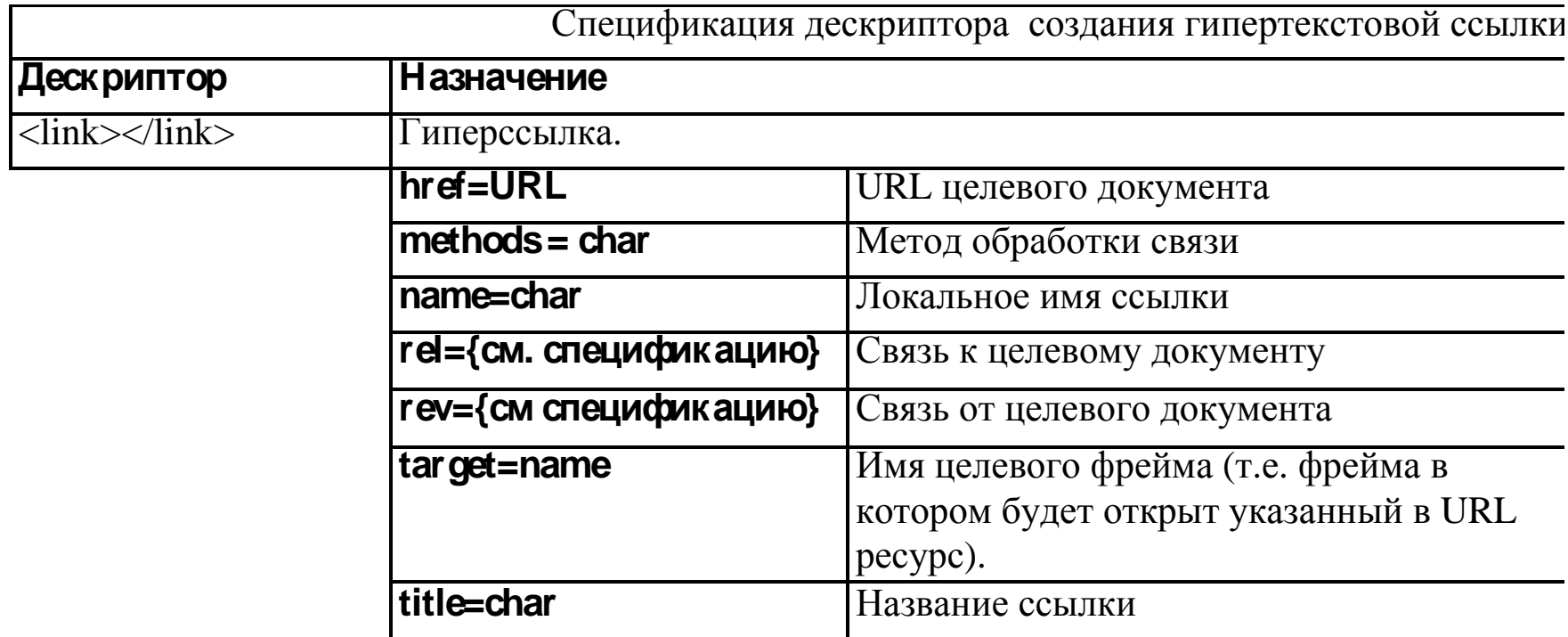

### • **Связь с другими документами**

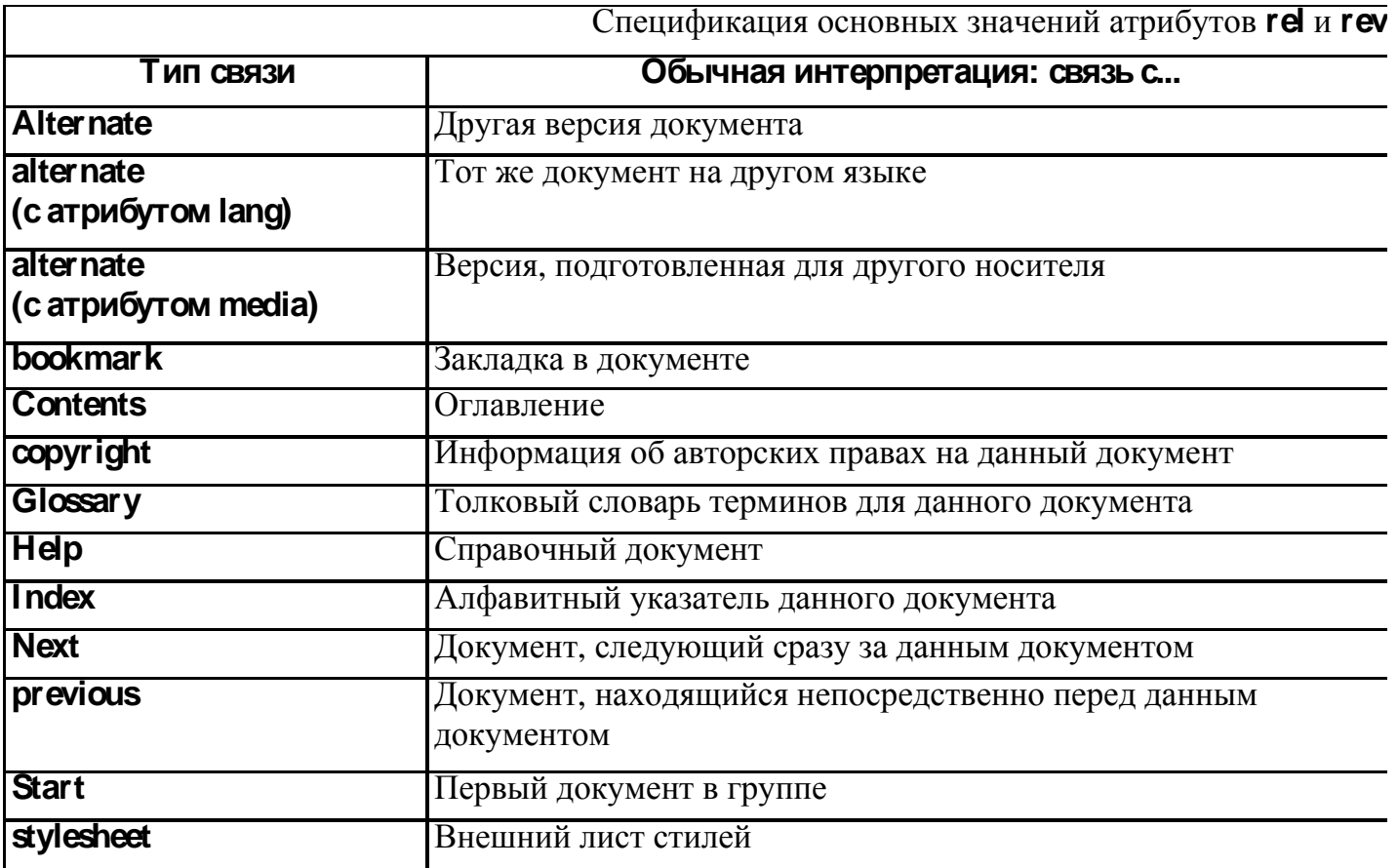

<u> 1959 - 1959 - 1959 - 1959 - 1959 - 1959 - 1959 - 1959 - 1959 - 1959 - 1959 - 1959 - 1959 - 1959 - 1959 - 195</u>

88888

- **Упорядоченные** элементу списка соответствует запись на новой строке, начинающаяся с маркера.
- **Нумерованные** элементу списка соответствует абзац, начинающийся с номера.
- **Неупорядоченные маркированные** элементу списка соответствует абзац, начинающийся с маркера.
- **Список определений -** элементу списка соответствует абзац определения, расположенный с отступом.
- **Список элементов меню** –выглядит в виде неупорядоченного списка.
- **Список элементов каталогов**  предназначен для построения иерархического дерева каталогов и файлов, выглядит, как неупорядоченный список.

<u> Alban Alba</u>

### • **Маркированный список**

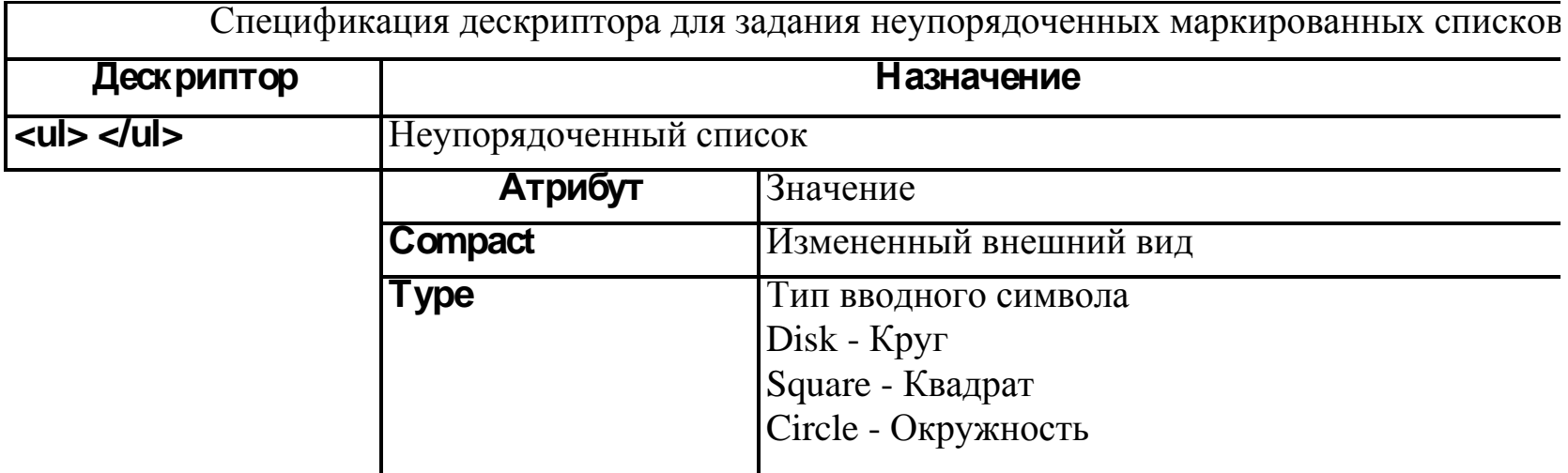

**Баумана**

## **Списки**

### • **Элемент списка**

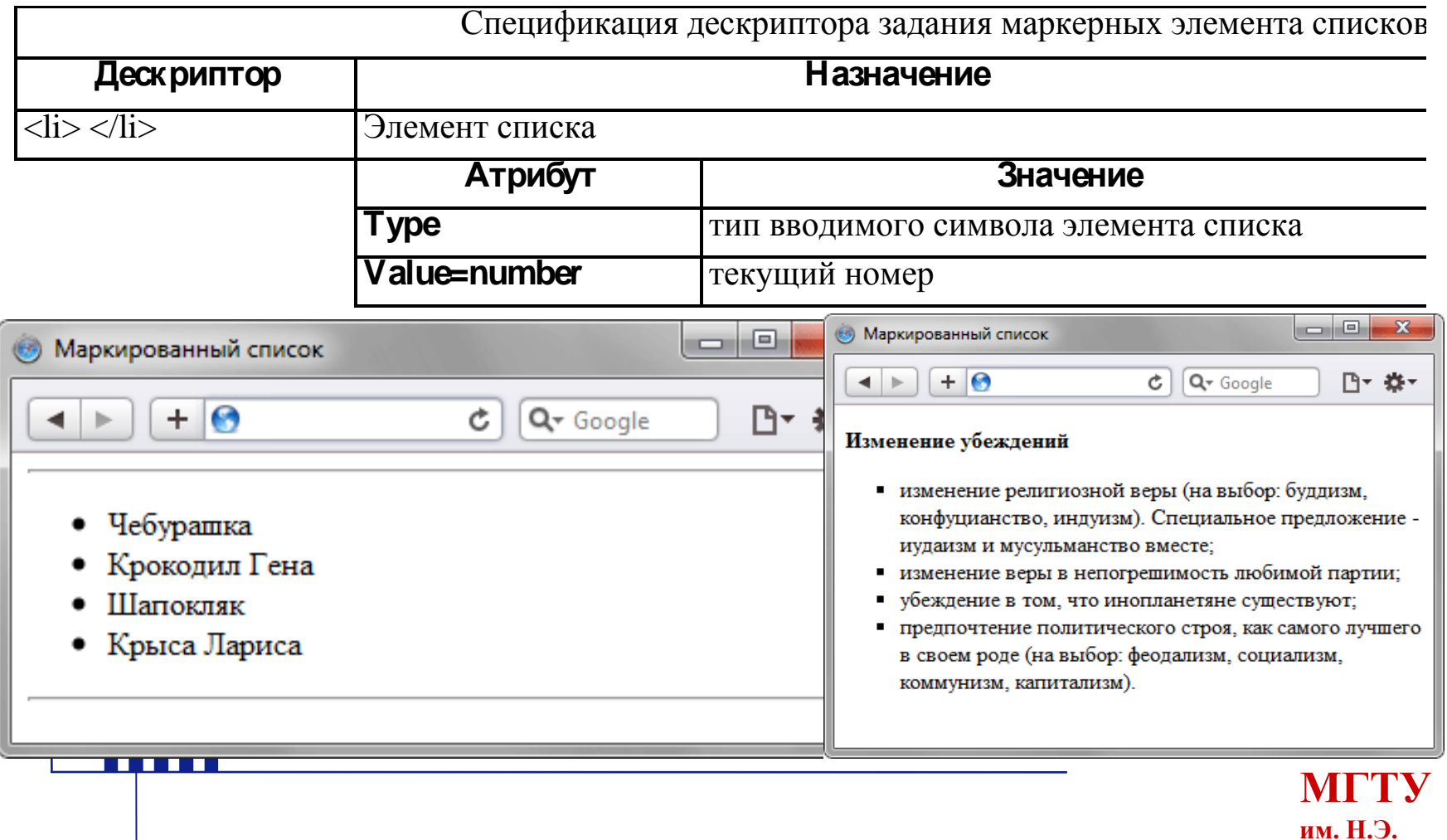

### • **Нумерованный список список**

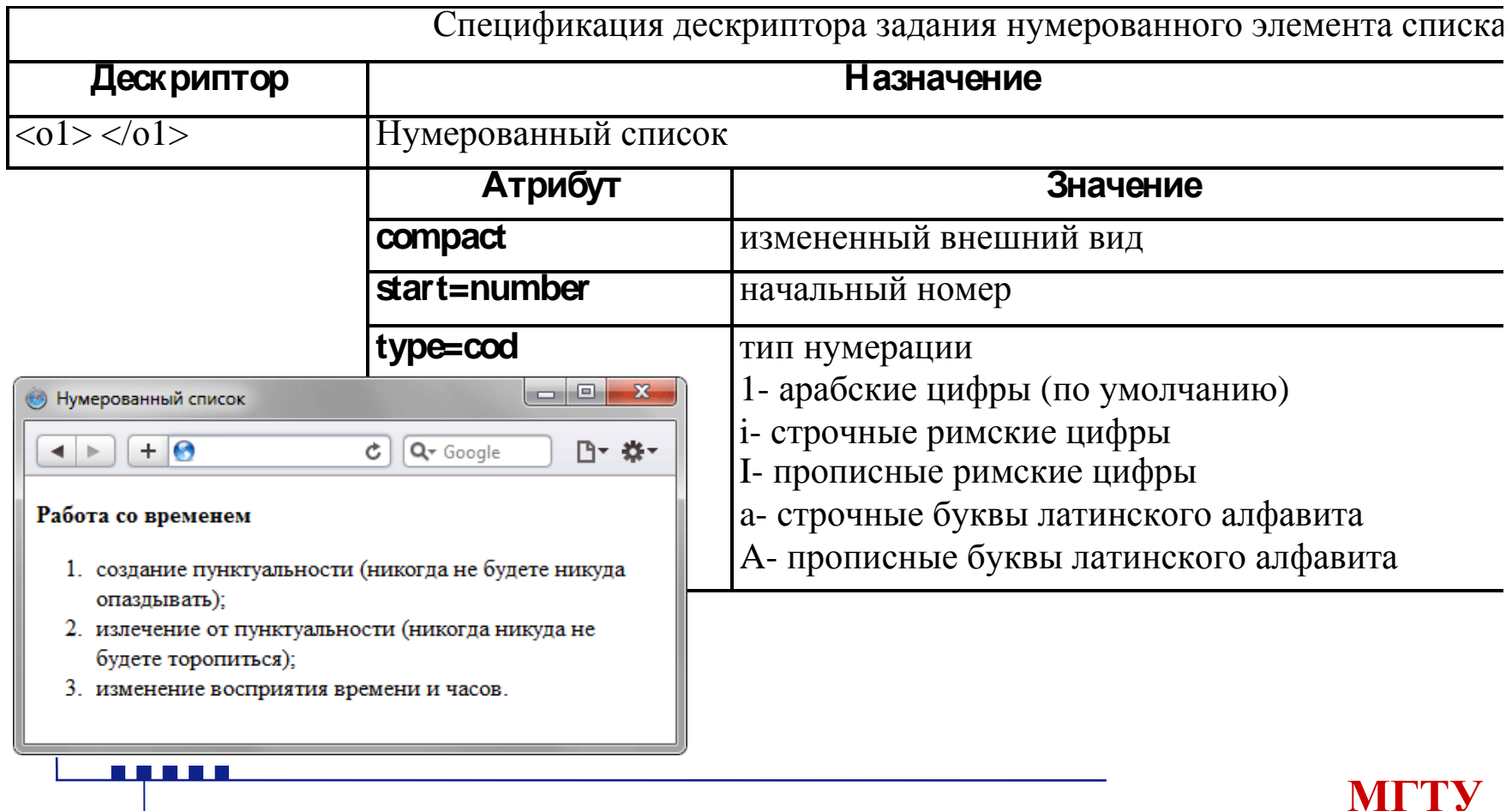

**им. Н.Э. Баумана**

### • **Список определений**

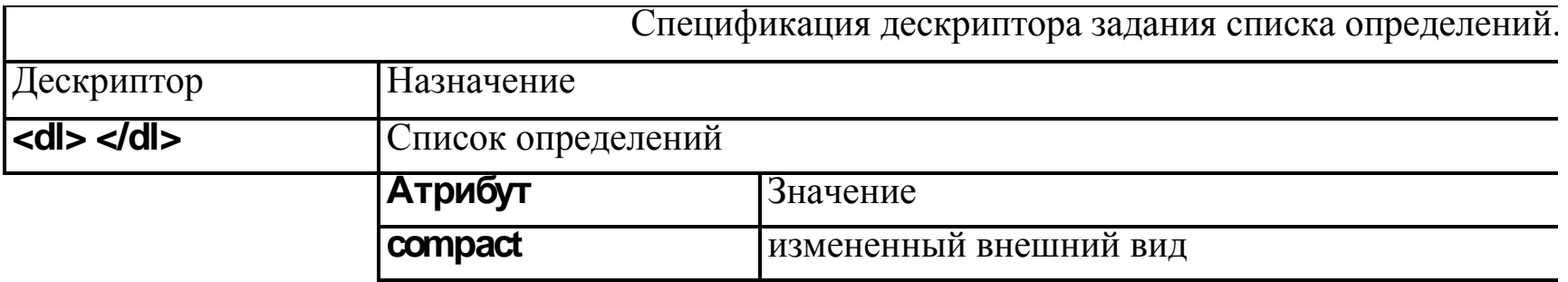

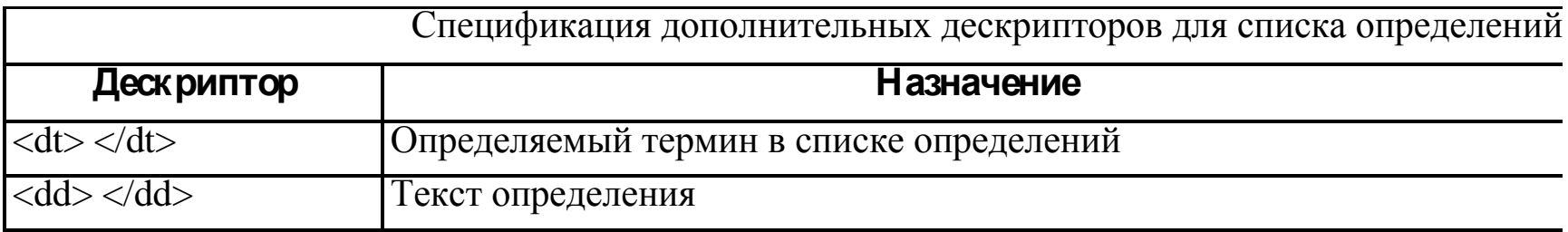

<u> Alban Alba</u>

<u> Alian Ali</u>

### • **Список определений**

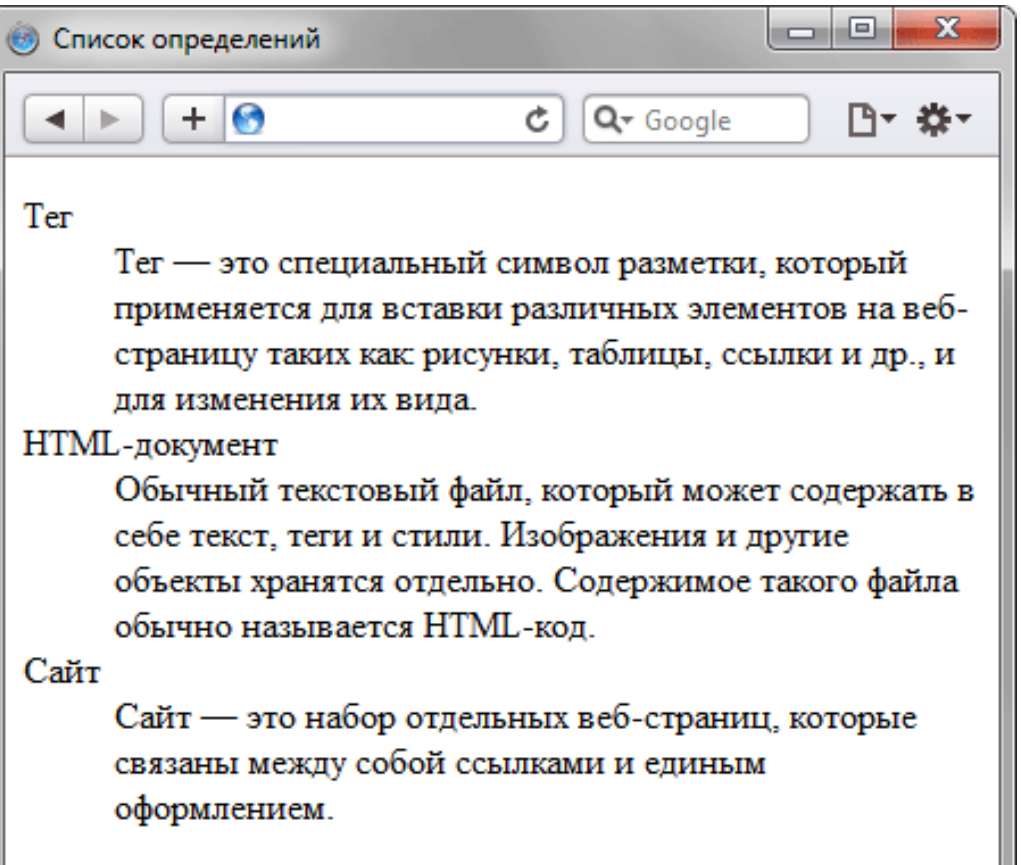

### • **Меню**

<u> EL QUE EL </u>

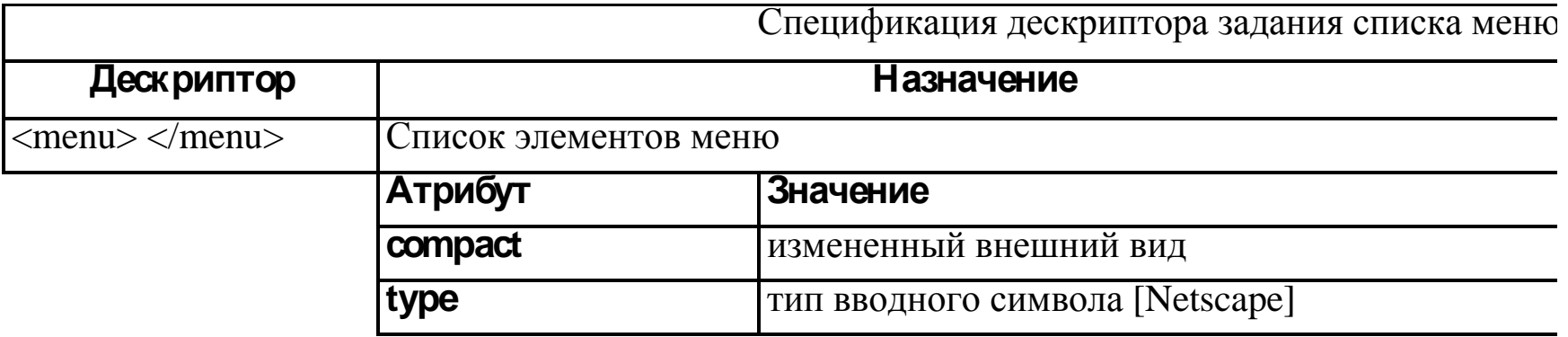

#### • **Список каталогов**

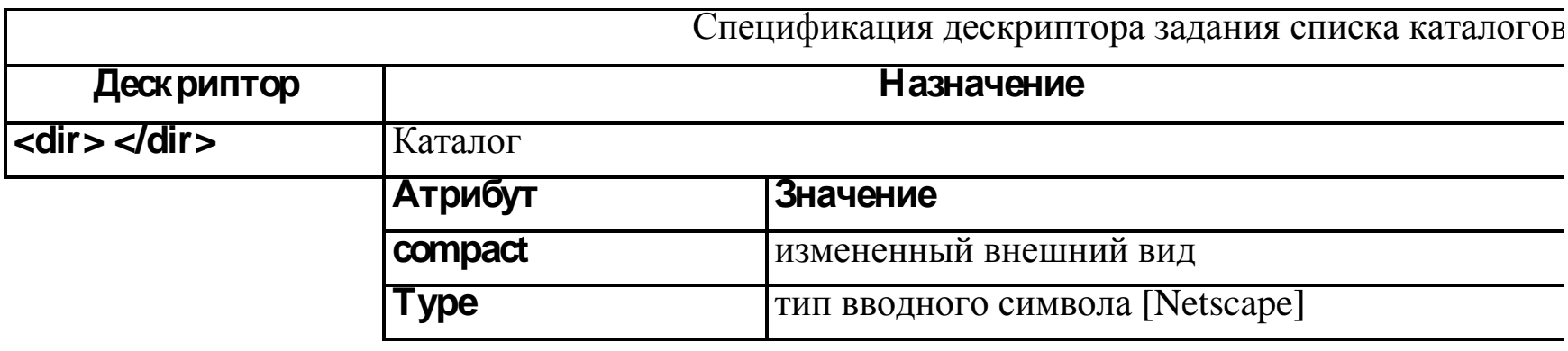

### **Таблицы**

### • **Атрибуты таблицы**

Спецификация дескриптора тела таблицы

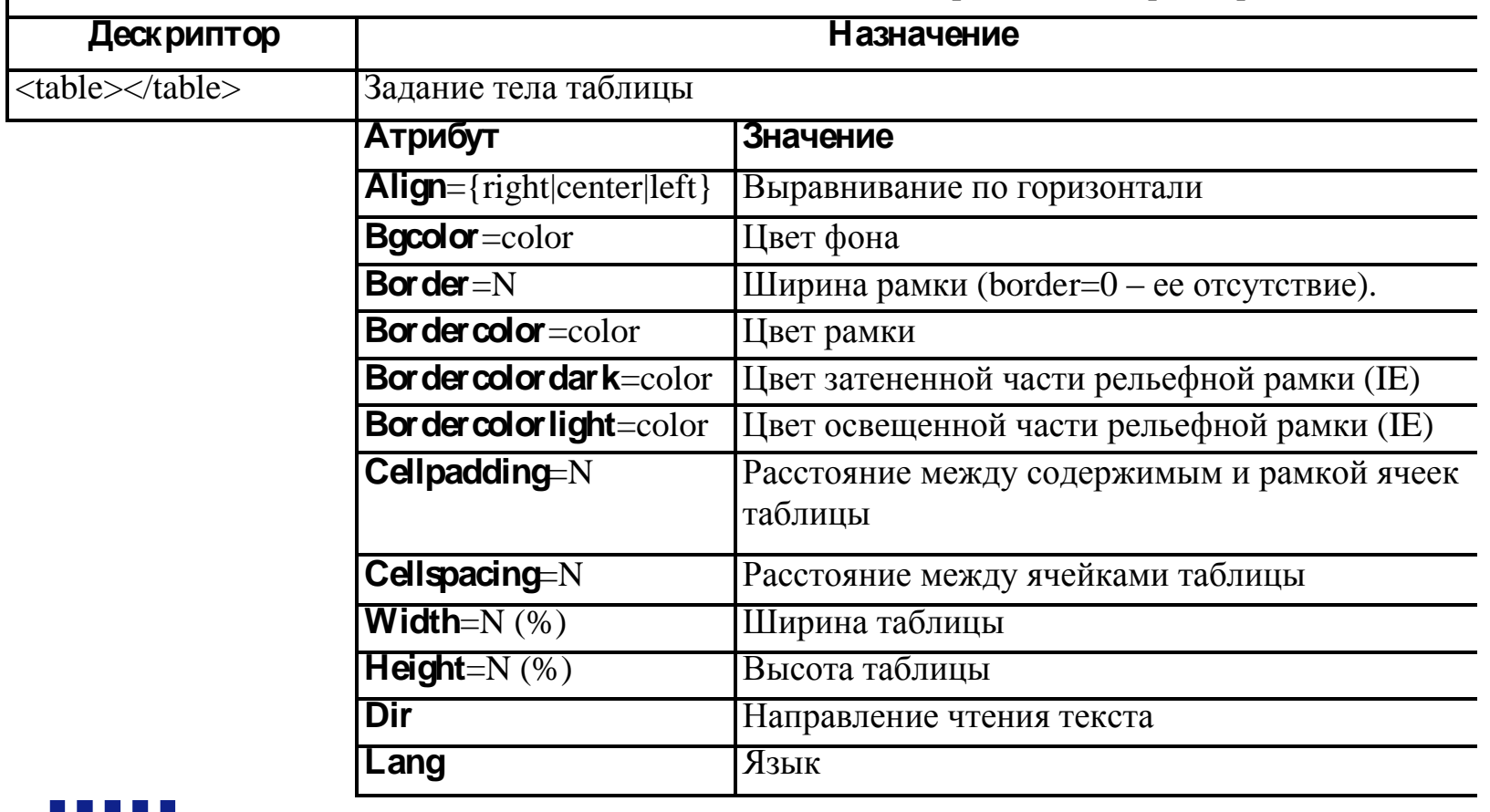

## **Таблицы**

### • **Атрибуты строк**

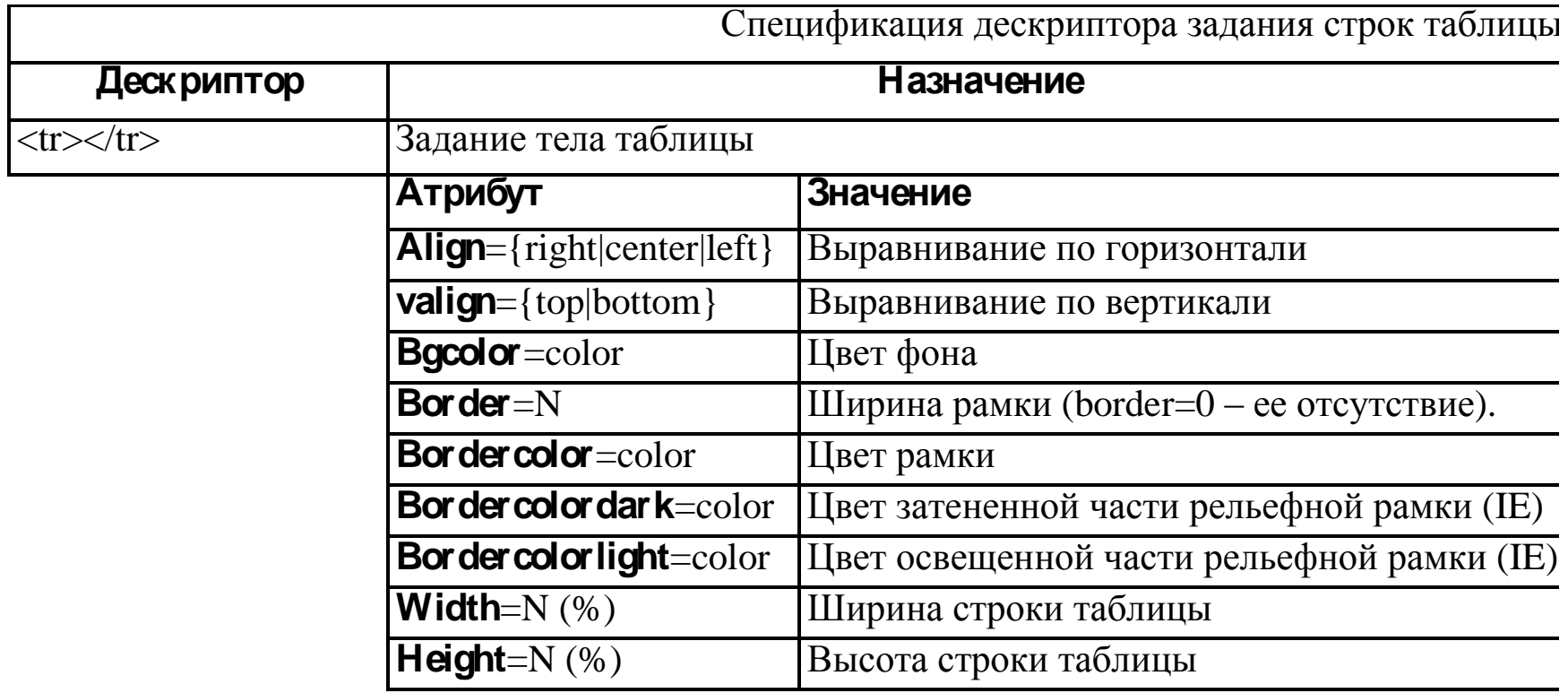
## **Таблицы**

### • **Атрибуты ячеек**

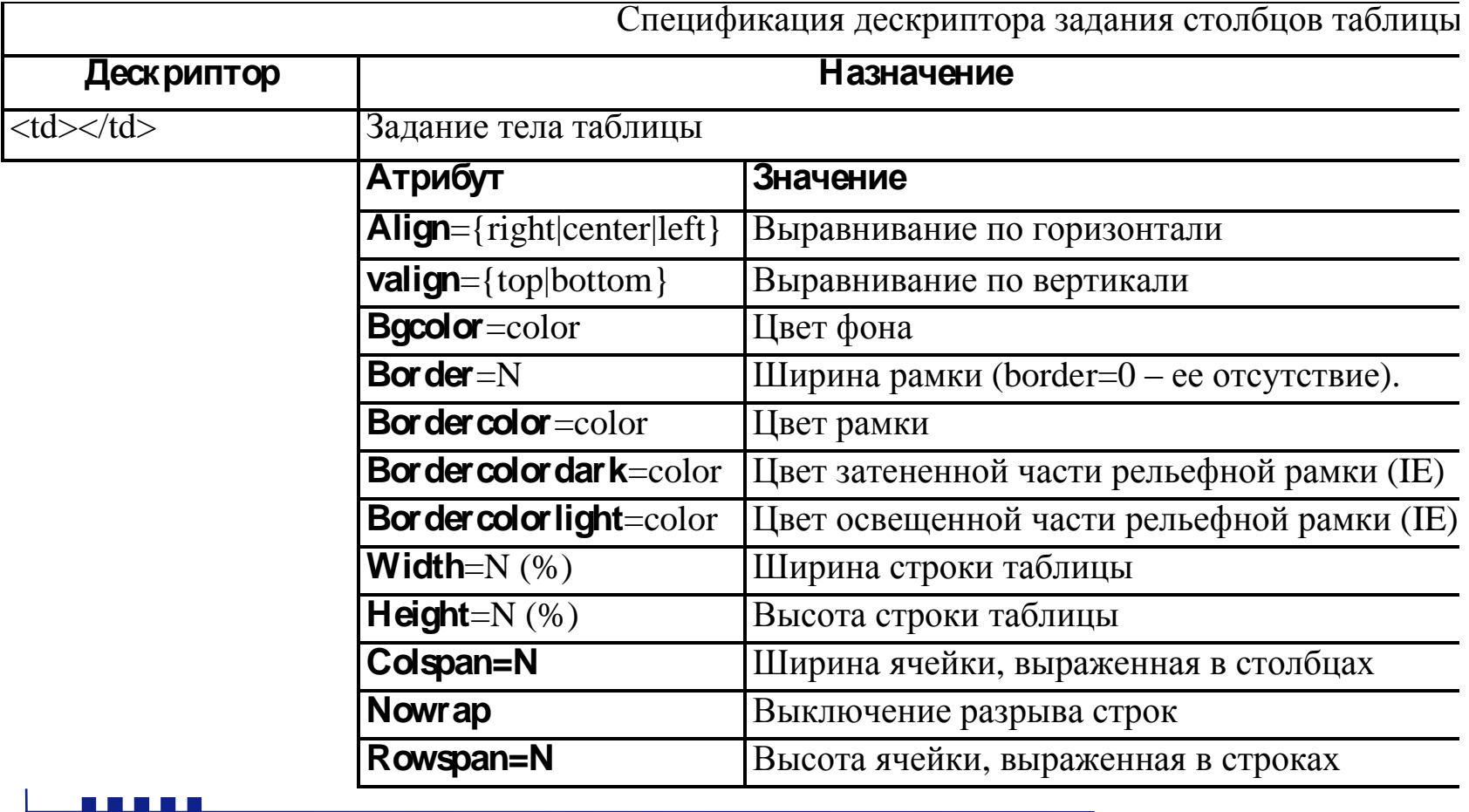

## **Таблицы**

### • **Объединение ячеек**

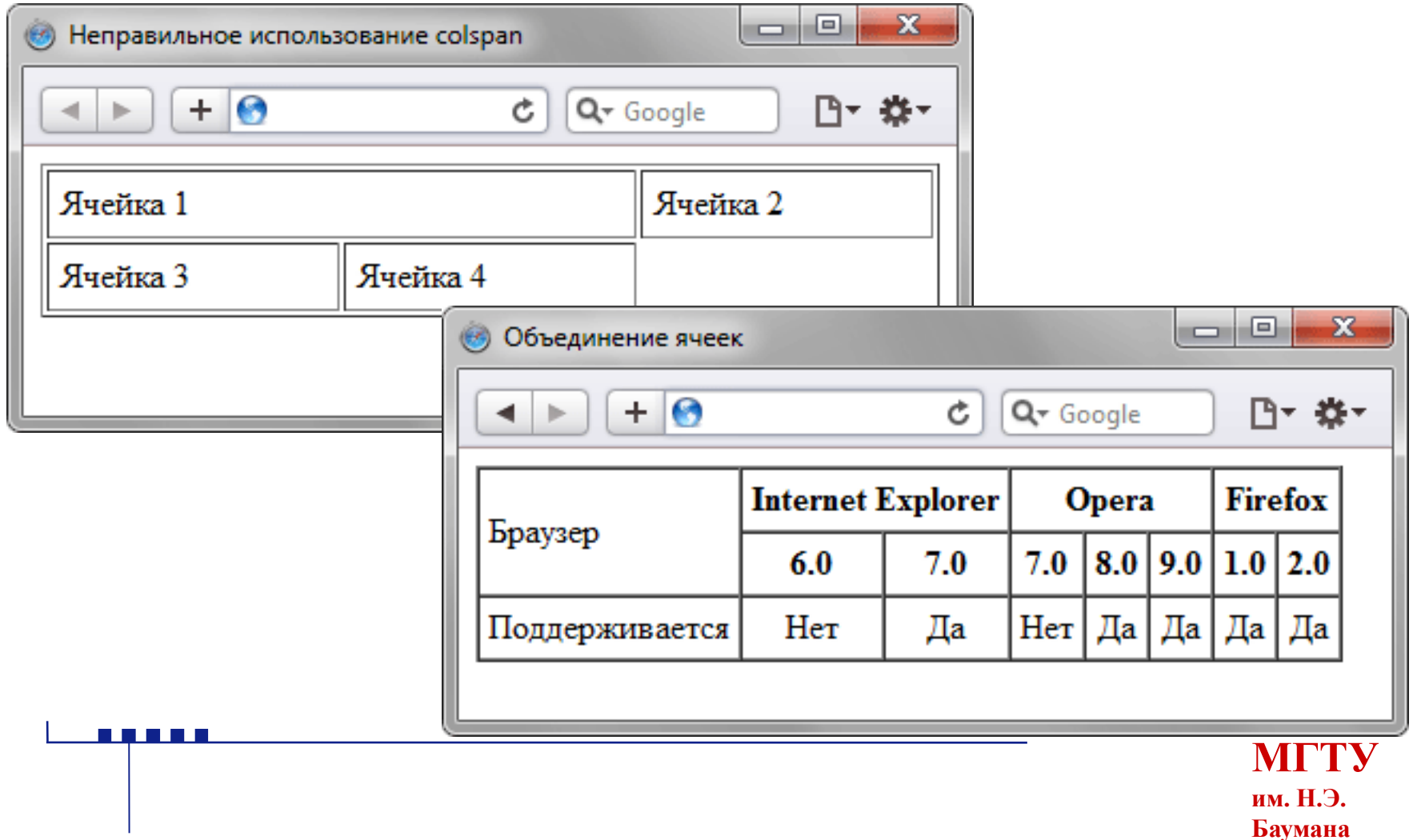

## **Таблицы**

### • **Заголовок таблицы**

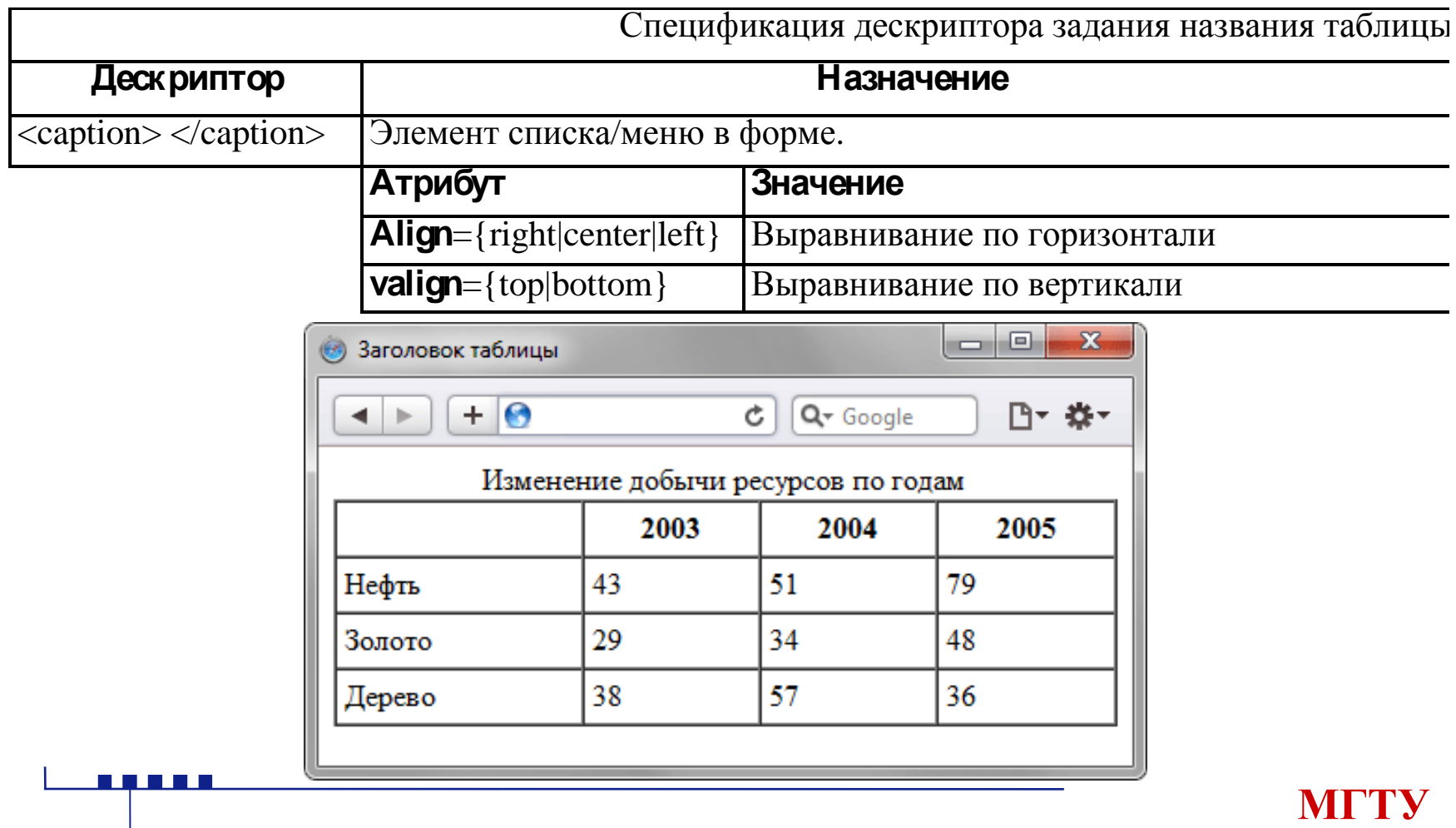

**им. Н.Э. Баумана**

### **Изображения**

### • **Форматы рисунков:**

- JPEG Joint Photographic Experts Group
- GIF Graphics Interchange Format
- PNG Portable Network Graphics
- TIFF Tagged Image File Format

# **GIF**

### • **Особенности**

- Количество цветов в изображении может быть от 2 до 256, но это могут быть любые цвета из 24-битной палитры.
- Файл в формате GIF может содержать прозрачные участки. Если используется отличный от белого цвета фон, он будет проглядывать сквозь «дыры» в изображении.
- Поддерживает покадровую смену изображений, что делает формат популярным для создания баннеров и простой анимации.
- Использует свободный от потерь метод сжатия

## **GIF**

### • **Область применения**

- Текст
- Логотипы
- Иллюстрации с четкими краями
- Анимированные рисунки
- Изображения с прозрачными участками
- Баннеры

<u> Timba di Indonesia di Indonesia di Indonesia di Indonesia di Indonesia di Indonesia di Indonesia di Indonesia</u>

# **JPEG**

### • **Особенности**

- Количество цветов в изображении около 16 миллионов, что вполне достаточно для сохранения фотографического качества изображения.
- Основная характеристика формата качество, позволяющее управлять конечным размером файла.
- Поддерживает технологию, так называемый прогрессивный JPEG, в котором версия рисунка с низким разрешением появляется в окне просмотра до полной загрузки самого изображения.
- **Область применения**
	- Фотографии

# **PNG-8**

### • **Особенности**

- Использует 8-битную палитру (256 цветов) в изображении, за что и получил в своем названии цифру восемь. При этом можно выбирать, сколько цветов будет сохраняться в файле — от 2 до 256.
- В отличие от GIF, не отображает анимацию ни в каком виде.
- **Область применения**
	- Текст
	- Логотипы
	- Иллюстрации с четкими краями

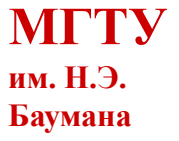

# **PNG-24**

### • **Особенности**

- Использует примерно 16,7 млн. цветов в файле, из-за чего этот формат применяется для полноцветных изображений.
- Поддерживает многоуровневую прозрачность, это позволяет создавать плавный переход от прозрачной области изображения к цветной, так называемый градиент.
- Из-за того, что используемый алгоритм сжатия сохраняет все цвета и пикселы в изображении неизменными, если сравнивать с другими форматами, то у PNG-24 конечный объем графического файла получается наибольшим.

### • **Область применения**

– Фотографии

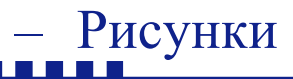

## **Изображения**

- **Добавление рисунка**
	- $\langle \text{img src} = "URL" alt="an\text{step}$ нативный текст">
- **Примеры размещения рисунка**

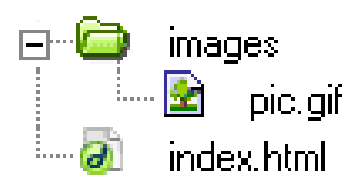

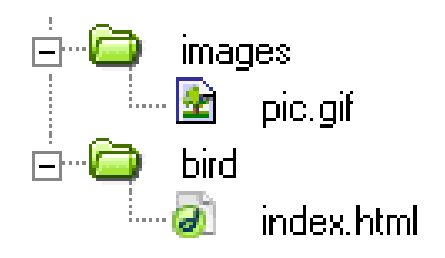

- **Изменение размеров рисунка**
	- Атрибут «width»  $\langle$  src="URL" alt="текст" width="100">
	- Атрибут «height»

<img src="URL" alt= "текст" height="50">

### **1 Введение в проектирование конструкторскотехнологических информационных систем**

### **1.2 ОСНОВЫ CSS**

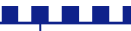

### **Основные понятия**

• CSS (англ. Cascading Style Sheets — каскадные таблицы стилей)

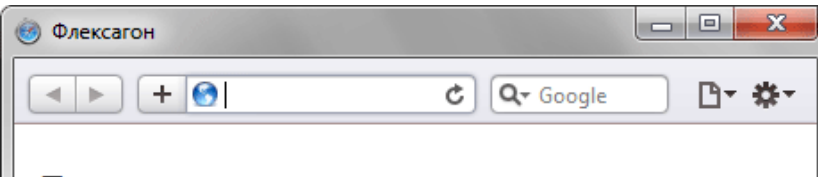

#### **Флексагон**

Флексагон представляет собой бумажную фигуру, которая имеет три и более стороны. Поначалу кажется, что это невозможно, но вспомните ленту Мёбиуса, она ведь имеет всего одну сторону, в отличие от листа бумаги, и, тем не менее, реальна. Так же реален и флексагон, который легко сделать и склеить в домашних условиях. Он выглядит как двухсторонний шестиугольник, но стоит согнуть его особым образом, и мы увидим третью сторону. Легко убедиться, что мы имеем дело именно с тремя сторонами, если раскрасить их в разные цвета. Перегибая флексагон, по очереди будем наблюдать все его поверхности.

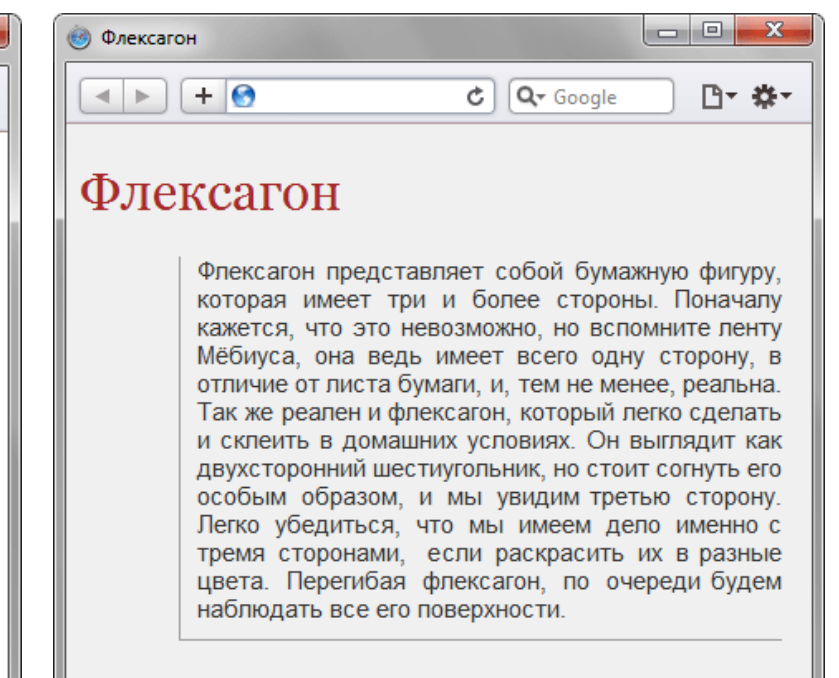

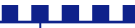

**МГТУ им. Н.Э. Баумана**

## **Преимущества CSS**

- Разграничение кода и оформления
- Разное оформление для разных устройств
- Расширенные по сравнению с HTML способы оформления элементов
- Ускорение загрузки сайта
- Единое стилевое оформление множества документов
- Централизованное хранение

## **Способы подключения CSS**

- Связанные стили
	- <link rel="stylesheet" type="text/css" href="mysite.css">
- Глобальные стили
	- $-$  <style type="text/css »> H1 { font-size: 120%; }  $\langle$ style $\rangle$
- Внутренние стили
	- $\langle$  p style="font-size: 120%; color: #cd66cc"> Пример текста  $<$ /p>

## **Базовый синтаксис**

- Селектор
	- Селектор { свойство1: значение; свойство2: значение; }

```
h2 { 
   color: olive; 
   border-bottom: 2px solid black; 
 }
```
Комментарии

```
div {
  width: 200px; /* Ширина блока */
  margin: 10px; /* Поля вокруг элемента */
 float: left; /* Обтекание по правому краю */}
```
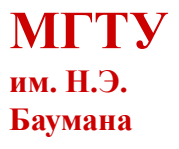

## **Базовый синтаксис**

- Селектор
	- Селектор { свойство1: значение; свойство2: значение; }

```
h2 { 
   color: olive; 
   border-bottom: 2px solid black; 
 }
```
Комментарии

```
div {
  width: 200px; /* Ширина блока */
  margin: 10px; /* Поля вокруг элемента */
 float: left; /* Обтекание по правому краю */}
```
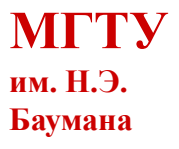

## **Значение стилевых свойств**

### Строки

```
'Гостиница "Турист"'
"Гостиница 'Турист'"
"Гостиница \"Турист\""
```

```
• Числа
```

```
p {
   font-weight: 600; /* Жирное начертание */
   line-height: 1.2; /* Межстрочный интервал */
 }
```
• Проценты

```
TABLE {
```
}

width: 100%; /\* Ширина таблицы в процентах \*/ background: #f0f0f0; /\* Цвет фона \*/

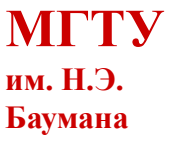

## **Значение стилевых свойств**

#### • Относительные размеры

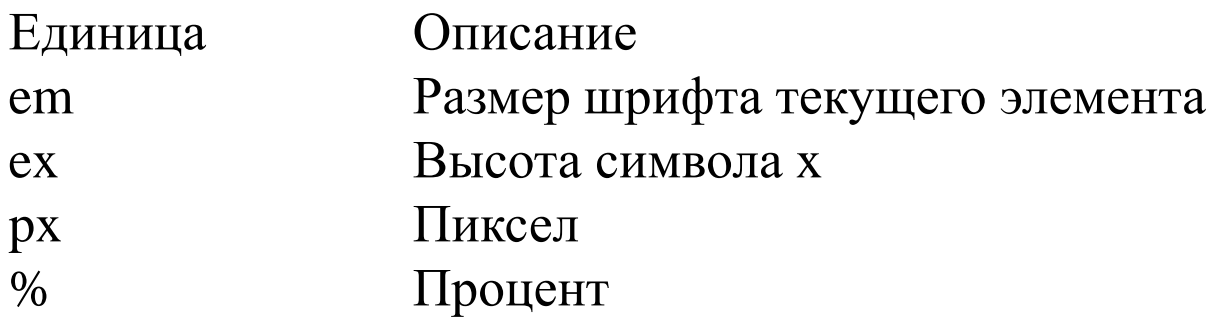

• Пример

<u> Tanzania de la pro</u>

H1 { font-size: 30px; } P { font-size: 1.5em; }

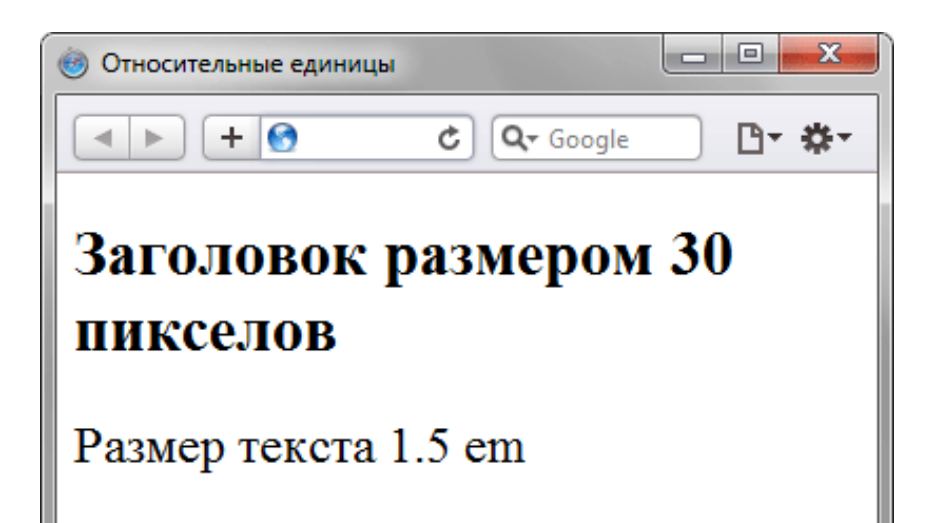

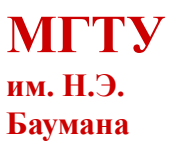

## **Значение стилевых свойств**

### • Относительные размеры

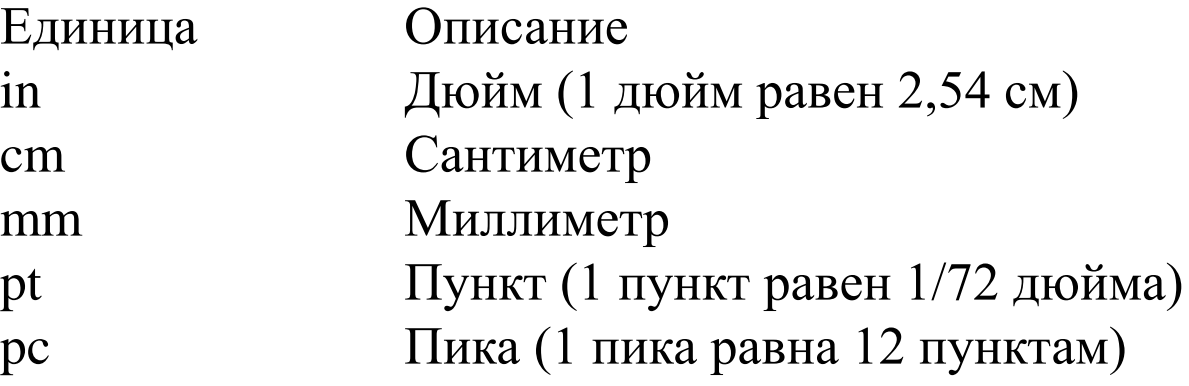

• Примеры

E E E E

H1 { font-size: 24pt; } P { margin-left: 30mm; }

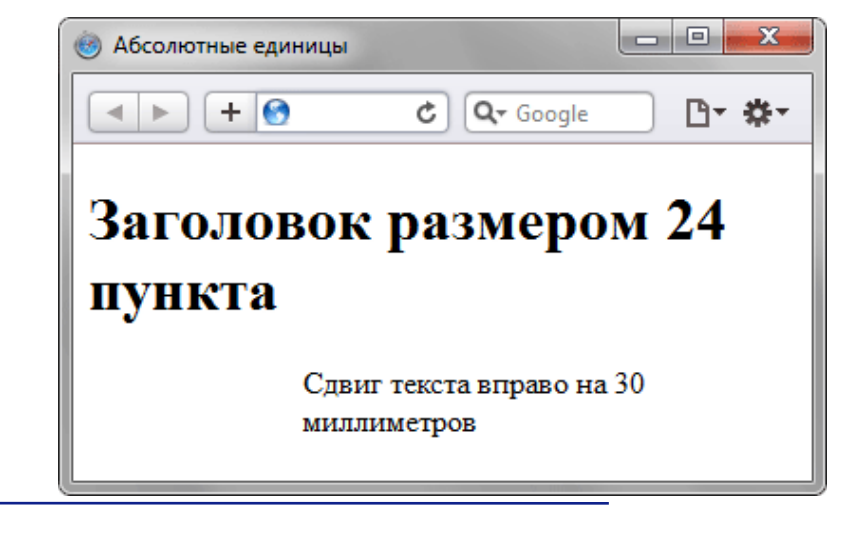

## **Значение стилевых свойств**

```
• Цвет
```

```
BODY {
  background-color: #3366СС; /* Цвет фона веб-страницы */ } 
H1 {
  background-color: RGB(249, 201, 16); /* Цвет фона под заголовком */ }
\mathbf{P} background-color: maroon; /* Цвет фона под текстом абзаца */
```
color: white; /\* Цвет текста \*/

• Ключевые слова

Правильно: P { text-align: right; } Неверно: P { text-align: "right"; }

## **Значение стилевых свойств**

• Адреса

#### body {

 background: url('http://webimg.ru/images/156\_1.png') no-repeat; }

#### div {

T.

```
 background: url(images/warning.png) no-repeat;
 padding-left: 20px;
 margin-left: 200px;
 }
```
# **Классы**

• Тег.Имя класса { свойство1: значение; свойство2: значение; ... }

```
P.cite { /* Абзац с классом cite */
  color: navy; /* Цвет текста */ margin-left: 20px; /* Отступ слева */
   border-left: 1px solid navy; /* Граница слева от текста */
   padding-left: 15px; /* Расстояние от линии до текста */
 }
```
• .Имя класса { свойство1: значение; свойство2: значение; ... }

.term {

```
 border-bottom: 1px dashed red; /* Подчеркивание под текстом */
 }
```
# **Идентификаторы**

- #Имя идентификатора { свойство1: значение; свойство2: значение; ... }
	- СSS

#help {

```
– HTML
   position: absolute; /* Абсолютное позиционирование */
   left: 160px; /* Положение элемента от левого края */
   top: 50px; /* Положение от верхнего края */
   width: 225px; /* Ширина блока */
   padding: 5px; /* Поля вокруг текста */
   background: #f0f0f0; /* Цвет фона */ 
 }
```
 $\langle$ div id="help">

## **Классы VS индентификаторы**

### • **Индентификаторы**

- В коде документа каждый идентификатор уникален и должен быть включён лишь один раз.
- Имя идентификатора чувствительно к регистру.
- Через метод getElementById можно получить доступ к элементу по его идентификатору и изменить свойства элемента.
- Стиль для идентификатора имеет приоритет выше, чем у классов.

## **Классы VS индентификаторы**

- **Классы**
	- Классы могут использоваться в коде неоднократно.
	- Имена классов чувствительны к регистру.
	- Классы можно комбинировать между собой, добавляя несколько классов к одному тегу.

**МГТУ**

**им. Н.Э. Баумана**

## **Контекстные селекторы**

- **Описание** 
	- Тег1 Тег2  $\{ ... \}$
- Применение

 $<$ Ter1>

```
<Тег2> ... </Тег2>
<Ter1>
```
• Пример

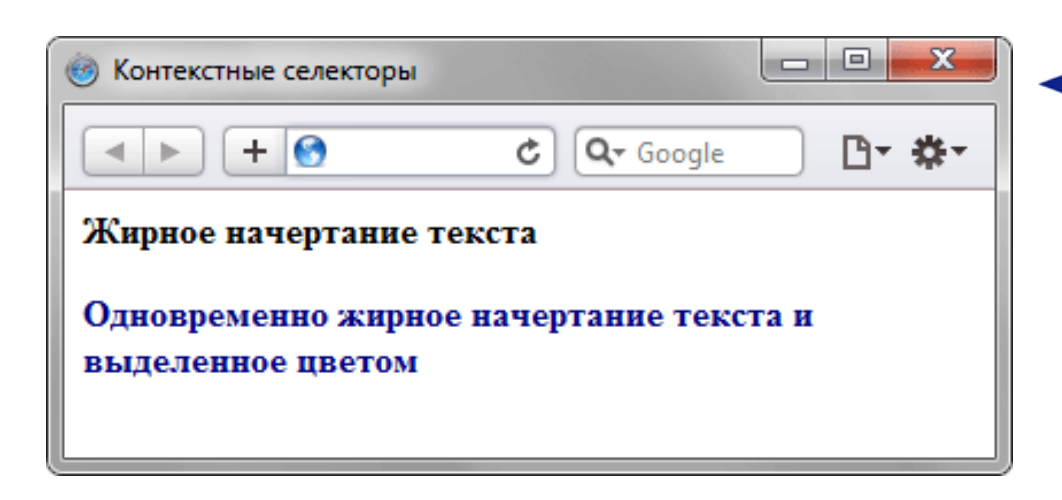

### P B {

a kacamatan ing Kabupatén Ing Kabupatén Ing Kabupatén Ing Kabupatén Ing Kabupatén Ing Kabupatén Ing Kabupatén

 font-family: Times, serif; /\* Семейство шрифта \*/ font-weight: bold; /\* Жирное начертание \*/ color: navy; /\* Синий цвет текста \*/ }

### **Контекстные селекторы и классы**

• Пример

```
A\} color: green; /* Зеленый цвет текста для всех ссылок */
 }
   .menu { 
   padding: 7px; /* Поля вокруг текста */
   border: 1px solid #333; /* Параметры рамки */
   background: #fc0; /* Цвет фона */
 }
   .menu A {
   color: navy; /* Темно-синий цвет ссылок */
 }
```
### **Контекстные селекторы и классы**

### • Пример

#### $<$ body $>$

 $\langle$ div class="menu" $\rangle$ 

 $\leq$ а href="1.html">Русская кухня $\leq$ а>

 $\alpha$  href="2.html">Украинская кухня $\alpha$  |

 $\alpha$  href="3.html">Кавказская кухня $\alpha$ 

 $\langle$ div $>$ 

a kacamatan ing Kabupatén Ing Kabupatén Ing Kabupatén Ing Kabupatén Ing Kabupatén Ing Kabupatén Ing Kabupatén

 $\epsilon$  href="text.html">Другие материалы по теме $\epsilon$ /a> $\epsilon$ /p> </body>

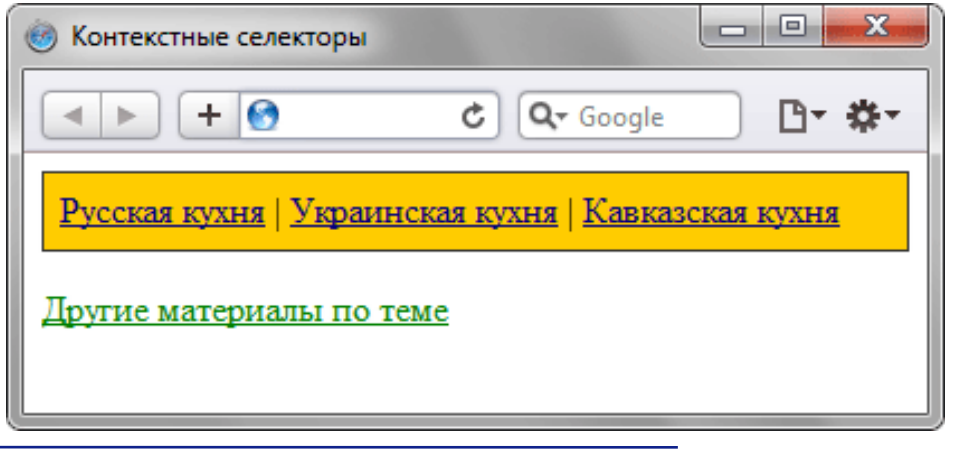

# **Соседние селекторы**

### • Пример

 $<$ body $>$ 

<div class="menu">

 $\leq$ а href="1.html">Русская кухня $\leq$ а>

 $\alpha$  href="2.html">Украинская кухня $\alpha$  |

 $\alpha$  href="3.html">Кавказская кухня $\alpha$ 

 $\langle$ div $>$ 

a di kacamatan Ing

 $\epsilon$  href="text.html">Другие материалы по теме $\epsilon$ /a> $\epsilon$ /p> </body>

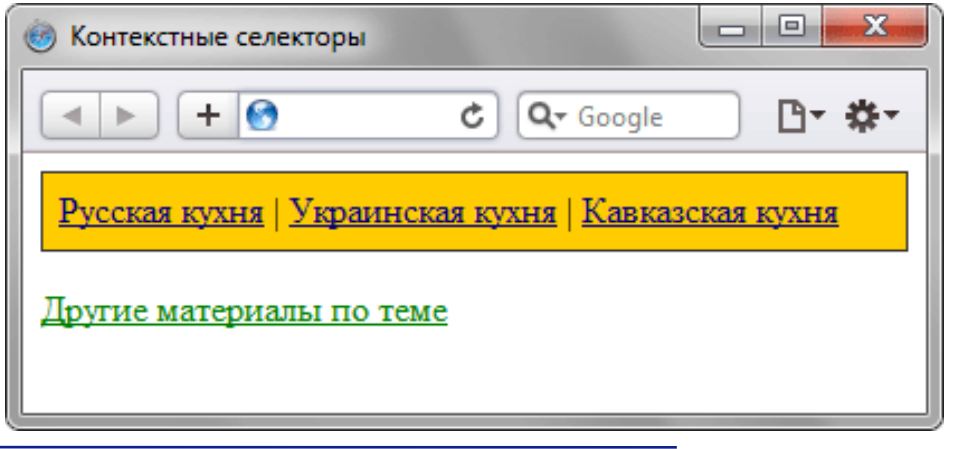

## **Виды селекторов**

• Соседние селекторы

Селектор 1 + Селектор 2 { Описание правил стиля }

• Дочерние селекторы

Селектор 1 > Селектор 2 { Описание правил стиля }

• Селекторы атрибутов

– Атрибут [атрибут] { Описание правил стиля } Селектор[атрибут] { Описание правил стиля }

– Атрибут со значением

[атрибут="значение"] { Описание правил стиля } Селектор[атрибут="значение"] { Описание правил стиля }

## **Псевдоклассы**

• Синтаксис

### Селектор:Псевдокласс { Описание правил стиля }

- Виды
	- :active
	- $-$ :link
	- :focus
	- :hover
	- :visited
	- :first-child
	- :lang

<u>ra da ba</u>

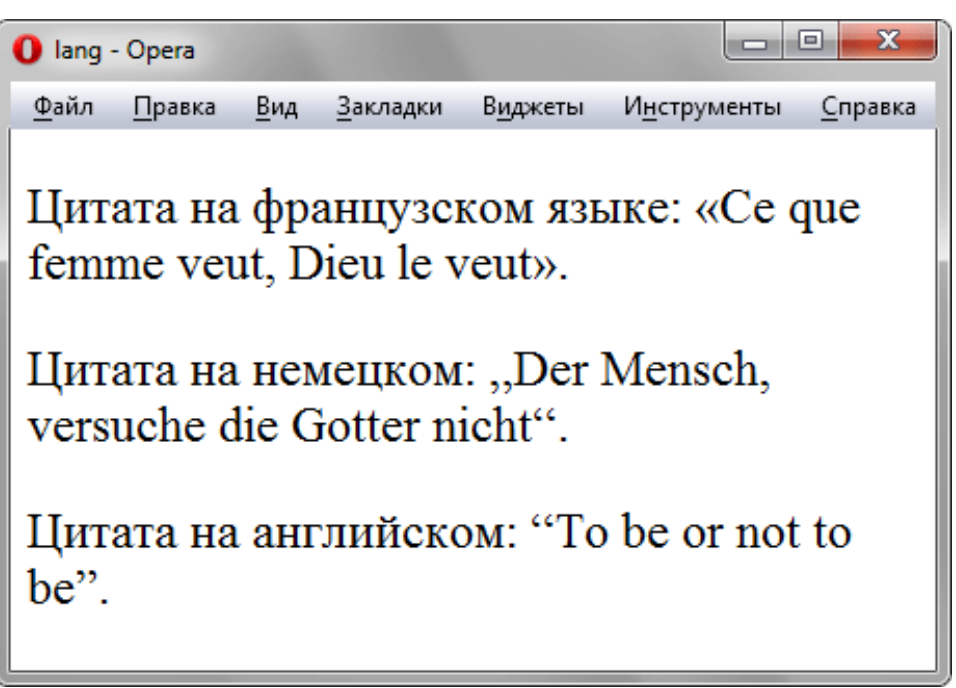

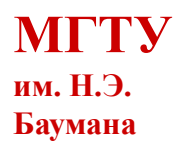

## **Псевдоэлементы**

• Синтаксис

Селектор:Псевдоэлемент { Описание правил стиля }

- Виды
	- :after
	- :before

```
P.new:after {
   content: " - Новьё!"; /* Добавляем после текста абзаца */
 }
```
- :first-letter
- :first:line

.foo:first-letter { color: red } .foo:first-line {font-style: italic}

### **1 Введение в проектирование конструкторскотехнологических информационных систем**

**1.3 Основы PHP**

a di kacamatan Ing

### **1 Введение в проектирование конструкторскотехнологических информационных систем**

### **1.3.1 Введение в динамическое содержимое web-страницы**

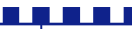

#### Введение в динамическое содержимое web-страницы

### **Процедура «запрос-ответ»**

6 6 6 6 7 1

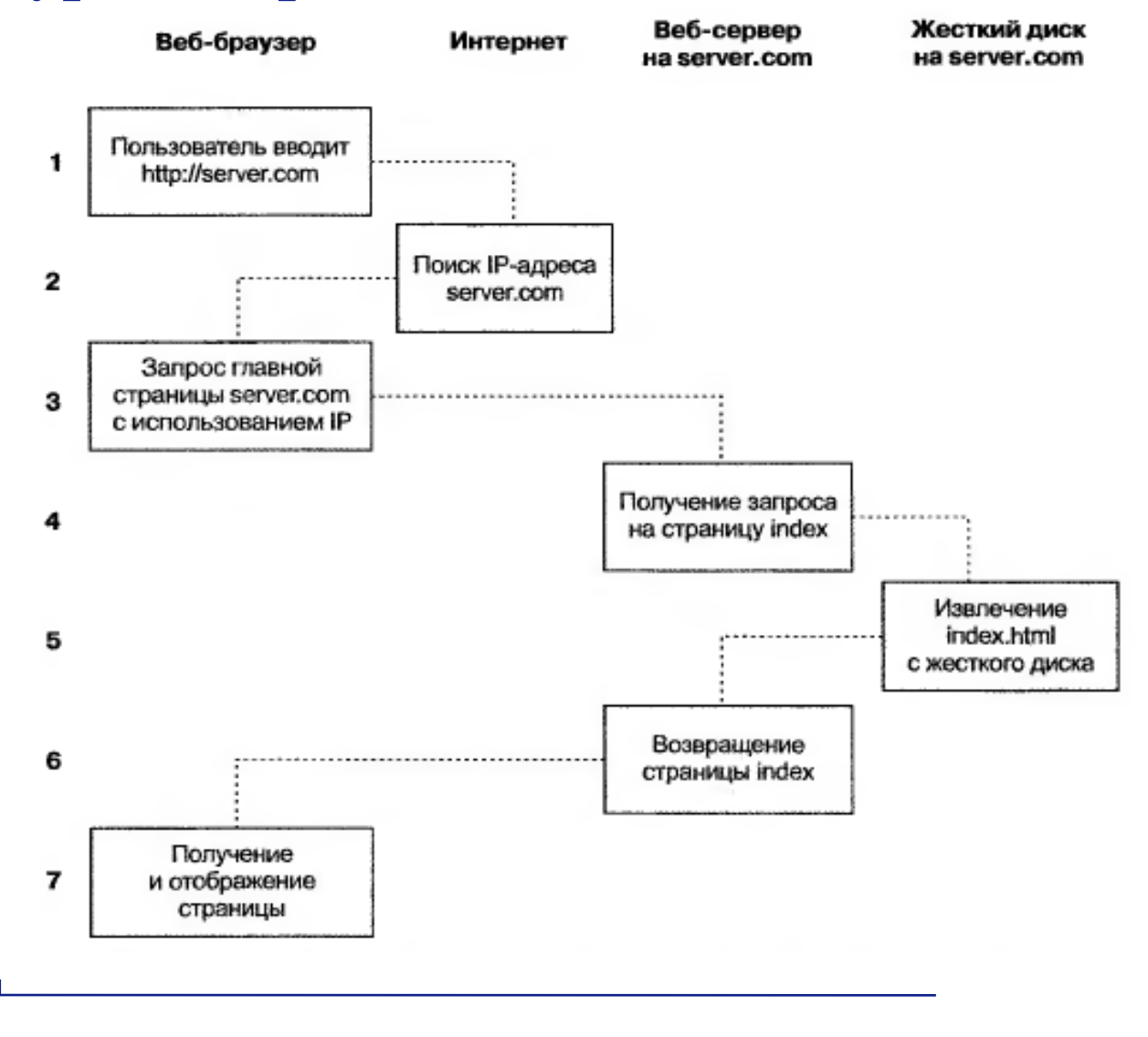

#### Введение в динамическое содержимое web-страницы

### **Процедура «запрос-ответ»**

6 6 6 6 7 1

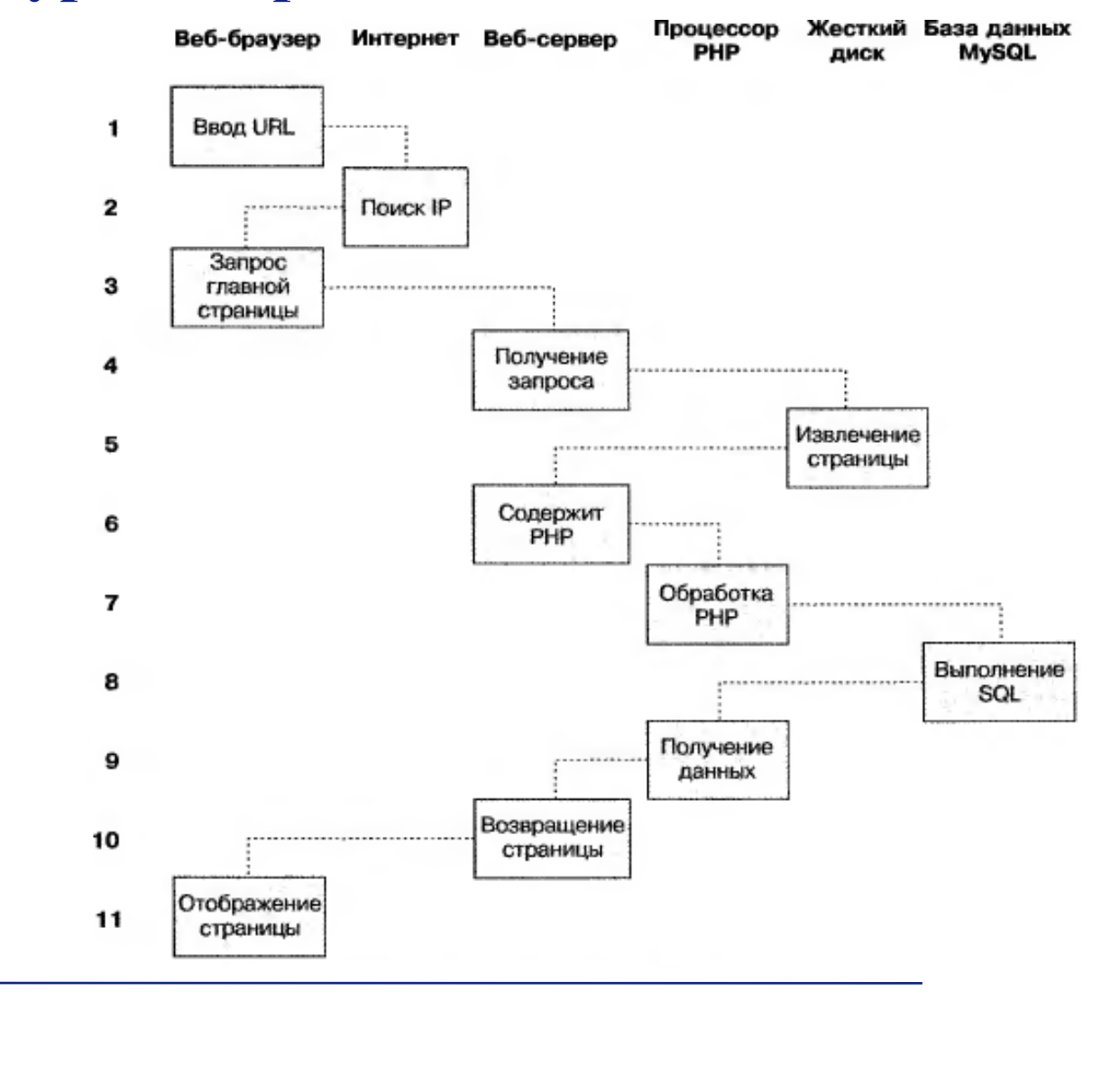
# **Формы**

• Задание формы

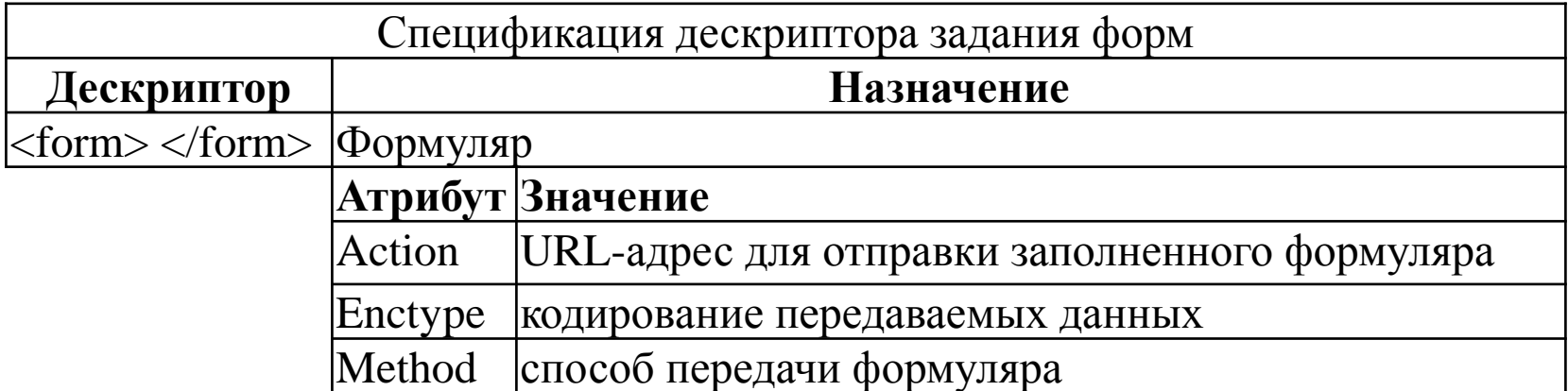

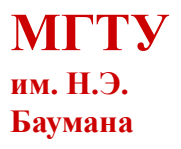

# **Формы**

<u> Alexandro de la c</u>

#### • Поля ввода

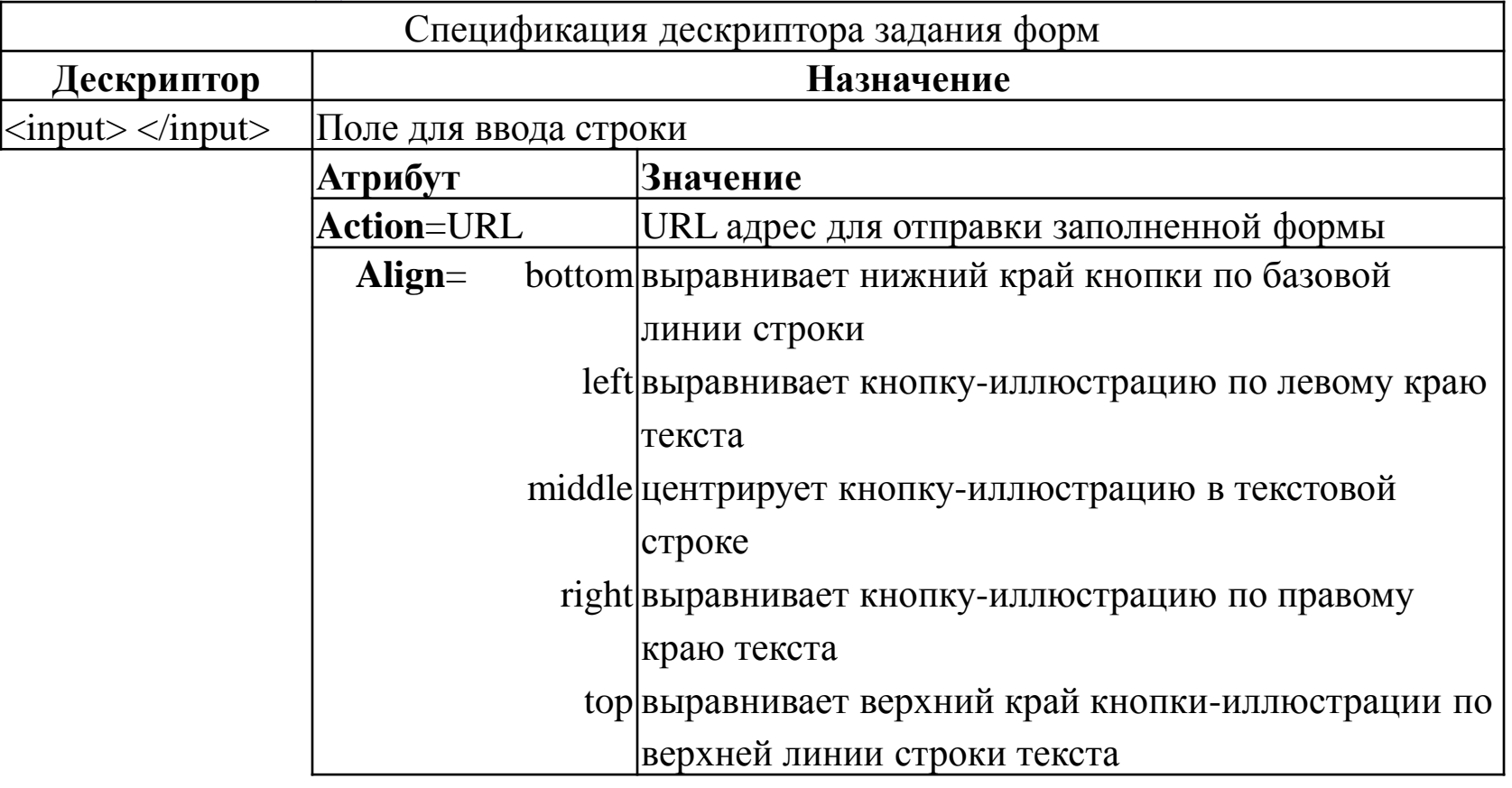

# **Формы**

#### • Поля ввода

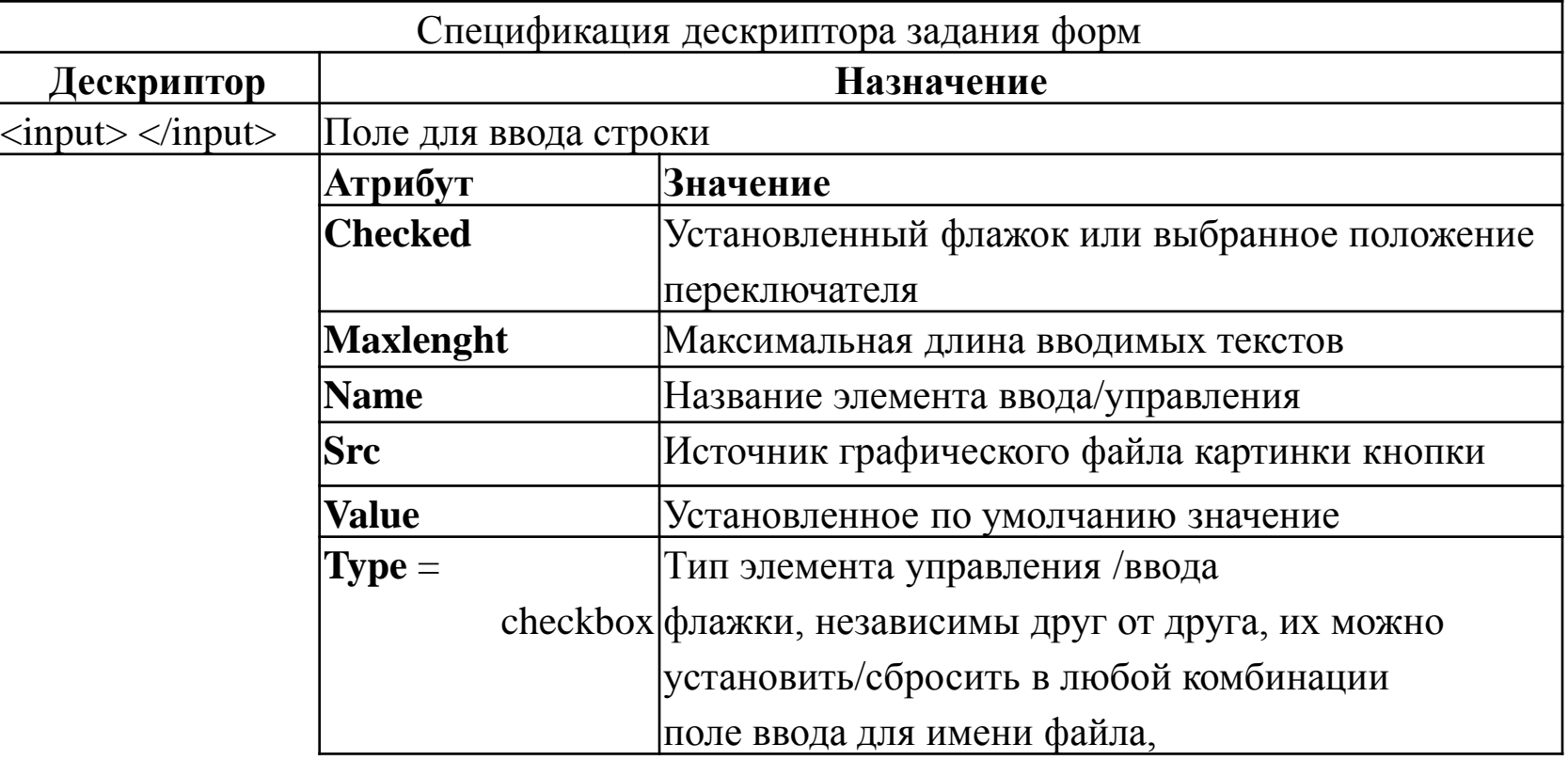

# **Формы**

<u> Alexandro de la c</u>

#### • Поля ввода

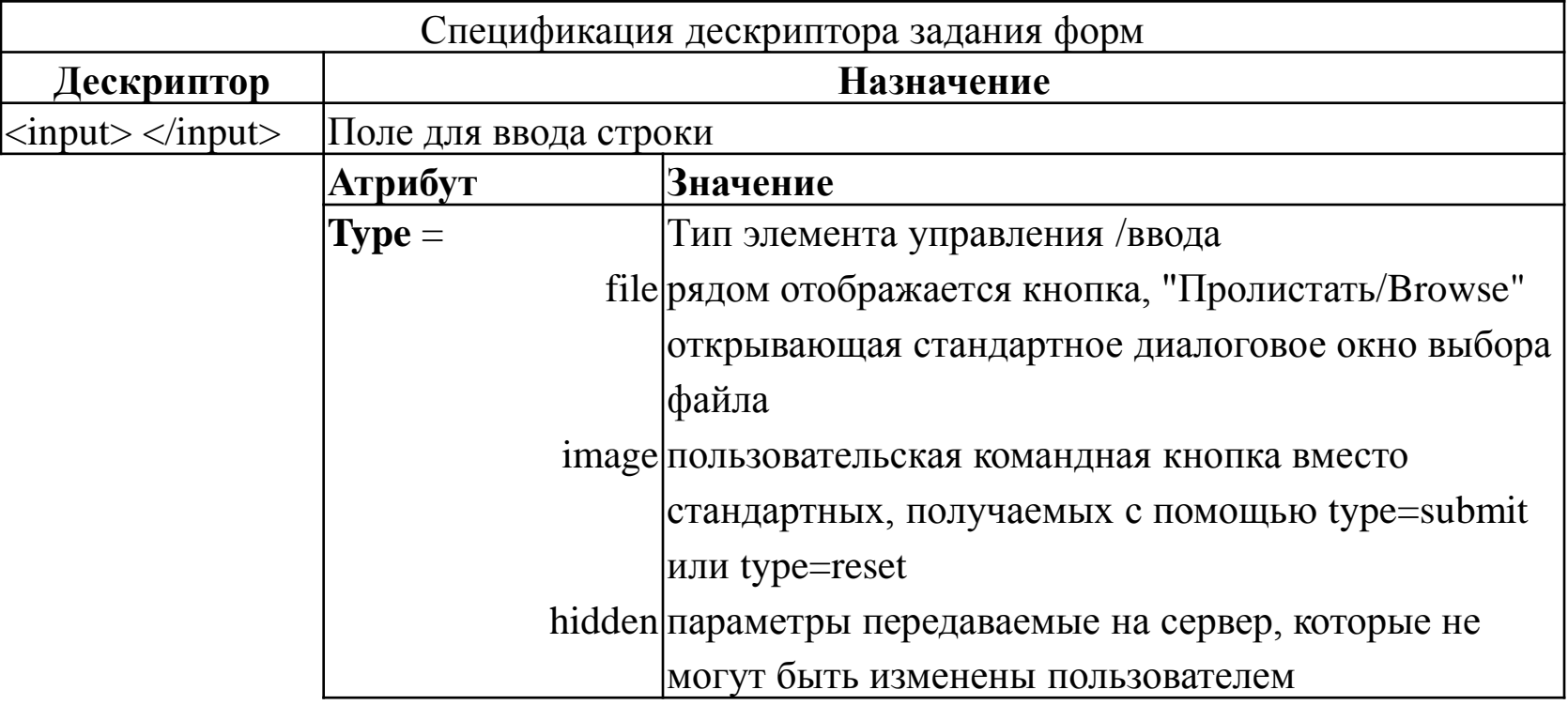

# **Формы**

<u> Alexandro de la c</u>

#### • Поля ввода

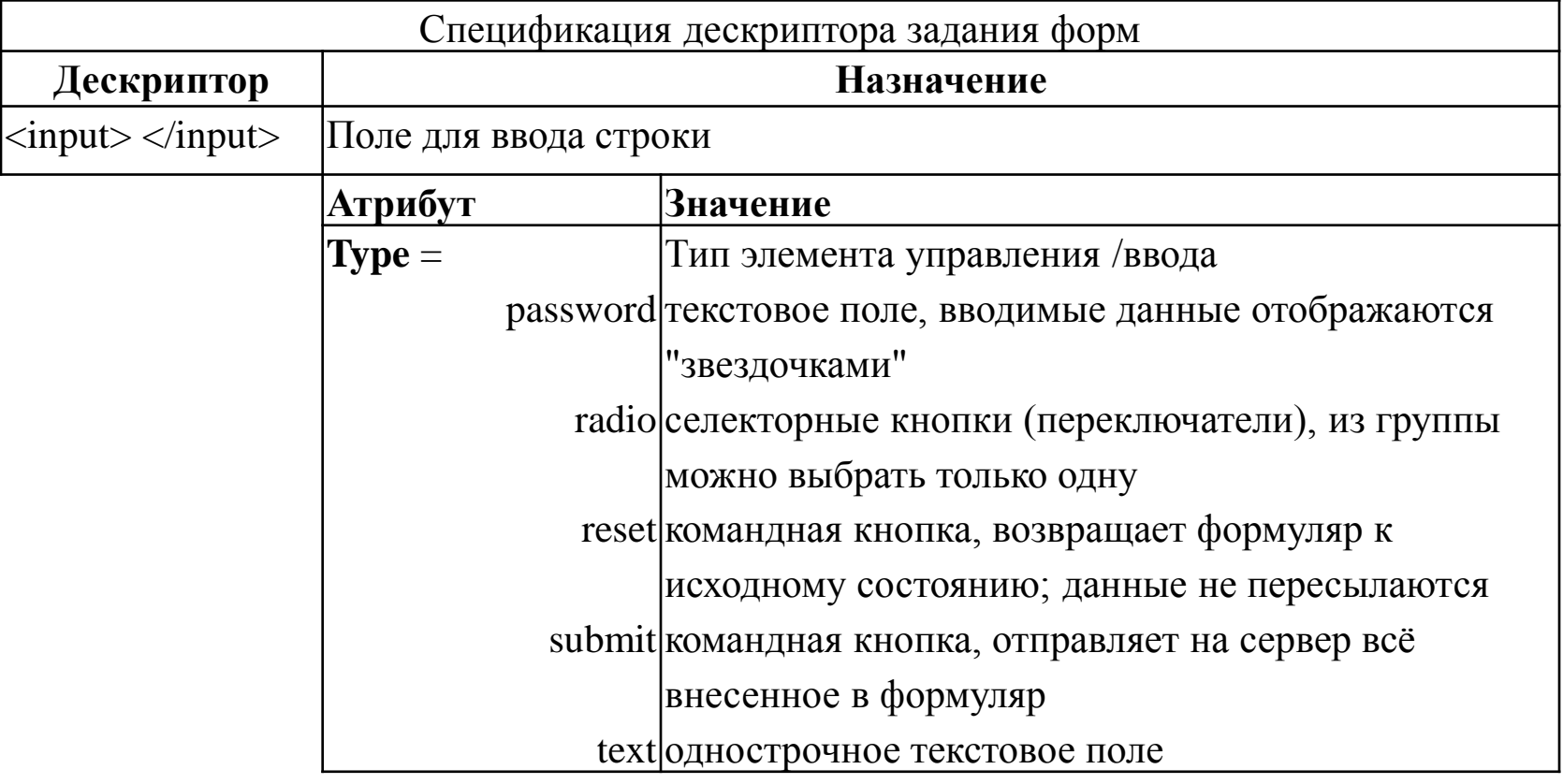

# **Формы**

#### • Поля ввода многострочных текстов

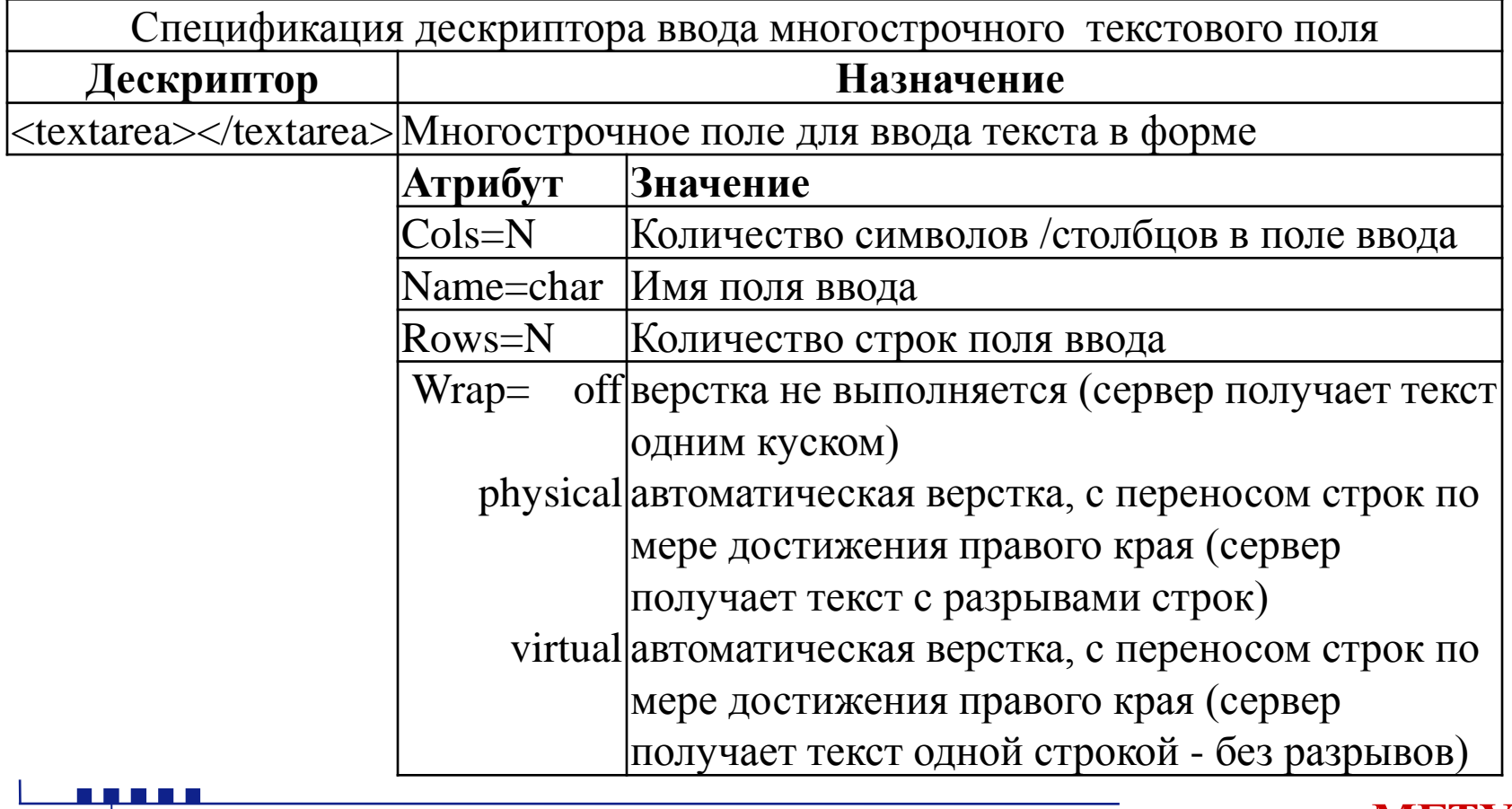

# **Формы**

n din din

### • Выпадающие меню и поля списков

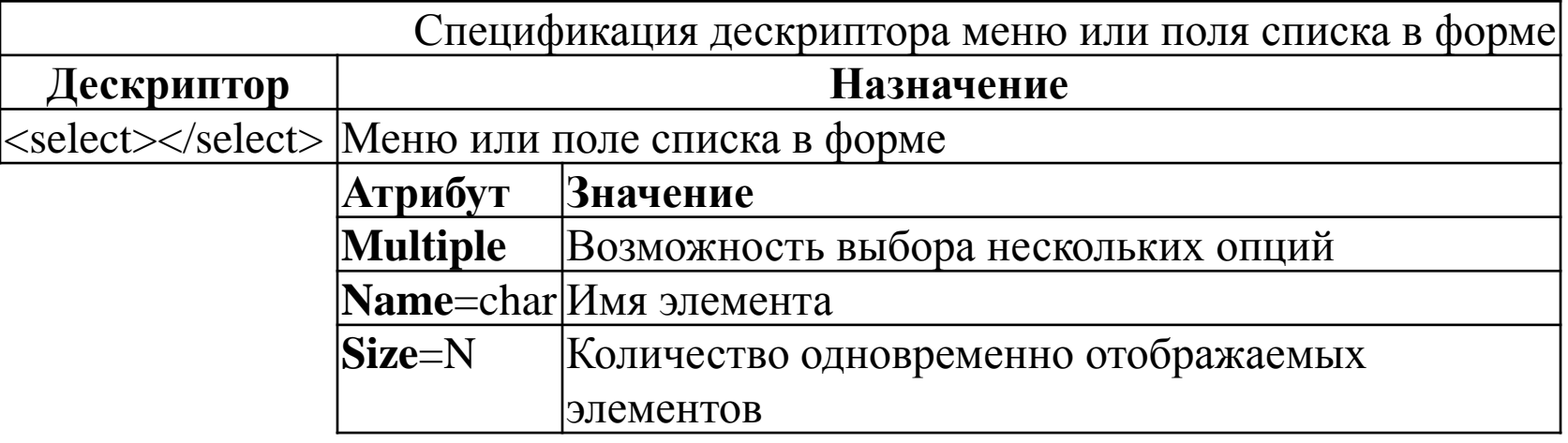

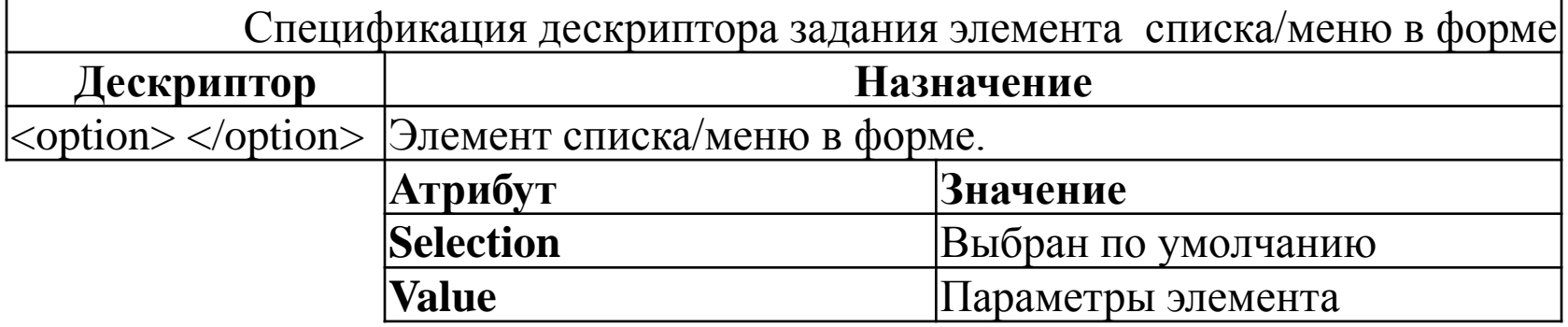

### **1 Введение в проектирование конструкторскотехнологических информационных систем**

### **1.3.2 Установка сервера для разработки**

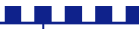

# **Сервер для разработки**

- WAMP
	- Windows
	- Apache
	- MySQL
	- PHP
- LAMP
	- Linux
	- …

– …

- MAMP
	- Mac OS

# Windows

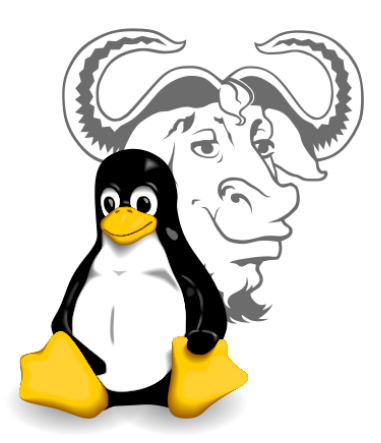

### **WAMP**

- easyphp.org
- http://www.apachefriends.org/ru/xampp.htmlhttp://www.apach efriends.org/ru/xampp.html
- http://www.wampserver.com/ru/
- http://glossword.biz/glosswordwamp/

### **Проверка установки**

- http://localhost/
- http://127.0.0.1

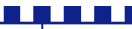

### **Работа с удаленным сервером**

- Вход в систему
	- Протокол ssh
	- Программа Putty
- Работа с файлами
	- Протокол  $ftp$
	- Программа TotalCommander и др.

### **Среда разработки – текстовый редактор**

- Notepad++
	- http://notepad-plus-plus.org/

- Editra
	- http://editra.org

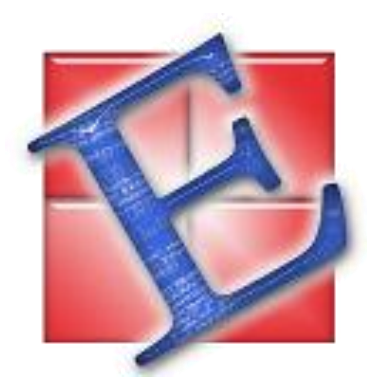

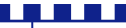

# **Среда разработки – IDE**

- Eclipse PDT
	- http://www.eclipse.org/projects/project.php?id=tools.pdt
- NetBeans
	- http://netbeans.org/
- PHPEclipse
	- http://www.phpeclipse.com/

### **1 Введение в проектирование конструкторскотехнологических информационных систем**

**1.3.3 Введение в PHP**

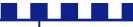

### **Определения**

- Hypertext Preprocessor (PHP)– препроцессор гипертекста, скриптовый язык программирования общего назначения, интенсивно применяемый для разработки веб-приложений.
- Скриптовый язык язык программирования, разработанный для записи «сценариев», последовательностей операций, которые пользователь может выполнять на компьютере.
- Интерпретируемый язык программирования язык программирования, в котором исходный код исполняется с помощью специальной программы-интерпретатора.

### **Включение php**

- Расширение файла .php
- Вызов парсера php
	- $-$  <?php /\* php код \*/ ?>
	- $-$  <? /\* php код \*/ ?>

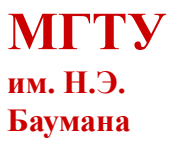

#### Введение в PHP

### **Классический пример «Hello, world!»**

*<html> <head> <title>Пример</title> </head> <body> <?php echo "Hello, world!"; ?> </body> </html>*

a propinsi

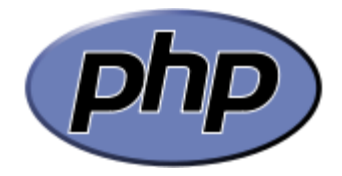

### **Включение php**

- Расширение файла .php
- Вызов парсера php
	- $-$  <?php /\* php код \*/ ?>
	- $-$  <? /\* php код \*/ ?>

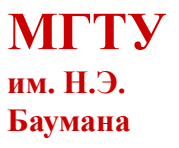

# **Структура php**

### • Использование комментариев

// Это комментарий

// echo "X equals \$x":

 $x \leftarrow 10$ ; // Увеличение значения \$х на 10

<?php

<u> Film an Bha</u>

```
/* Это область
   многострочного комментария.
   которая не будет
   подвергаться интерпретации */
2 >
```
#### Введение в PHP

# **Основной синтаксис PHP**

• Точки с запятыми

 $x \leftarrow 10$ ;

• Символ \$

**TERRIT DE L** 

<?php  $Imycounter = 1$ ;  $Imystring$  = "Hello": \$myarray = array("One", "Two", "Three"); ?>

### **Определение переменной**

• **Переменная** – поименованная, либо адресуемая иным способом область памяти, адрес которой можно использовать для осуществления доступа к данным.

• **Значение переменной** – данные, находящиеся в переменной (то есть по данному адресу памяти).

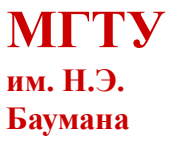

#### Введение в PHP

### **Осмысление переменных**

### • Строковые переменные

 $$$ username = "Fred Smith";

echo \$username:

\$current\_user = \$username;

**TERRIT DE L** 

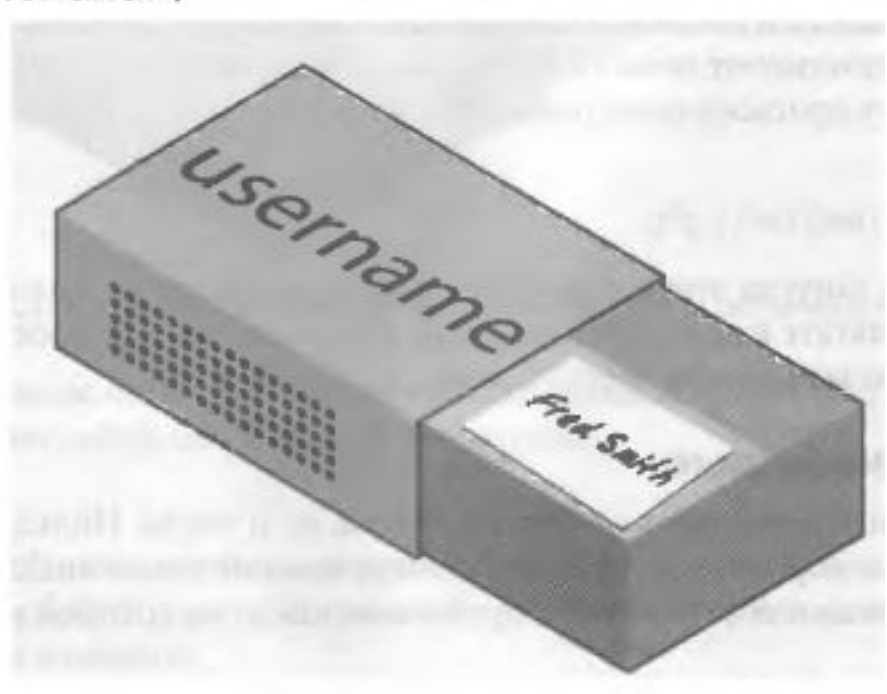

### **Осмысление переменных**

• Числовые переменные

 $scount = 17$ :

\$count =  $17.5$ ;

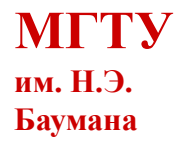

### **Осмысление переменных. Массивы**

- **Массив** именованный набор однотипных переменных, расположенных в памяти непосредственно друг за другом, доступ к которым осуществляется по индексу (в отличие от списка).
- **Индекс массива**  целое число, либо значение типа, приводимого к целому, указывающее на конкретный элемент массива.
- Массивы:
	- Одномерные
	- Двумерные
	- Многомерные

#### Введение в PHP

### **Осмысление переменных**

#### • Массивы

**HEFFI** 

\$team = array('Bill'. 'Joe'. 'Mike', 'Chris', 'Jim');

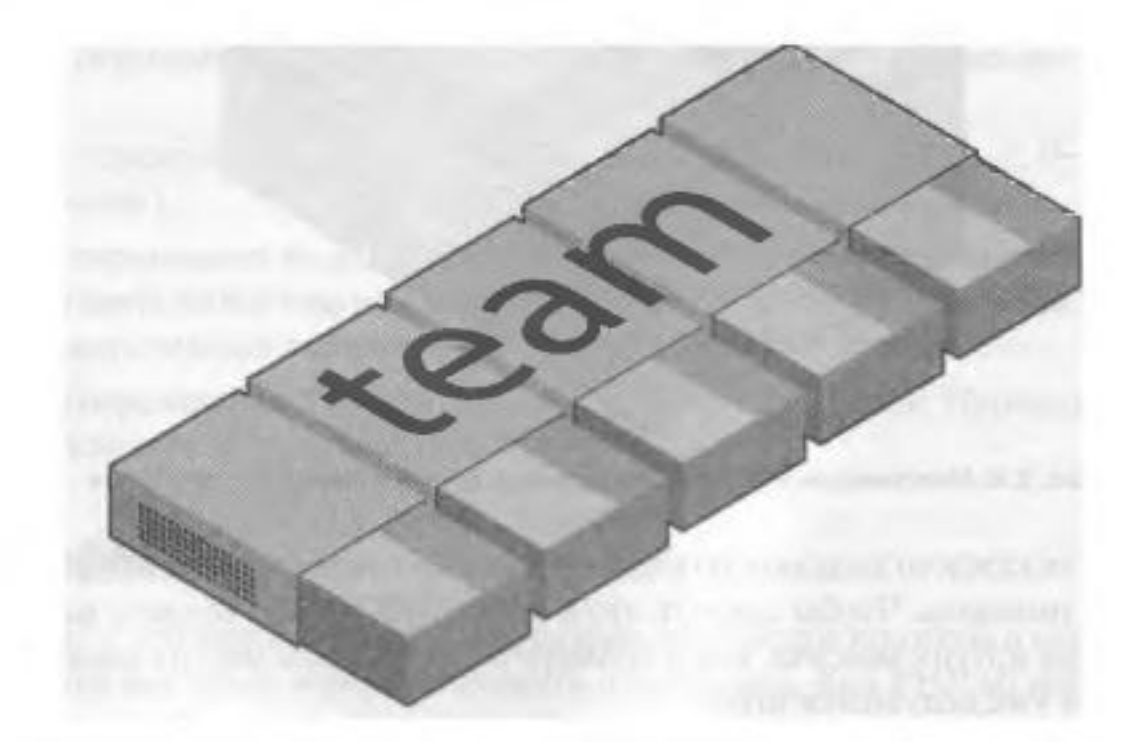

echo \$team[3]: // Эта команда отображает имя Chris

#### Введение в PHP

### **Осмысление переменных**

• Двумерные массивы

```
<?php
s_{0X0} = array(array('x', '', 'o'),<br>array('o', 'o', 'x'),<br>array('x', 'o', '' ));
?>
```
echo \$oxo[1][2]:

**TERRIT DE L** 

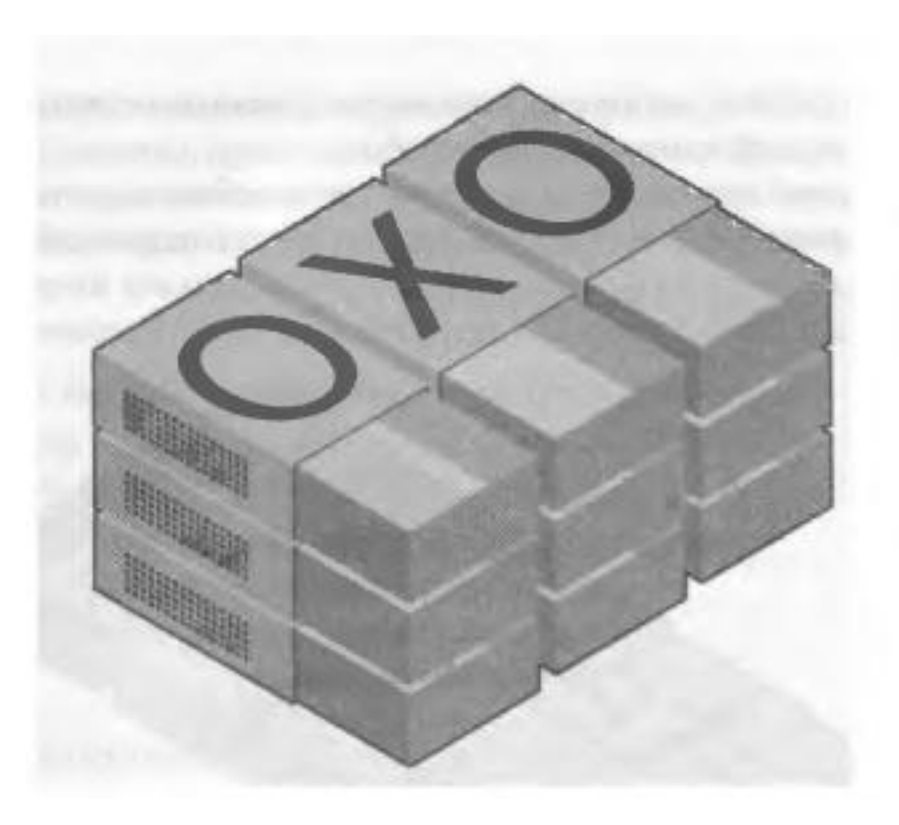

### **Правила присваивания имен переменных**

- Переменные начинаютсяс буквы латинского алфавита или с символа «\_»
- Имена переменных могут содержать символы «a-z, A-Z, 0-  $9, \rightarrow$
- Имена переменных не должны содержать пробелов, если имя составляют два слова, то в качестве разделителя используется «\_»
- Имена переменных чувствительны к регистру: \$x и \$X разные переменные

### **Операторы. Определение**

• **Оператор** – наименьшая автономная часть языка программирования.

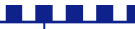

# **Операторы**

<u> Filip Filip Filip</u>

• Арифметические

<?php  $4c = 4a + 4a$ 

$$
\begin{array}{rcl}\n\text{4c} &=& \text{4a} + \text{4a} \\
\text{4c} &=& \text{4a} - \text{4a} \\
\text{4c} &=& \text{4a} \times \text{4a} \\
\text{4c} &=& \text{4a} \times \text{4a} \\
\text{4c} &=& \text{4a} \times \text{4a} \\
\text{4c} &=& \text{4a} \times \text{4a} \\
\text{4d} &=& \text{4a} \\
\text{4e} &=& \text{4a} \\
\text{4e} &=& \text{4a} \\
\text{4e} &=& \text{4a} \\
\text{4e} &=& \text{4a} \\
\text{4e} &=& \text{4a} \\
\text{4e} &=& \text{4a} \\
\text{4e} &=& \text{4a} \\
\text{4e} &=& \text{4a} \\
\text{4e} &=& \text{4a} \\
\text{4e} &=& \text{4a} \\
\text{4e} &=& \text{4a} \\
\text{4e} &=& \text{4a} \\
\text{4e} &=& \text{4a} \\
\text{4e} &=& \text{4a} \\
\text{4e} &=& \text{4a} \\
\text{4e} &=& \text{4a} \\
\text{4e} &=& \text{4a} \\
\text{4e} &=& \text{4a} \\
\text{4e} &=& \text{4a} \\
\text{4e} &=& \text{4a} \\
\text{4e} &=& \text{4a} \\
\text{4e} &=& \text{4a} \\
\text{4e} &=& \text{4a} \\
\text{4e} &=& \text{4a} \\
\text{4e} &=& \text{4a} \\
\text{4e} &=& \text{4a} \\
\text{4e} &=& \text{4a} \\
\text{4e} &=& \text{4a} \\
\text{4e} &=& \text{4a} \\
\text{4e} &=& \text{4a} \\
\text
$$

$$
\mathbin{\cdot}
$$

# **Операторы**

<u> Alexandro de la c</u>

### • Присваивания

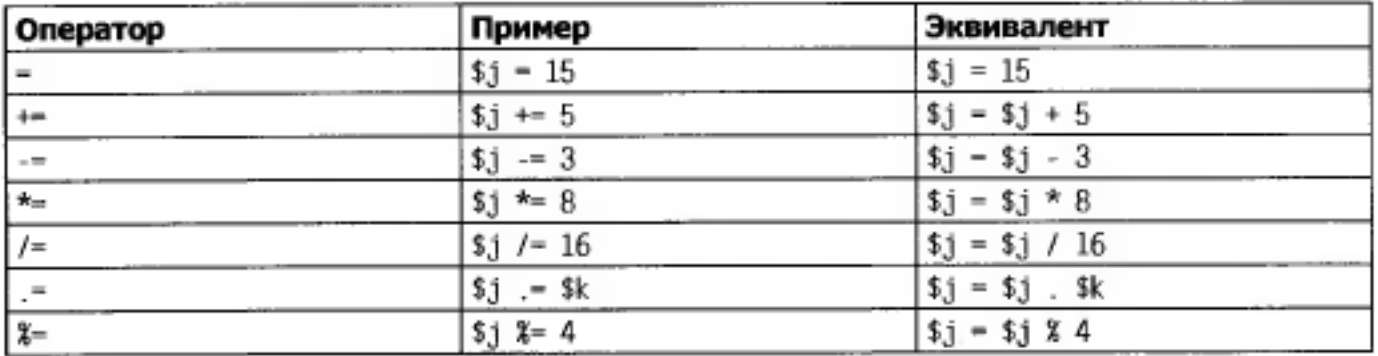

# **Операторы**

### • Сравнения

<u> Alban Mari</u>

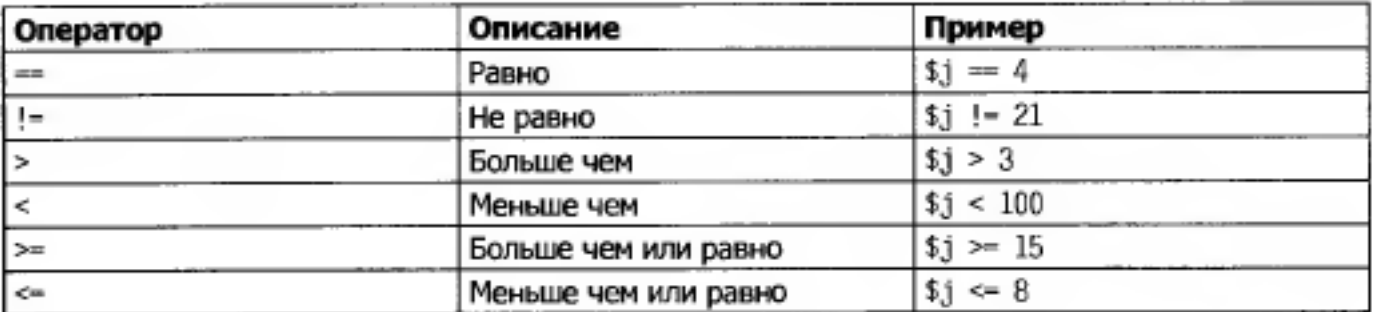

# **Строки**

• Объединение строк

echo "У вас " . \$msgs . " сообщений.":

 $$bulletin = $newsflash:$ 

• Типы строк

\$info = 'Предваряйте имена переменных символом \$, как в данном примере: \$variable':

есто "За всю историю было \$count президентов США ";

• Экранирование

 $\text{stext} = \text{'My sister's car is a Ford':}$ 

\$text = "Моя мама всегда говорит: \"Ешь зелень\".";

Sheading - "Дата\tИмя\tПлатеж";

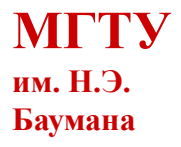

#### Введение в PHP

# **Операторы**

#### • Многострочные команды

```
<?php
$author = "Альфред Ньюмен";
echo "Это заголовок
Это первая строка.
Это вторая строка.
ABTOD Sauthor.";
7>
```

```
<?php
$author = "Альфред Ньюмен":
sout = < < ENDЭто заголовок
Это первая строка.
Это вторая строка.
- ABTOD $author.
END;
\overline{2}
```
**TERRI** 

<?php \$author = "Альфред Ньюмен"; \$text = "Это заголовок Это первая строка. Это вторая строка. ABTOp \$author."; ?>

<?php \$author = "Альфред Ньюмен"; echo <<< END Это заголовок Это первая строка. Это вторая строка. - Astop \$author. END;  $\overline{?} >$ 

### **Типы переменных**

**The Theory Co** 

• Преобразование числа в строку

<?php \$number =  $12345 * 67890$ ; echo substr(\$number. 3. 1): ?>

• Преобразование строки в число

```
<?php
spi = "3.1415927";
sradius = 5;
echo $pi * ($radius * $radius);
7>
```
### **Константы**

• Пользовательские константы

#### <?php

// Valid constant names define("FOO", "something"); define("FOO2", "something else"); define("FOO BAR", "something more");

// Invalid constant names define("2FOO", "something");

?>
## **Константы**

- Предопределенные константы
	- $LINE$
	- $-$  FILE
	- $-$  DIR

**TERRIT DE L** 

- \_\_FUNCTION\_\_
- $CLASS$
- \_\_METHOD\_\_
- \_\_NAMESPACE\_\_

• Простое объявление функции

```
<?php
function foo(\frac{3}{4}arg_1, \frac{4}{4}arg_2, \frac{4}{4}..., \frac{4}{4} \frac{4}{4}arg_n)
\{ echo "Example function.\n";
       return $retval;
}
?>
```

```
• Передача параметров
   <?php
   function takes_array($input)
    {
        echo "$input[0] + $input[1] = ", $input[0] + $input[1];
    }<br>}
    ?>
```
## **Область видимости переменной**

a da ba

• **Локальные переменные** – переменные, созданные внутри функции.

```
<?php
<?php
                                              \mathcal{E}temp = "Дата: ":
function longdate($timestamp)
                                              echo longdate(time()):
                                              function longdate($timestamp)
    stemp = date("1 F jS Y". Stimestamp);
    return "Дата: $temp":
                                                  return $temp . date("1 F jS Y", $timestamp):
7>
                                              ?>
<?php
                                              <?php
stemp = "flara: ";stemp = "flara: ";echo $temp . longdate(time());
                                              echo longdate($temp, time());
function longdate($timestamp)
                                              function longdate($text, $timestamp)
    return date("I F jS Y". $timestamp):
                                                  return $text . date("] F jS Y". $timestamp):
7>
                                               ?>
```
### **Область видимости переменной**

• Глобальные переменные – переменные, доступные из любого места программы.

global \$is logged in;

• Статические переменные – переменные, значение которых сохраняется между вызовами функции.

```
<?php
function test()
                       <?php
                       static sin t = 0: // Допустимо
   static $count = 0;
                       static sin t = 1+2:
                                                // Недопустимо (вызовет ошибку синтаксического
   echo $count:
                                                // pas6opa (Parse error))
   $count++:
                       static sint = sqrt(144):
                                                // Недопустимо
                       ?>
75
```
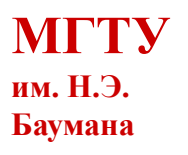

## **Область видимости переменной**

- **Суперглобальные переменные**  ряд предопределенных переменных
	- \$GLOBALS
	- \$\_SERVER
	- \$\_POST
	- $-$  \$ $GET$
	- \$\_FILES
	- \$\_COOKIE
	- \$\_SESSION
	- \$\_REQUEST
	- $-$  \$\_ENV

a di kacamatan Ing

### **1 Введение в проектирование конструкторскотехнологических информационных систем**

### **1.3.4 Выражения и управляющие конструкции**

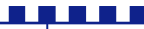

## **Определения**

- **Выражение** сочетание значений, переменных, операторов и функций, в результате которого вычисляется новое значение.
- **Литерал** простейшее выражение, вычисляющееся само в себя.

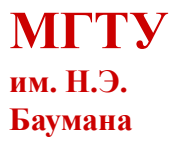

### **Выражения**

n a ma

• Базовая часть любого языка программирования

$$
y = 3(\text{abs}(2x) + 4)
$$
   
  $\longrightarrow$   $\text{sy} = 3 \star (\text{abs}(2 \star \text{fs})(x) + 4);$ 

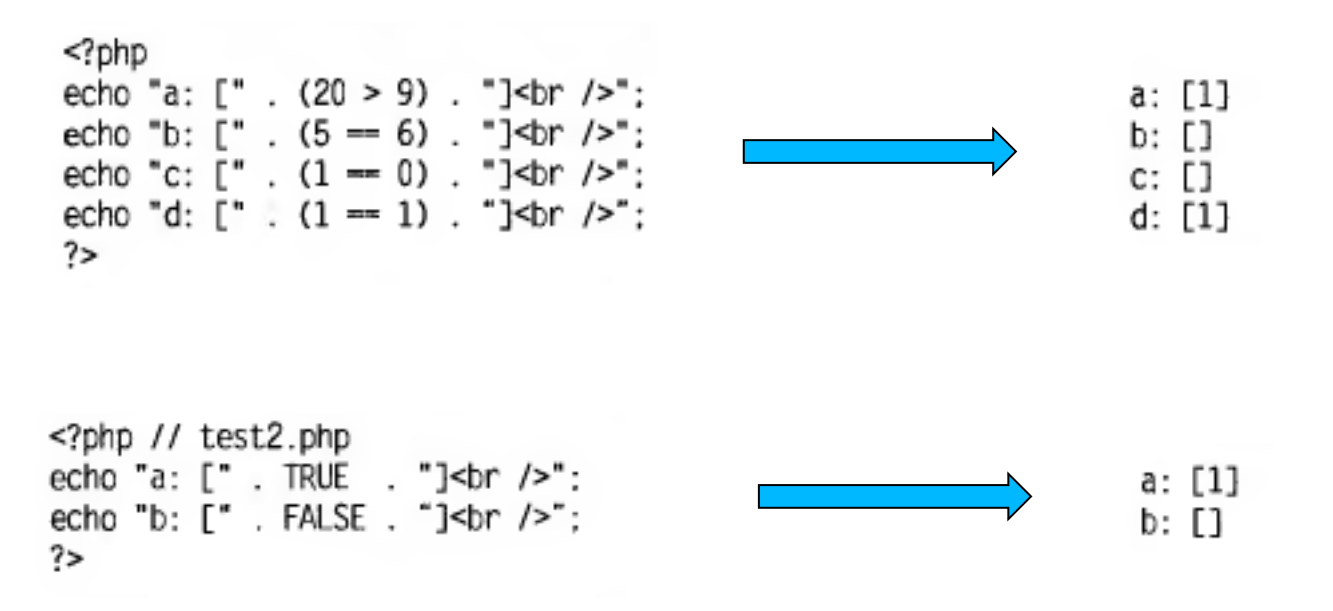

### **Литералы и переменные**

• 5 типов литералов

E E E E

```
<?php
Smyname = "Brian":myage = 37:
                                                                                    a: 73echo "a: " . 73 . "<br />"; // Числовой литерал
                                                                                    b: Hello
echo "b: " . "Hello" . "<br />": // Строковый литерал
                                                                                    c:
echo "c: " . FALSE . "<br />"; // Литерал константы
                                                                                    d: Brian
echo "d: " . $myname . "<br />"; // Литерал строковой переменной
                                                                                    e: 37
echo "e: " . $myage . "<br />>"; // Литерал числовой переменной
?>
```
• Инструкция = присваивание + управляющая конструкция +

```
выражение<?php
                  $days to new year = 366 - $day number; // Выражение
                  if ($days to new year < 30)
                      есһо "Скоро Новый Год!"; // Инструкция
                  2>
```
# **Операторы**

- Унарные операторы
	- Декремент
	- Инкремент
- Бинарные операторы
	- Арифметические
	- Логические
- Трехкомпонентный оператор

 $-$  ?  $X:Y$ 

# **Операторы**

<u> Film an Bha</u>

#### • Приоритет операторов

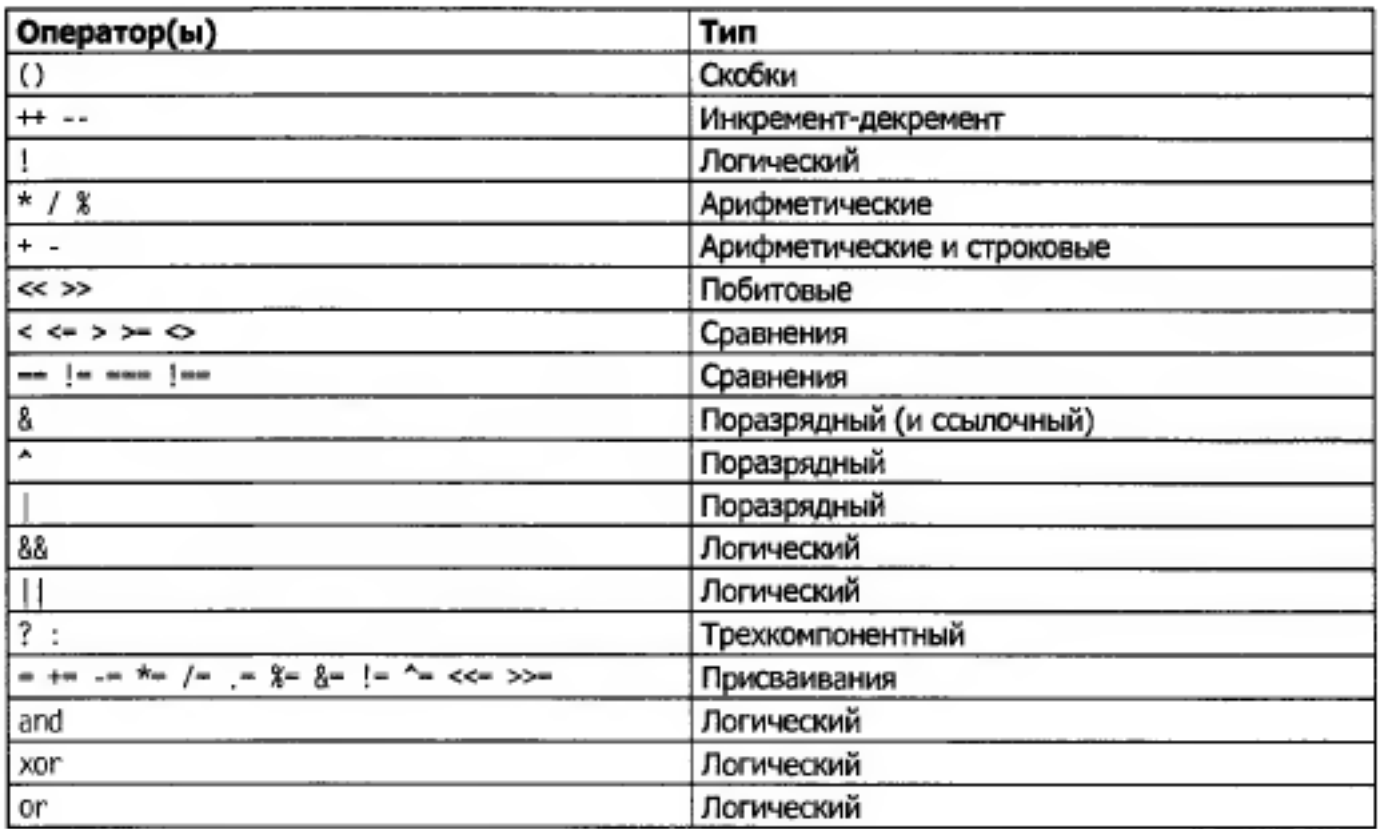

**МГТУ**

**им. Н.Э. Баумана**

# **Операторы**

• Взаимосвязь операторов (вычисление справа-налево)

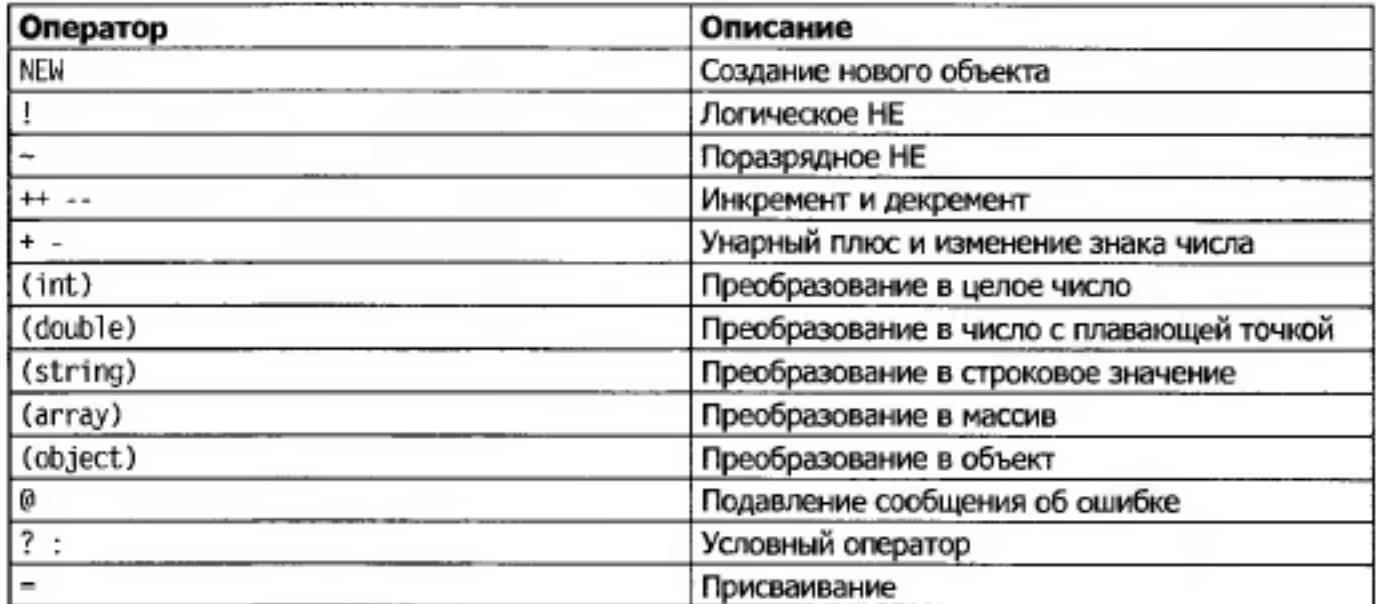

#### • Пример

<?php  $$level - $score = $time = 0$ : ?>

a di se

# **Операторы отношений**

```
• Равенство
```
a a shekar

```
– Присваивание и проверка
```

```
<?php
Smonth = "Mapr":
if ($month == "Март") echo "Весна наступила":
2 >
```
– Равенство и тождество

```
<?php
a = "1000":
$b - "+1000":if $a = $b) echo "1":
if (sa == sb) echo "2";
?>
```
## **Операторы отношений**

#### • Сравнение

**THE REAL** 

```
<?php
a = 2; ab = 3;
if ($a > $b) echo "$a больше $b<br />":
if ($a < $b) echo "$a меньше $b<br />";
if ($a > = $b) echo "$a больше или равно $b<br />";
if ($a <- $b) echo "$a меньше или равно $b<br />";
?>
```
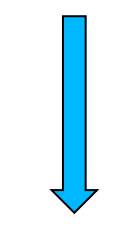

2 меньше 32 меньше или равно 3

# **Операторы отношений**

#### • Логические

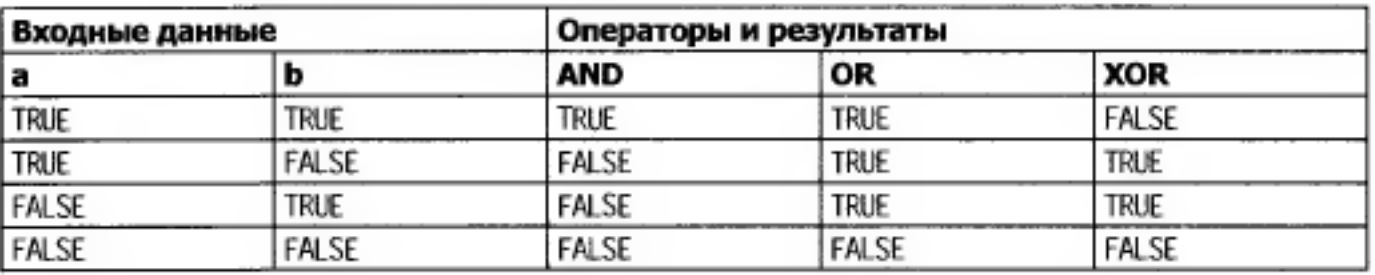

• Пример

n n n n i

# **Условие. Определение**

• **Условный переход** – команда на изменение порядка выполнения программы в соответствии с результатом проверки некоторого условия.

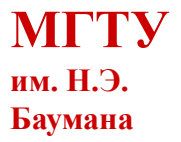

# **Условия**

<u>n F F F I</u>

### • Инструкция **if**

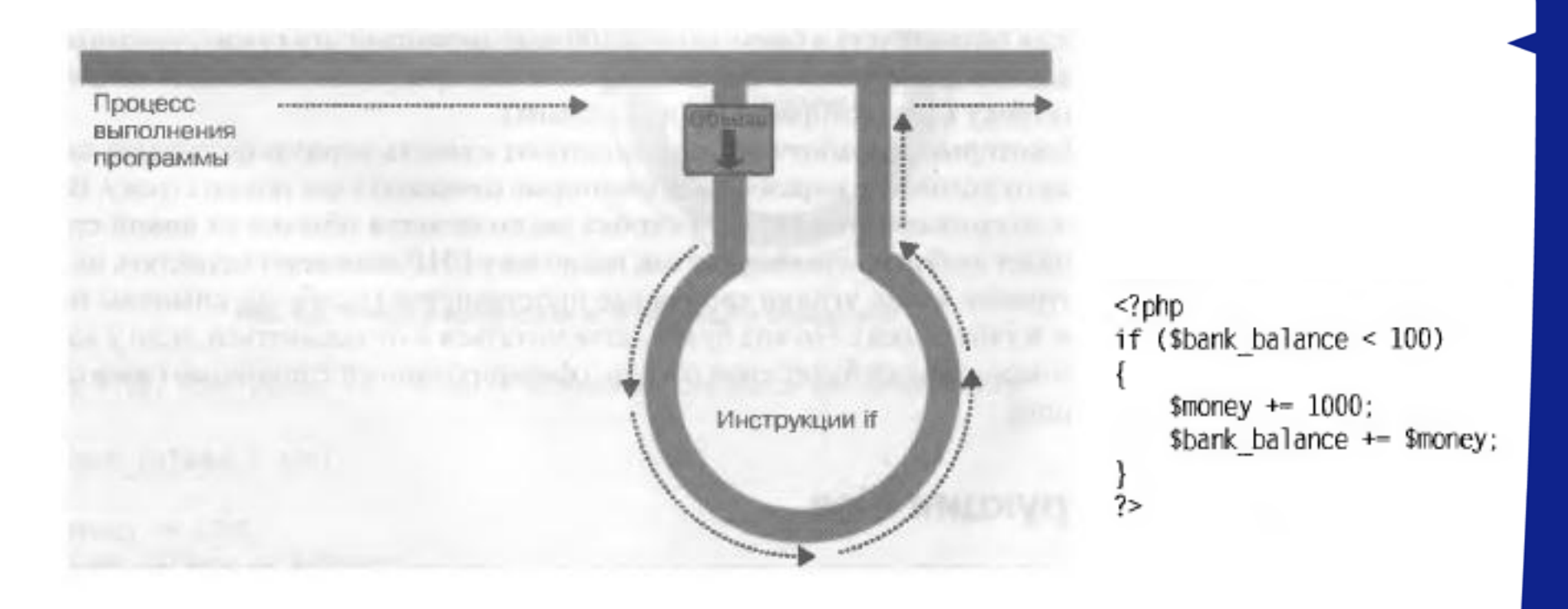

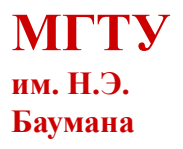

# **Условия**

• Инструкция **else**

```
<?php
if ($bank_balance < 100)
    $money += 1000;
    Short balance += $money;
ì
else
    savitys += 50;
    $bank_balance -= 50;
?>
```
<u> TELEVISI</u>

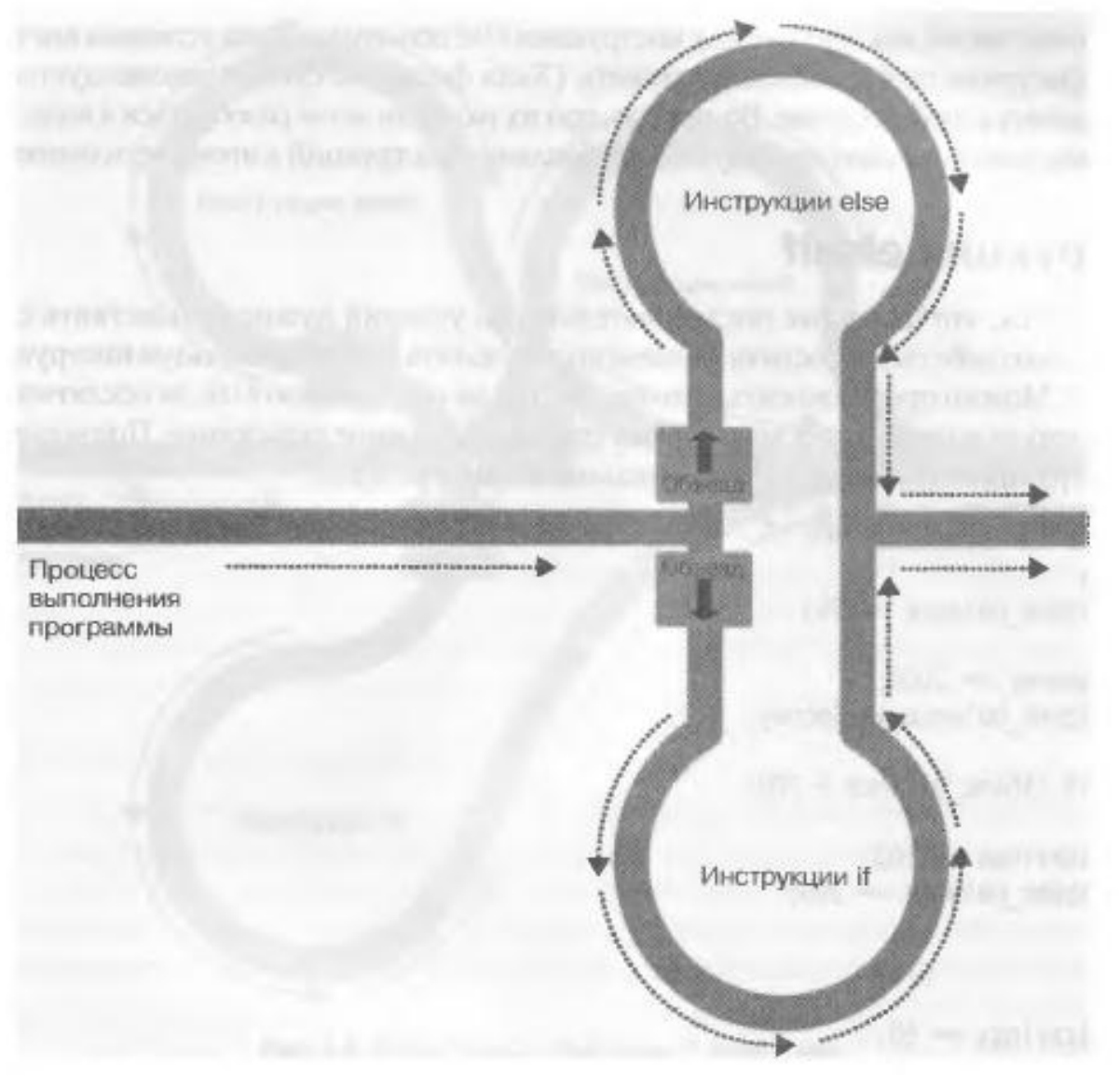

# **Условия**

• **elseif**

```
<?php
if ($bank balance < 100)
    $money += 1000;
    $bank balance += $money:
elseif ($bank_balance > 200)
    $savings += 100;$bank_balance -= 100;
else
    $savity = 50;$bank_balance -= 50;
}<br>?>
```
<u> Tarihin k</u>

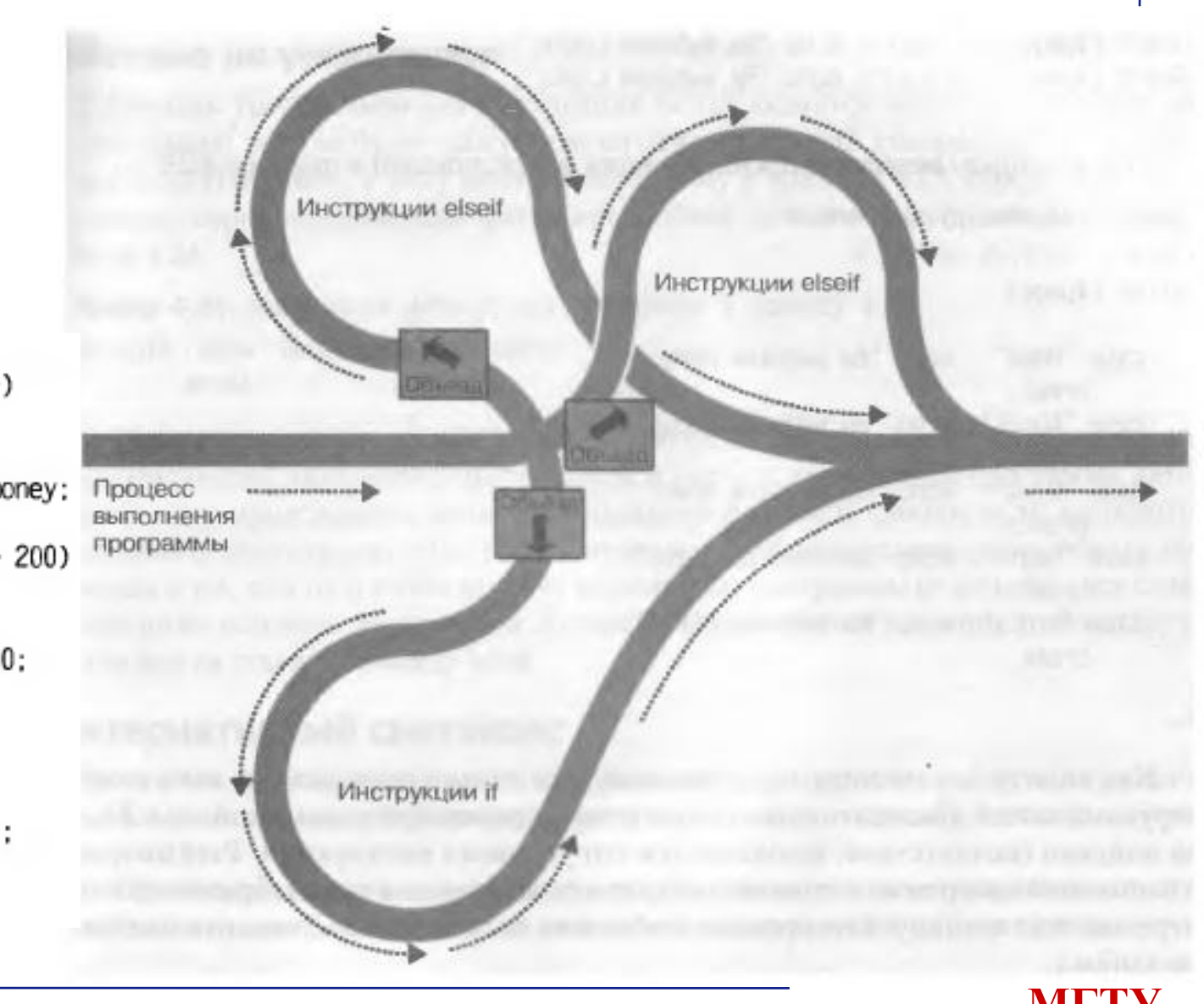

# **Условия**

a a shekar

### • Инструкция **switch**

```
<?php
switch ($page)
    case "Home": echo "Вы выбрали Home";
        break:
    case "About": echo "Вы выбрали About":
        break:
    case "News": echo "Вы выбрали News";
        break:
    case "Login": echo "Вы выбрали Login";
        break:
    case "Links": echo "Вы выбрали Links";
        break:
2\,
```

```
<?php
       ($page == "Home") echo "Вы выбрали Home";
if
elseif ($page == "About") echo "Вы выбрали About";
elseif ($page == "News") есһо "Вы выбрали News":
elseif ($page == "Login") echo "Вы выбрали Login";
elseif ($page == "Links") echo "Вы выбрали Links";
7>
```
## **Условные выражения**

• Оператор **«?»**

E E E E

```
<?php
echo $fuel <= 1 ? "Требуется дозаправка" : "Топлива еще достаточно";
2>
<?php
$enough = $fuel <= 1 ? FALSE : TRUE;
2>
$saved = $saved >= $new ? $saved : $new:
$saved =// Присваивание значения переменной $saved
                          // Сравнение $saved и $new
        ssaved \geq snew
    2
                           // Если сравнение выдает истинный результат ...
                           // ... ей присваивается текущее значение $saved
        $saved
                           // Если сравнение выдает ложный результат ...
                          // ... ей присваивается значение переменной $new
        $new:
```
# **Циклы. Определение**

- **Цикл** разновидность управляющей конструкции, предназначенная для организации многократного исполнения набора инструкций.
- **Тело цикла**  последовательность инструкций, предназначенная для многократного исполнения
- **Итерация** единичное выполнение тела цикла называется итерацией.
- **Условие выхода**  выражение, определяющее, будет в очередной раз выполняться итерация, или цикл завершится
- **Счетчик цикла**  переменная, хранящая номер текущей итерации цикла

## **Организация циклов**

• Аналогия

<u> A Maria Ma</u>

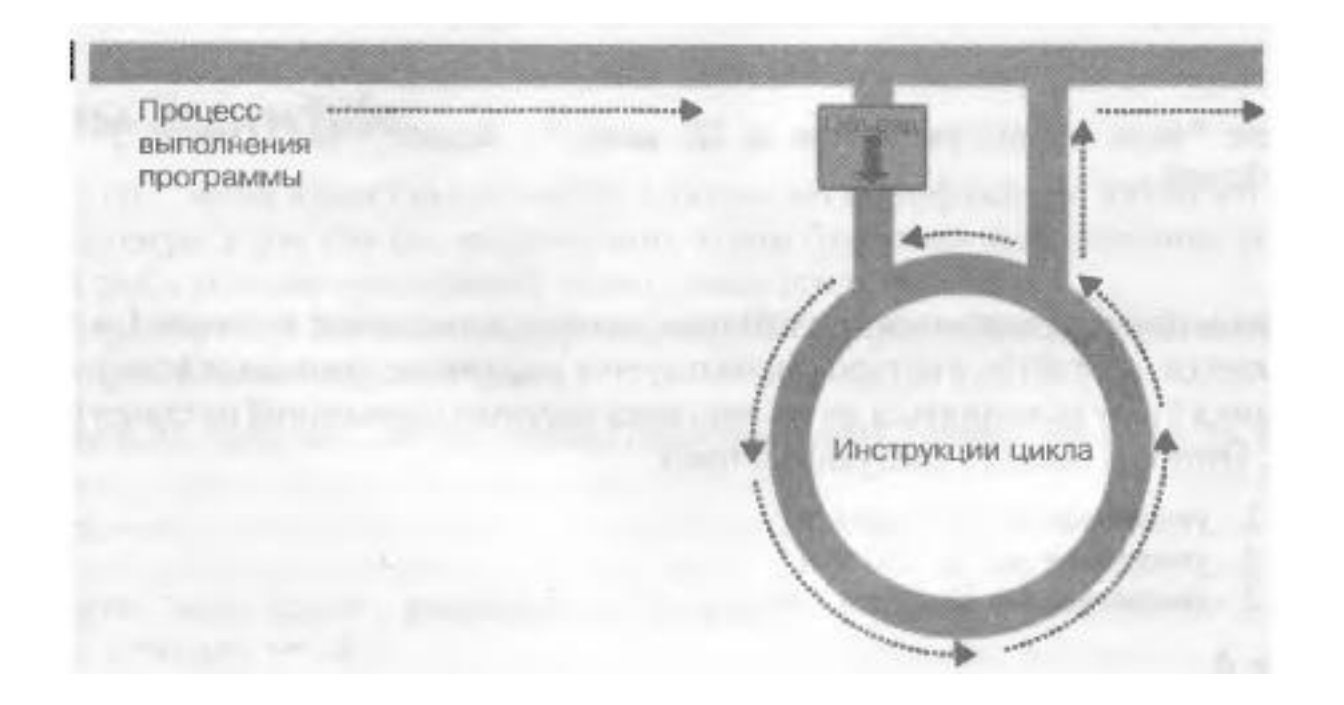

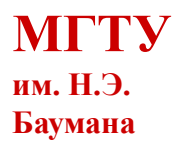

### **Виды циклов**

- **Безусловный цикл**  циклы, выход из которых не предусмотрен логикой программы.
- **Цикл с предусловием**  цикл, который выполняется пока истинно некоторое условие, указанное перед его началом.
- **Цикл с постусловием**  цикл, в котором условие проверяется после выполнения тела цикла.
- **Цикл со счетчиком**  цикл, в котором некоторая переменная изменяет своё значение от заданного начального значения до конечного значения с некоторым шагом, и для каждого значения этой переменной тело цикла выполняется один раз.

## **Организация циклов**

#### • Циклы **while**

n a ma

```
<?php
$fuel = 10:while ($fuel > 1)Число 1, умноженное на 12, равно 12
                                                      Число 2, умноженное на 12, равно 24
    // Продолжение поездки ...
                                                      Число 3, умноженное на 12, равно 36
    есһо "Топлива еще достаточно";
2><?php
scount - 1:
while ($count \leq 12)
    echo "Число $count, умноженное на 12, равно " . $count * 12 . "<br />";
    ++$count:
?>
```
### **Организация циклов**

#### • Циклы **do…while**

**The Theory Co** 

```
<?php
{count = 1:}do
    есһо "Число $count. умноженное на 12. равно " . $count * 12 . "<br />":
while ( ++$count <= 12);
?>
<?php
scount = 1:
do {
    echo "Число $count. умноженное на 12. равно " . $count * 12:
    echo "<br / >":
} while (+Scount <= 12);
?>
```
## **Организация циклов**

• Циклы **for**

and the state

- Выражение инициализации
- Выражение условия
- Выражение модификации

```
<?php
for (\text{South} = 1 : \text{South} \leq 12 : ++\text{Section})echo "Число $count. умноженное на 12. равно " . $count * 12 . "<br />":
?>
```

```
for (Si = 1, Sj = 1 ; Si + 5j < 10 ; Si++ , Sj++)\prime\prime\ldots
```
## **Организация циклов**

n a ma

- Операторы **break** и **continue**
	- Прекращение работы цикла

```
<?php
$fp = foren("text.txt", 'wb');for ({s_j = 0 ; s_j < 100 ; ++sj})$written = fwrite$fp, "data");
     if ($written == FALSE) break:
fclose($fp);
2\geq
```
– Переход на следующую итерацию

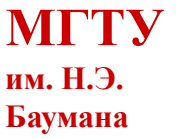

# **Преобразование типов**

• Неявное преобразование

<?php  $a = 56$ :  $$b = 12$ :  $c = a / sb$ : echo \$c: 2>

• Явное преобразование

n n n n i

 $c = (int) (sa / sb)$ :

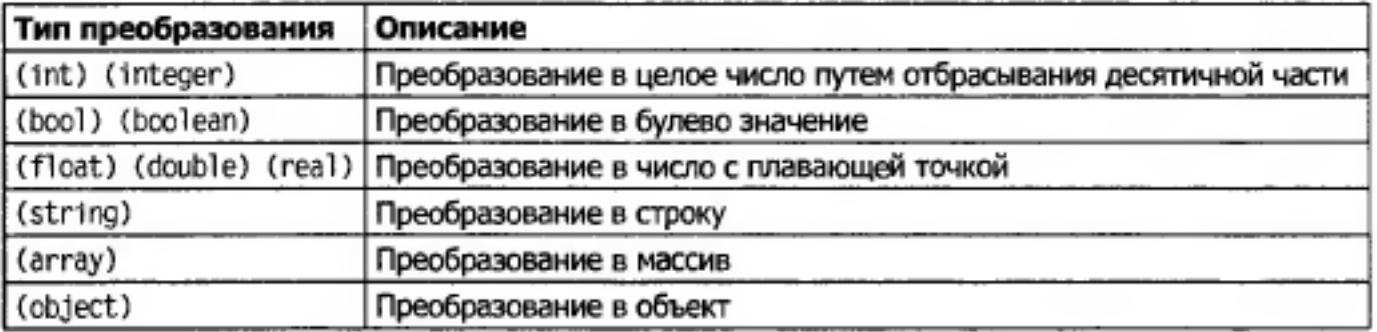

### **1 Введение в проектирование конструкторскотехнологических информационных систем**

**1.3.5 Функции в PHP**

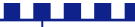

**МГТУ им. Н.Э. Баумана**

## **Определение**

- Функция набор инструкций, который позволяет выполнять конкретную задачу и в дополнение к этому может вернуть какое-либо значение
- Преимущества
	- Экономия времени программирования
	- Сокращение количества ошибок
	- Сокращение времени выполнения
	- Возможность использовать функции в разных случаях

n a ma

• Функция print

print("print является функцией");

• Пример вызова функций

```
<?php
echo strrev(" .dlrow olleH"); // Реверсирование строки
echo str_repeat("Hip ", 2); // Повторение строки
echo strtoupper("hooray!"); // Преобразование символов строки в верхний
                                регистр
?>
```
Hello world. Hip Hip HOORAY!

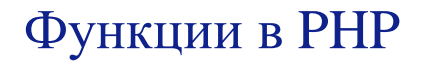

a da kasa

• Определение функции

```
function имя функции ([параметр [. ...]])
    // Инструкции
```
• Возвращаемое значение

```
<?php
echo fix names("WILLIAM", "henry", "gatES");
function fix names($n1. $n2. $n3)
                                                                      William Henry Gates
    sn1 = ucfirst(strtolower(\$n1)):
    sn2 = ucfirst(strtolower(\$n2));sn3 = ucfirst(strtolower(\$n3));
    return $n1 . "" . $n2 . "" . $n3;
}
\gamma
```
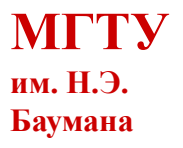

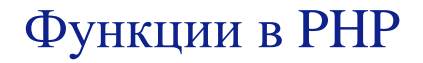

a a shekar

• Возвращение массива

```
<?php
$names = fix_names("WILLIAM", "henry", "gatES");
echo $names[0] . " " . $names[1] . " " . $names[2];
function fix_names($nl, $n2, $n3)
    sn1 = ucfirst(strtolower(\$n1)):
   sn2 = ucfirst(strtolower(\$n2)):
    sn3 = ucfirst(strtolower(\$n3)):
    return array($n1, $n2, $n3);
ł
?>
```
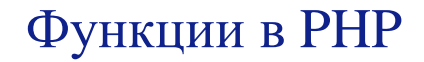

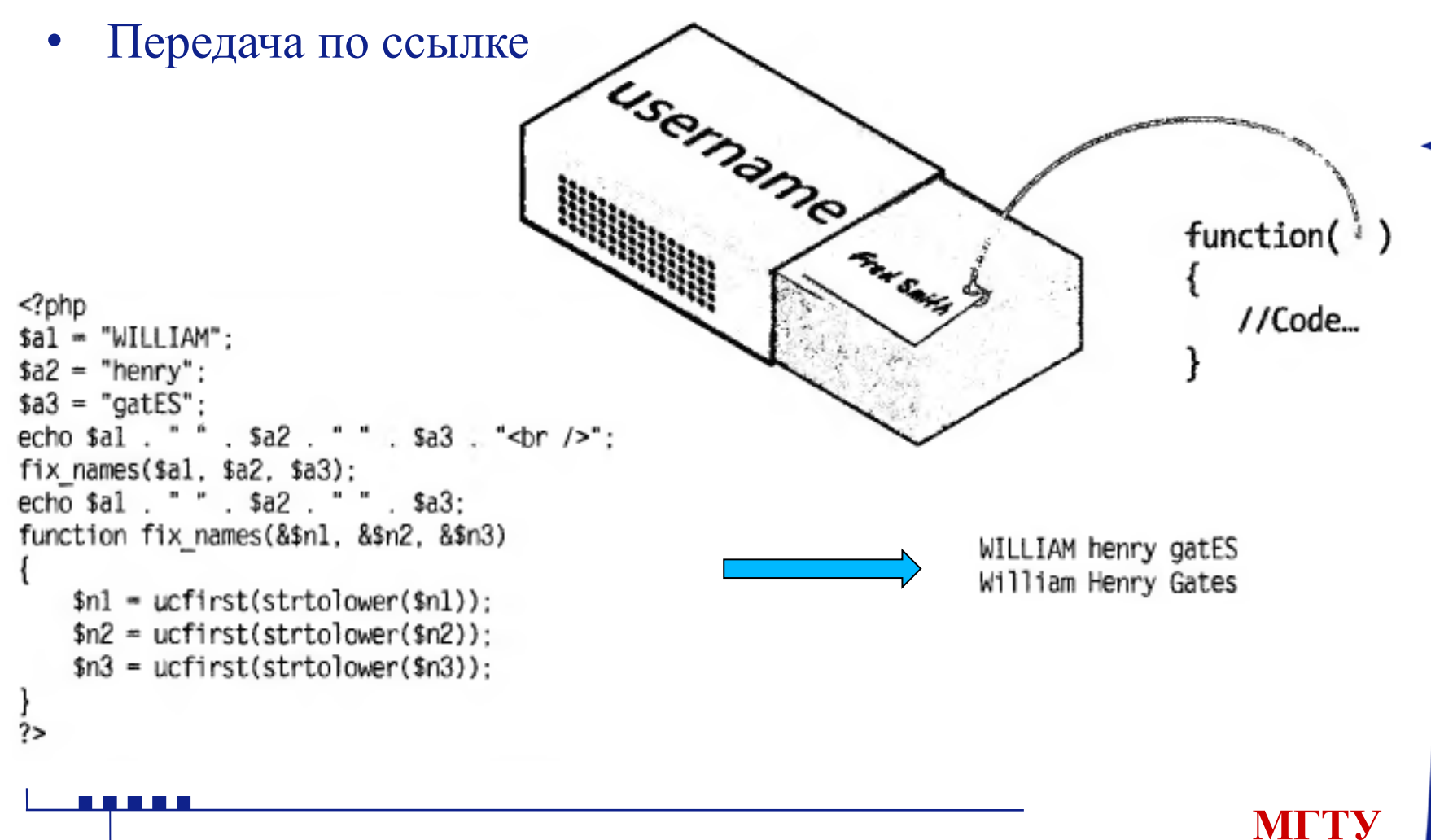

**им. Н.Э. Баумана**

a a shekar

• Возвращение глобальных переменных

```
<?php
a1 = "WILLIAM":$a2 - "herry":a3 = "gates":echo $al . " " . $a2 . " " . $a3 . "<br />";
fix names();
echo $a1 . " " . $a2 . " " . $a3;
function fix names()
    global $al; $al = ucfirst(strtolower($al));
    global $a2; $a2 = ucfirst(strtolower($a2));
    global $a3; $a3 = ucfirst(strtolower($a3));
ł
?>
```
#### Функции в PHP

# **Включение и запрос файлов**

• Инструкция **include**

Пример 5.6. Включение файла РНР <?php include "library.php": // Сюда помещается ваш код  $2\geq$ 

• Инструкция **include\_once**

 $</mathphp$ include once "library.php"; // Сюда помещается ваш код ?>

**The Theory Co** 

#### Функции в PHP

# **Включение и запрос файлов**

• Инструкция **require**

<u> TETEREN E</u>

• Инструкция **require\_once**

<?php require\_once "library.php"; // Сюда помещается ваш код ?>

# **1 Введение в проектирование конструкторскотехнологических информационных систем**

**1.3.6 Массивы в PHP**

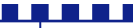

#### • Массивы с численной индексацией

n din din

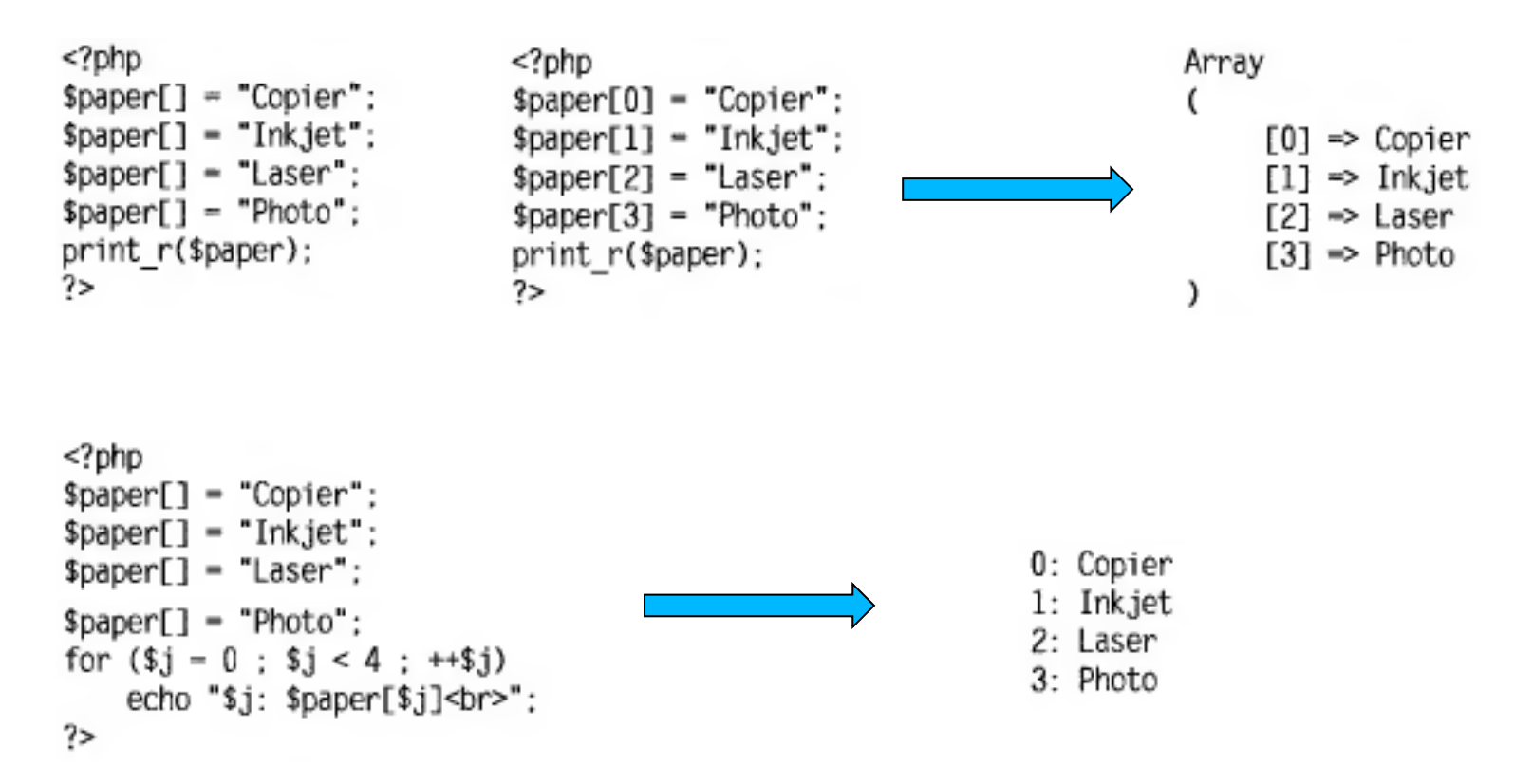

#### Массивы в PHP

## **Основные подходы к массивам**

```
• Ассоциативные массивы
```

```
<?php
$paper['copier'] = "Copier & Multipurpose";
$paper['inkjet'] = "Inkjet Printer";
$paper['laser'] = "Laser Printer":
$paper['photo'] = "Photographic Paper";
echo $paper['laser'];
7>
```

```
• Присваивание
```
a a shekar

```
<?php
$pl = array("Copier", "Inkjet", "Laser", "Photo");
echo "Элемент массива p1: " . $p1[2] . "<br>":
                                                                Элемент массива pl: Laser
$p2 = array('copier' => "Copier & Multipurpose".'inkjet' => "Inkjet Printer",
                                                             Элемент массива p2: Inkjet Printer
            'laser' => "Laser Printer".
            'photo' => "Photographic Paper");
echo "Элемент массива p2: " . $p2['inkjet'] . "<br>";
7>
```
Совместный цикл - цикл, задающий выполнение  $\bullet$ некоторой операции для объектов из заданного множества, без явного указания порядка перечисления этих объектов.

Цикл foreach...as  $\bullet$ 

a a shekar

- Для массива с численной индексацией

```
<?php
$paper = array("Copier". "Inkjet". "Laser". "Photo"):
$j = 0:
foreach ($paper as $item)
    echo "$j: $item<br>";
    +5j:
\frac{1}{2}
```
**MITY** им. Н.Э. Баумана

Цикл foreach...as  $\bullet$ 

a a shekar

– Для ассоциативного массива

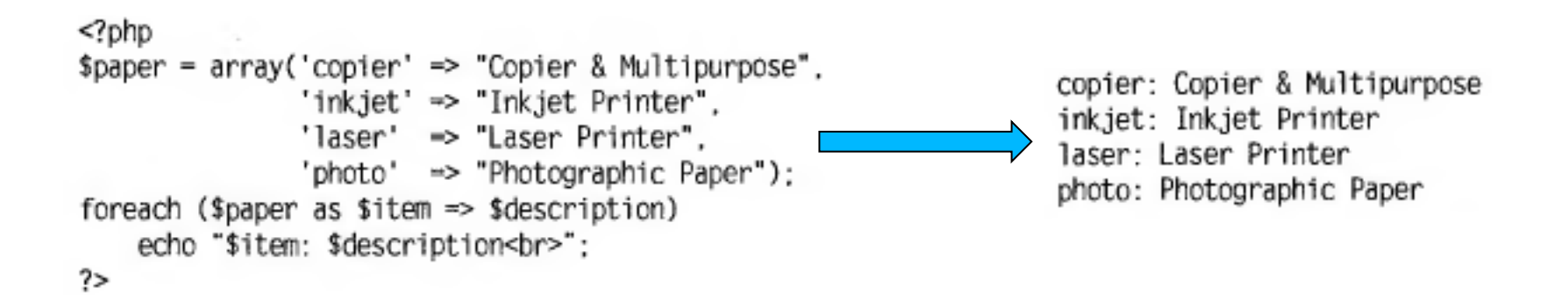

#### Массивы в PHP

### **Основные подходы к массивам**

```
• Функции list() и each()
```
**THE REAL** 

```
<?php
$paper = array('copier' => "Copier & Multipurpose",
               'inkjet' => "Inkjet Printer".
               'laser' => "Laser Printer".
               'photo' => "Photographic Paper");
while (list($item. $description) = each($paper))
    echo "$item: $description<br>";
7>
```

```
<?php
list(\text{§a. } \$b) = array('Alice'. 'Bob');
                                                                      a=Alice b=Bob
echo "a=sa b=sb":
7>
```
## **Многомерные массивы**

• Массивы с численной индексаций

```
<?php
$chessboard = array(
    array('r', 'n', 'b', 'k', 'q', 'b', 'n', 'r').
    array('p'. 'p'.'p'.
                                    \mathbb{P}.
                               'p'.
                          'p',
    array('')array('
    array('
    array('
    array('
    array(' '
    array('P', 'P', 'P', 'P', 'P', 'P', 'P', 'P'),
    array('R', 'N', 'B', 'K', 'Q', 'B', 'N', 'R'));
echo "<pre>":
foreach ($chessboard as $row)
     foreach ($row as $piece)
        echo "$piece ";
    echo "<br />":
 ł
echo "</pre>":
 7>
  a da ka
```
# **Многомерные массивы**

**THE REAL** 

### • Массивы с численной индексаций

```
<?php
$products = array('paper' =>
                   array(
        'copier' => "Copier & Multipurpose",
        'inkjet' => "Inkjet Printer".
        'laser' => "Laser Printer".
                                                            paper:
        'photo' => "Photographic Paper"),
                                                            paper:
    pens' => array(
                                                            paper:
        'ball' => "Ball Point",
                                                            paper:
        'hilite' \Rightarrow "Highlighters".
                                                            pens:
        'marker' => "Markers").
                                                            pens:
    'misc' \Rightarrow array(
                                                            pens:
        'tape' => "Sticky Tape".
                                                            misc:'glue' => "Adhesives".
                                                            misc:
        'clips' \Rightarrow "Paperclips") );
                                                            misc:
echo "<pre>";
foreach ($products as $section => $items)
    foreach ($items as $key => $value)
        echo "$section:\t$key\t($value)<br>";
echo "</pre>":
?>
```
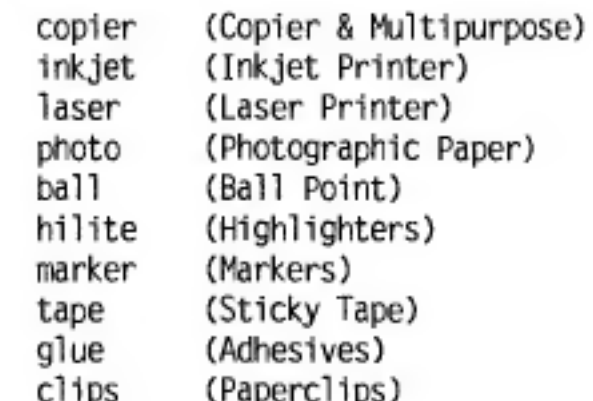

# **Многомерные массивы**

- Функции для работы с массивами
	- $-$  is\_array()
	- $-$  count()
	- $-$  sort()
	- shuffle()
	- explode()
	- extract()
	- compact()
	- reset()
	- $-$  end()

n a n

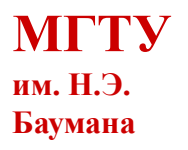